DATA516/CSED516 Scalable Data Systems and Algorithms Lecture 5 Parallel Query Execution (cont.) + Graphs

#### Announcements

- Announcements<br>• HW2 (Spark) will be released today<br>– Due November 21<sup>st</sup> Announcements<br>HW2 (Spark) will be released today<br>– Due November 21<sup>st</sup><br>– Pull upstream for new assignment **Announcements<br>HW2 (Spark) will be released today<br>– Due November 21<sup>st</sup><br>– Pull upstream for new assignment<br>– Spark intro video on Canvas** Announcements<br>HW2 (Spark) will be released today<br>– Due November 21<sup>st</sup><br>– Pull upstream for new assignment<br>– Spark intro video on Canvas
	-
	-
	-
- HW2 (Spark) will be released today<br>– Due November 21<sup>st</sup><br>– Pull upstream for new assignment<br>– Spark intro video on Canvas<br>• Project Milestone Due November 24<sup>th</sup><br>• Thanksgiving week poll •  $HAVZ$  (Spark) will be release<br>
– Due November 21st<br>
– Pull upstream for new assigni<br>
– Spark intro video on Canvas<br>
• Project Milestone Due Nove<br>
• Thanksgiving week poll im for new assignment<br>video on Canvas<br>stone Due November 24<sup>th</sup><br>g week poll<br><sub>DATA516/CSED516 - Fall 2023</sub>
- 

#### Distributed Query Processing Algorithms

#### Horizontal Data Partitioning

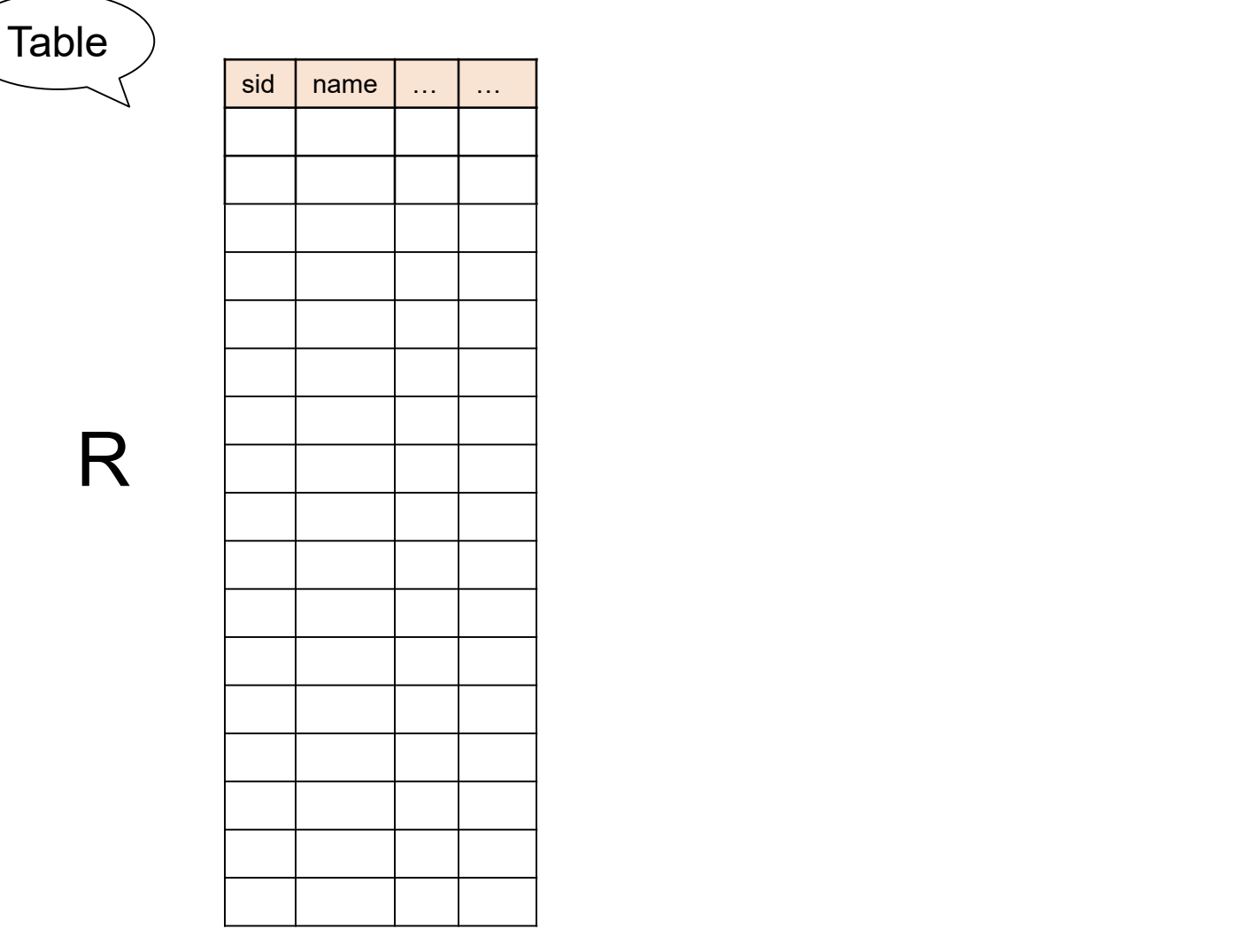

#### Horizontal Data Partitioning

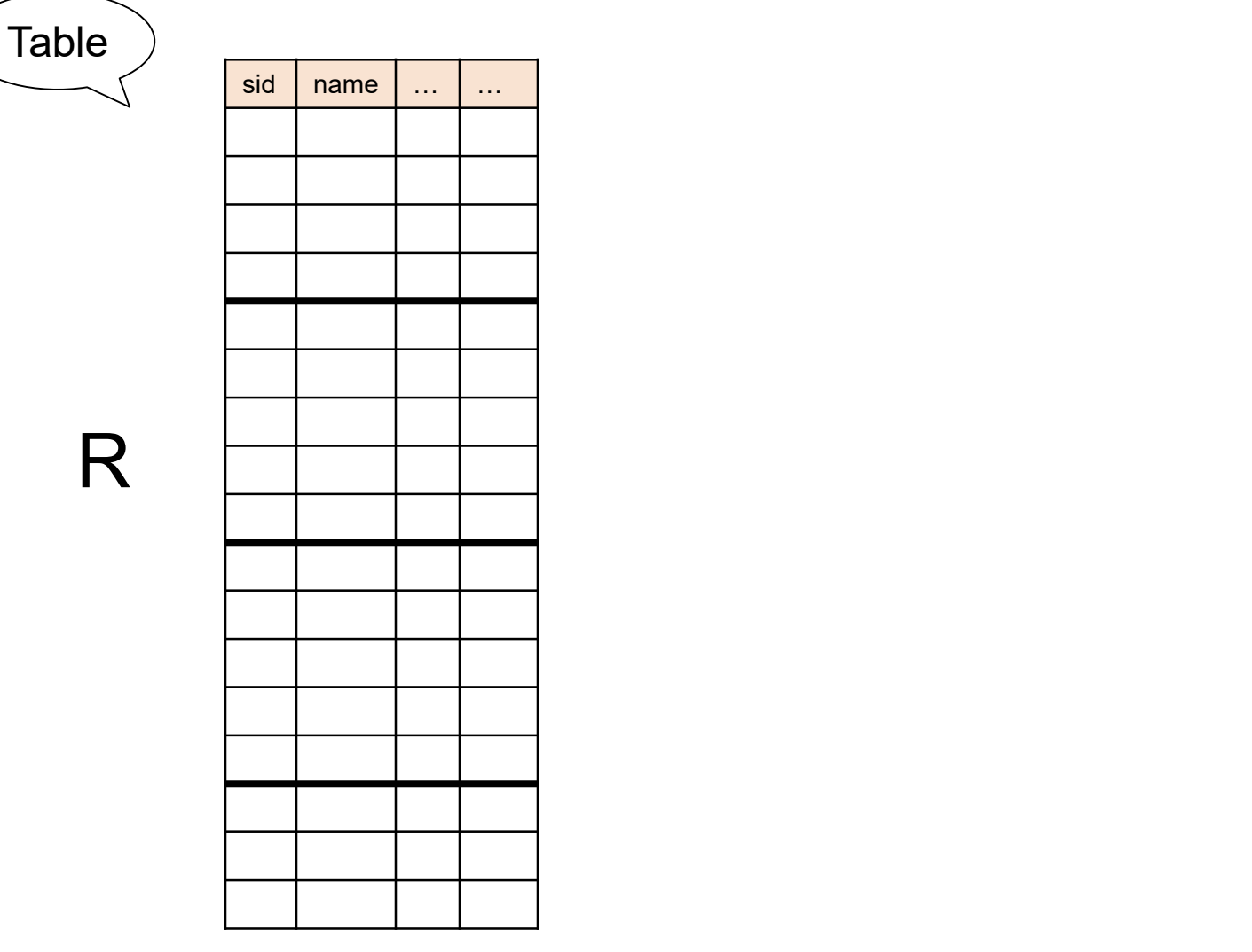

#### Horizontal Data Partitioning

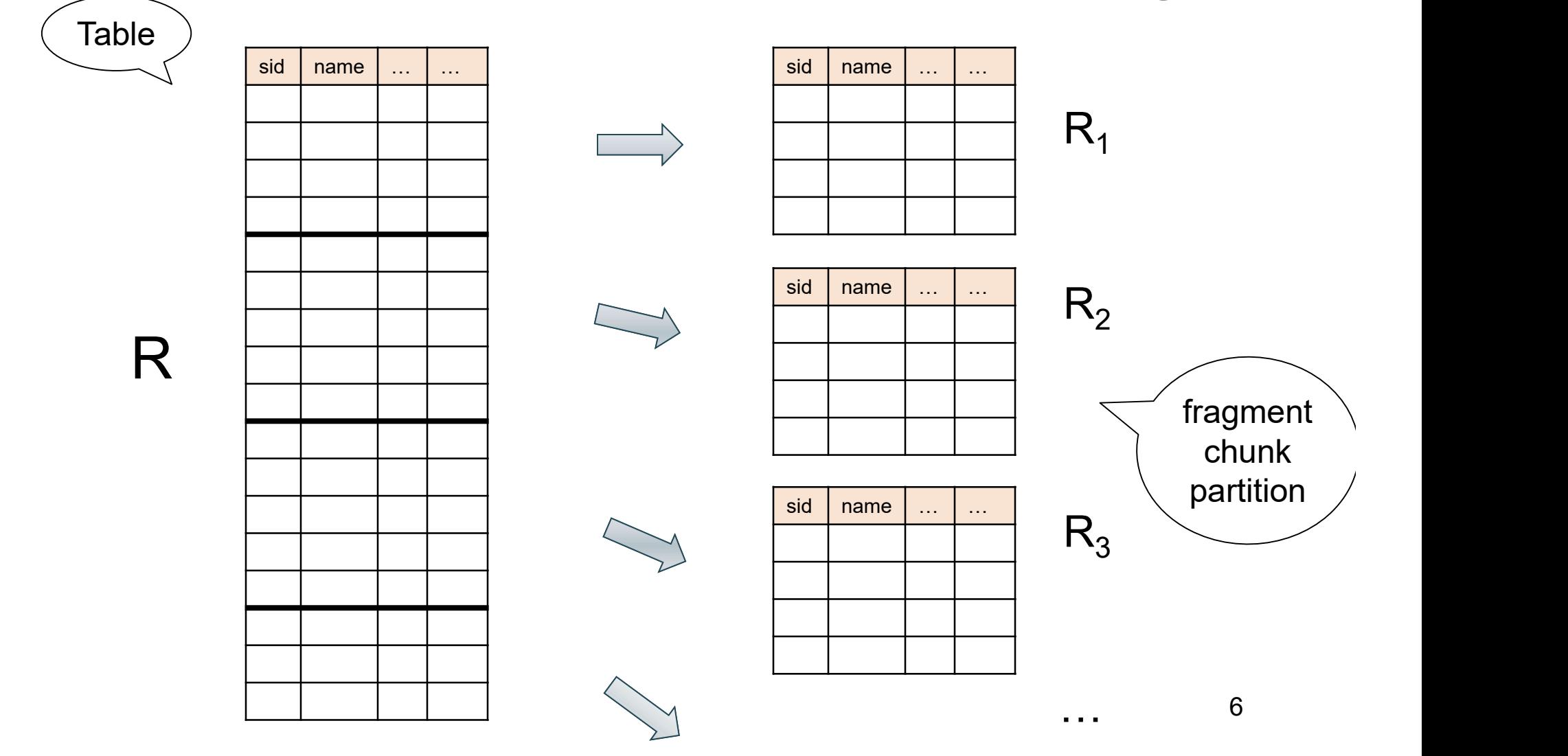

### Horizontal Data Partitioning **Horizontal Data Partitionir**<br>• Block Partition, a.k.a. Round Robin:<br>– Partition tuples arbitrarily s.t. size(R<sub>1</sub>)≈ ... ≈ si: Horizontal Data Partitioning<br>
Block Partition, a.k.a. Round Robin:<br>
- Partition tuples arbitrarily s.t. size(R<sub>1</sub>) $\approx ... \approx$  size(R<sub>p</sub>)<br>
dash partitioned on attribute A: **• Horizontal Data Partitio**<br>• Block Partition, a.k.a. Round Robin:<br>• Partition tuples arbitrarily s.t. size(R<sub>1</sub>)≈.<br>• Hash partitioned on attribute A:<br>• Tuple t goes to chunk i, where i = h(t.A) Horizontal Data Partitioning<br>
Block Partition, a.k.a. Round Robin:<br>
— Partition tuples arbitrarily s.t. size(R<sub>1</sub>)  $\approx$  ...  $\approx$  size(R<sub>P</sub>)<br>
Hash partitioned on attribute A:<br>
— Tuple t goes to chunk i, where i = h(t.A) mo

• Block Partition, a.k.a. Round Robin:<br>
– Partition tuples arbitrarily s.t. size(R<sub>1</sub>) $\approx$  ...<br>
• Hash partitioned on attribute A:<br>
– Tuple t goes to chunk i, where i = h(t.A) m<br>
• Range partitioned on attribute A:<br>
– Par

– Partition tuples arbitrarily s.t. size(R<sub>1</sub>)≈ ... ≈ size(R<sub>P</sub>) ) Block Partition, a.k.a. Round Robin:<br>
— Partition tuples arbitrarily s.t. size(R<sub>1</sub>)≈ … ≈ size(R<sub>P</sub>)<br>
Hash partitioned on attribute A:<br>
— Tuple t goes to chunk i, where i = h(t.A) mod P + 1<br>
Range partitioned on attribut – Partition tuples arbitrarily s.t. size(R<sub>1</sub>)≈ ... ≈ size(R<sub>P</sub>)<br>
Hash partitioned on attribute A:<br>
– Tuple t goes to chunk i, where i = h(t.A) mod P + 1<br>
Range partitioned on attribute A:<br>
– Partition the range of A int

- -
- 
- Partition the range of A into  $-\infty = v_0 < v_1 < ... < v_p = \infty$ I on attribute A:<br>
chunk i, where i = h(t.A) mod P + 1<br>
ed on attribute A:<br>
nge of A into -∞ = v<sub>0</sub> < v<sub>1</sub> < … < v<sub>p</sub> = ∞<br>
chunk i, if v<sub>i-1</sub> < t.A < v<sub>i</sub><br>
pata516/CSED516 - Fall 2023
	-

#### Notations

p = number of servers (nodes) that hold the chunks

When a relation R is distributed to p servers, we draw the picture like this:

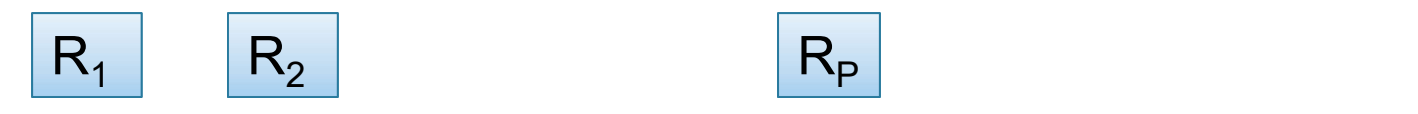

Here  $R_1$  is the fragment of R stored on server 1, etc

$$
R = R_1 \cup R_2 \cup \dots \cup R_P
$$

# Uniform Load and Skew Uniform Load and Ske<br>
•  $|R| = N$  tuples, then  $|R_1| + |R_2| + ... +$

- $| + |R_2| + ... + |R_p| = N$
- **Uniform Load and Skew**<br>•  $|R| = N$  tuples, then  $|R_1| + |R_2| + ... + |R_p$ <br>• We say the load is uniform when:<br> $|R_1| \approx |R_2| \approx ... \approx |R_p| \approx N/p$  $|R_1| \approx |R_2| \approx ... \approx |R_p| \approx N/p$
- $|R| = N$  tuples, then  $|R_1| + |R_2| + ... + |R_p| = N$ <br>
 We say the load is uniform when:<br>  $|R_1| \approx |R_2| \approx ... \approx |R_p| \approx N/p$ <br>
 Skew means that some load is much larger:<br>
max<sub>i</sub>  $|R_i| >> N/p$  $max_i |R_i| \gg N/p$

We design algorithms for uniform load, discuss skew later

### Parallel Algorithm **Parallel Algo**<br>• Selection σ **Parallel Alge<br>• Selection σ<br>• Join ⊠**

- 
- Join ⊠<br>• Group by γ

Data: R(<u>K,</u> A, B, C) Query:  $\sigma_{A=V}(R)$ , or  $\sigma_{V1< A< V2}(R)$ **Parallel Selestion**<br> **Parallel Selestion**<br> **Query:**  $\sigma_{A=v}(R)$ , or  $\sigma_{v1 < A < v}$ <br>
• Block partitioned:<br>
• Hash partitioned: **Parallel Selection**<br>
(a: R(<u>K,</u> A, B, C)<br>
ery:  $\sigma_{A=v}(R)$ , or  $\sigma_{v1 < A < v2}(R)$ <br>
Block partitioned:<br>
Hash partitioned: **Parallel Selenges**<br> **Parallel Selenges**<br> **Parallel Selenges**<br> **Query:**<br> **Parallel Selenges**<br> **Parallel Selenges**<br> **Parallel Selenges**<br> **Parallel Selenges**<br> **Parallel Selenges**<br> **Parallel Selenges**<br> **Parallel** Selenges ta:  $R(\underline{K}, A, B, C)$ <br>ery:  $\sigma_{A=v}(R)$ , or  $\sigma_{v1 < A \lt v2}(R)$ <br>Block partitioned:<br>Hash partitioned:<br>Range partitioned: (on A) ta: R(K, A, B, C)<br>
ery:  $\sigma_{A=v}(R)$ , or  $\sigma_{v1 \leq A \leq v2}(R)$ <br>
Block partitioned:<br>
Hash partitioned:<br>
Range partitioned: (on A) Data:  $R(K, A, B, C)$ <br>
Query:  $\sigma_{A=v}(R)$ , or  $\sigma_{v1 < A < v2}(R)$ <br>
• Block partitioned:<br>
• Hash partitioned: (on A)<br>
• Range partitioned: (on A) ery:  $\sigma_{A=v}(R)$ , or  $\sigma_{v1 < A < v2}(R)$ <br>Block partitioned:<br>Hash partitioned: (on A)<br>Range partitioned: (on A)

- 
- 
- ed:<br>1ed: (on A)<br><sub>DATA516/CSED516 Fall 2023</sub> 11

Data: R(<u>K,</u> A, B, C) Query:  $\sigma_{A=V}(R)$ , or  $\sigma_{V1< A< V2}(R)$ **Parallel Selends:**<br> **Parallel Selends:**<br> **Parallel Selends:**<br> **Query:**<br> **Parallel Selends:**<br> **Parallel Bervers need to scan**<br> **Parallel Bervers need to scan**<br> **Parallel Bervers need to scan**<br> **Parallel Bervers need to sc Parallel Selection**<br>
(a: R(<u>K,</u> A, B, C)<br>
ery:  $\sigma_{A=v}(R)$ , or  $\sigma_{v1 < A < v2}(R)$ <br>
Block partitioned:<br>
All servers need to scan<br>
Hash partitioned: **Parallel Selveron**<br> **Parallel Selveron**<br> **Cata:**<br> **CATA PASS**<br> **CATA PASS**<br> **PASS**<br> **CATA PASS**<br> **CATA PASS**<br> **CATA PASS**<br> **CATA PASS**<br> **CATA PASS**<br> **CATA PASS**<br> **CATA PASS**<br> **CATA PASS**<br> **CATA PASS**<br> **CATA PASS**<br> **CATA** Fraction Coloottoff<br>
(a)  $R(K, A, B, C)$ <br>
ery:  $\sigma_{A=v}(R)$ , or  $\sigma_{v1 < A \lt v2}(R)$ <br>
Block partitioned:<br>
- All servers need to scan<br>
Hash partitioned:<br>
Range partitioned: (on A) ta: R(K, A, B, C)<br>
ery:  $\sigma_{A=v}(R)$ , or  $\sigma_{v1 \leq A \leq v2}(R)$ <br>
Block partitioned:<br>
– All servers need to scan<br>
Hash partitioned:<br>
Range partitioned: (on A) Data:  $R(K, A, B, C)$ <br>
Query:  $\sigma_{A=v}(R)$ , or  $\sigma_{v1 < A < v2}(R)$ <br>
• Block partitioned:<br>
– All servers need to scan<br>
• Hash partitioned:<br>
• Range partitioned: (on A) ery:  $\sigma_{A=v}(R)$ , or  $\sigma_{v1 < A < v2}(R)$ <br>
3lock partitioned:<br>
- All servers need to scan<br>
fash partitioned: (on A)<br>
Range partitioned: (on A)<br>
DATA516/CSED516 - Fall 2023

- -
- 
- ed to scan<br>;d:<br>ned: (on A)<br>pata516/csED516 Fall 2023 12

Data: R(<u>K,</u> A, B, C) Query:  $\sigma_{A=V}(R)$ , or  $\sigma_{V1< A< V2}(R)$ **Parallel Selends:**<br> **Parallel Selends:**<br> **Parallel Selends:**<br> **Query:**<br> **Parallel Selends:**<br> **Parallel Bervers need to scan**<br> **Parallel Bervers need to scan**<br> **Parallel Bervers need to scan**<br> **Parallel Bervers need to sc Parallel Selection**<br> **ta:** R(<u>K,</u> A, B, C)<br> **ery:**  $\sigma_{A=v}(R)$ , or  $\sigma_{v1 < A < v2}(R)$ <br>
Block partitioned:<br>
- All servers need to scan<br>
Hash partitioned:<br>
- Point query: only one server needs to sc **Parallel Selv<br>
Data:** R(<u>K,</u> A, B, C<br>
Query:  $\sigma_{A=v}(R)$ , or  $\sigma_{v1 < A < v}$ <br>
• Block partitioned:<br>
– All servers need to scan<br>
• Hash partitioned:<br>
– Point query: only one server<br>
– Range query: all servers need For direct UCTCOLOTI<br>
(a: R(K, A, B, C)<br>
ery:  $\sigma_{A=v}(R)$ , or  $\sigma_{v1 < A \lt v2}(R)$ <br>
Block partitioned:<br>
- All servers need to scan<br>
Hash partitioned:<br>
- Point query: only one server needs to scan<br>
- Range query: all servers ne ta: R(K, A, B, C)<br>
ery:  $\sigma_{A=v}(R)$ , or  $\sigma_{v1 \leq A \leq v2}(R)$ <br>
Block partitioned:<br>
- All servers need to scan<br>
Hash partitioned:<br>
- Point query: only one server needs to scan<br>
- Range query: all servers need to scan<br>
Range p Data:  $R(K, A, B, C)$ <br>
Query:  $\sigma_{A=v}(R)$ , or  $\sigma_{v1 < A < v2}(R)$ <br>
• Block partitioned:  $-$  All servers need to scan<br>
• Hash partitioned:  $-$  Point query: only one server needs to scan<br>  $-$  Range query: all servers need to scan<br>
•

- -
- 
- **ery:**  $\sigma_{A=v}(R)$ , or  $\sigma_{v1 < A < v2}(R)$ <br>
Block partitioned:<br>
 All servers need to scan<br>
Hash partitioned:<br>
 Point query: only one server needs to scan<br>
 Range query: all servers need to scan<br>
Range partitioned: (on A)<br>
D ed to scan<br>ed:<br>mly one server needs to scan<br>all servers need to scan<br>ned: (on A)<br>pata516/CSED516 - Fall 2023 13
	-
- 

Data: R(<u>K,</u> A, B, C) Query:  $\sigma_{A=V}(R)$ , or  $\sigma_{V1< A< V2}(R)$ **Parallel Selends:**<br> **Parallel Selends:**<br> **Parallel Selends:**<br> **Query:**<br> **Parallel Selends:**<br> **Parallel Bervers need to scan**<br> **Parallel Bervers need to scan**<br> **Parallel Bervers need to scan**<br> **Parallel Bervers need to sc Parallel Selection**<br> **ta:** R(<u>K,</u> A, B, C)<br> **ery:**  $\sigma_{A=v}(R)$ , or  $\sigma_{v1 < A < v2}(R)$ <br>
Block partitioned:<br>
- All servers need to scan<br>
Hash partitioned:<br>
- Point query: only one server needs to sc **Parallel Selv<br>
Data:** R(<u>K,</u> A, B, C<br>
Query:  $\sigma_{A=v}(R)$ , or  $\sigma_{v1 < A < v}$ <br>
• Block partitioned:<br>
– All servers need to scan<br>
• Hash partitioned:<br>
– Point query: only one server<br>
– Range query: all servers need For direct UCTCOLOTI<br>
(a: R(K, A, B, C)<br>
ery:  $\sigma_{A=v}(R)$ , or  $\sigma_{v1 < A \lt v2}(R)$ <br>
Block partitioned:<br>
- All servers need to scan<br>
Hash partitioned:<br>
- Point query: only one server needs to scan<br>
- Range query: all servers ne ta: R(K, A, B, C)<br>
ery:  $\sigma_{A=v}(R)$ , or  $\sigma_{v1\leq A\leq v2}(R)$ <br>
Block partitioned:<br>
- All servers need to scan<br>
Hash partitioned:<br>
- Point query: only one server needs to scan<br>
Range partitioned: (on A)<br>
- Only some servers n Data:  $R(K, A, B, C)$ <br>
Query:  $\sigma_{A=v}(R)$ , or  $\sigma_{v1 < A < v2}(R)$ <br>
• Block partitioned:  $-$  All servers need to scan<br>
• Hash partitioned:  $-$  Point query: only one server needs to scan<br>  $-$  Range query: all servers need to scan<br>
•

- -
- 
- **ery:**  $\sigma_{A=v}(R)$ , or  $\sigma_{v1 < A < v2}(R)$ <br>
Block partitioned:<br>
 All servers need to scan<br>
Hash partitioned:<br>
 Point query: only one server needs to scan<br>
 Range query: all servers need to scan<br>
Range partitioned: (on A)<br>
 ed to scan<br>ed:<br>mly one server needs to scan<br>all servers need to scan<br>ned: (on A)<br>rvers need to scan<br>pata516/csED516 - Fall 2023 14
	-
- -

#### Parallel GroupBy

Data: R(K, A, B, C)  $Query \qquad \qquad \gamma_{A,sum(C)}(R)$ Discuss in class how to compute in each case: **Parallel GroupBy**<br>
Data: R(<u>K,</u> A, B, C)<br>
Query:  $Y_{A, sum(C)}(R)$ <br>
Discuss in class how to compute in each case<br>
• R is hash-partitioned on A<br>
• R is block-partitioned or hash-partitioned or Faraller Groupby<br>
(a: R(K, A, B, C)<br>
ery:  $Y_{A, sum(C)}(R)$ <br>
cuss in class how to compute in each case:<br>
R is hash-partitioned on A<br>
R is block-partitioned or hash-partitioned on K **Data:** R(<u>K</u>, A, B, C)<br>
Query:  $Y_{A, sum(C)}(R)$ <br>
Discuss in class how to compute in each case:<br>
• R is hash-partitioned on A<br>
• R is block-partitioned or hash-partitioned on K ta:  $R(\underline{K}, A, B, C)$ <br>
ery:  $V_{A, sum(C)}(R)$ <br>
cuss in class how to compute in each case:<br>
R is hash-partitioned on A<br>
R is block-partitioned or hash-partitioned on K ery:  $V_{A, sum(C)}(R)$ <br>cuss in class how to compute in each ca<br>R is hash-partitioned on A<br>R is block-partitioned or hash-partitioned

- 
- 

#### Parallel GroupBy

Data: R(<u>K,</u> A, B, C)  $Query \qquad \qquad \gamma_{A,sum(C)}(R)$ Discuss in class how to compute in each case: **Parallel GroupBy**<br>
Data:  $R(\underline{K}, A, B, C)$ <br>
Query:  $Y_{A, sum(C)}(R)$ <br>
Discuss in class how to compute in each case<br>
• R is hash-partitioned on A<br>
– Each server i computes locally  $Y_{A, sum(C)}(R_i)$ <br>
• R is block-partitioned or hash-p Faraller Groupby<br>
(a: R(K, A, B, C)<br>
ery:  $Y_{A, sum(C)}(R)$ <br>
cuss in class how to compute in each case:<br>
R is hash-partitioned on A<br>
- Each server i computes locally  $Y_{A, sum(C)}(R_i)$ <br>
R is block-partitioned or hash-partitioned on **Data:** R(K, A, B, C)<br>
Query:  $Y_{A, sum(C)}(R)$ <br>
Discuss in class how to compute in each case:<br>
• R is hash-partitioned on A<br>
– Each server i computes locally  $Y_{A, sum(C)}(R_i)$ <br>
• R is block-partitioned or hash-partitioned on K ta:  $R(K, A, B, C)$ <br>
ery:  $V_{A, sum(C)}(R)$ <br>
cuss in class how to compute in each case:<br>
R is hash-partitioned on A<br>
- Each server i computes locally  $V_{A, sum(C)}(R_i)$ <br>
R is block-partitioned or hash-partitioned on K ery:  $V_{A, sum(C)}(R)$ <br>cuss in class how to compute in each calls<br>R is hash-partitioned on A<br>– Each server i computes locally γ<sub>A,sum(C)</sub>(R<sub>i</sub>)<br>R is block-partitioned or hash-partitioned

- -
- 

#### Parallel GroupBy

Data: R(<u>K,</u> A, B, C)  $Query \qquad \qquad \gamma_{A,sum(C)}(R)$ **Parallel GroupBy**<br>
Data:  $R(\underline{K}, A, B, C)$ <br>
Query:  $Y_{A, sum(C)}(R)$ <br>
Discuss in class how to compute in each case<br>
• R is hash-partitioned on A<br>
– Each server i computes locally  $Y_{A, sum(C)}(R_i)$ <br>
• R is block-partitioned or hash-p – Early Haller Group by<br>
(d. R(K, A, B, C)<br>
(d. ery: Y<sub>A,sum(C)</sub>(R)<br>
(d. ery: Y<sub>A,sum(C)</sub>(R)<br>
(d. experimentation of A<br>
– Each server i computes locally γ<sub>A,sum(C)</sub>(R<sub>i</sub>)<br>
(d. experimentation of the partitioned on K<br>
– N **Data:** R(K, A, B, C)<br>
Query:  $Y_{A, sum(C)}(R)$ <br>
Discuss in class how to compute in each case:<br>
• R is hash-partitioned on A<br>
– Each server i computes locally  $Y_{A, sum(C)}(R_i)$ <br>
• R is block-partitioned or hash-partitioned on K<br>
– ta:  $R(K, A, B, C)$ <br>
ery:  $V_{A, sum(C)}(R)$ <br>
cuss in class how to compute in each case:<br>
R is hash-partitioned on A<br>
- Each server i computes locally  $V_{A, sum(C)}(R_i)$ <br>
R is block-partitioned or hash-partitioned on K<br>
- Need to reshuf ery:  $V_{A, sum(C)}(R)$ <br>
cuss in class how to compute in each ca<br>
R is hash-partitioned on A<br>
– Each server i computes locally γ<sub>A,sum(C)</sub>(R<sub>i</sub>)<br>
R is block-partitioned or hash-partitioned<br>
– Need to reshuffle data on A first

Discuss in class how to compute in each case:

- -
- -
	-

# Basic Parallel GroupBy **Basic Parallel GroupBy**<br>
Data: R(<u>K,</u> A, B, C)<br>
Query:  $Y_{A, sum(C)}(R)$ <br>
• R is block-partitioned or hash-partitioned on K

- Data:  $R(K, A, B, C)$
- $Query: \qquad \gamma_{A,sum(C)}(R)$
- 

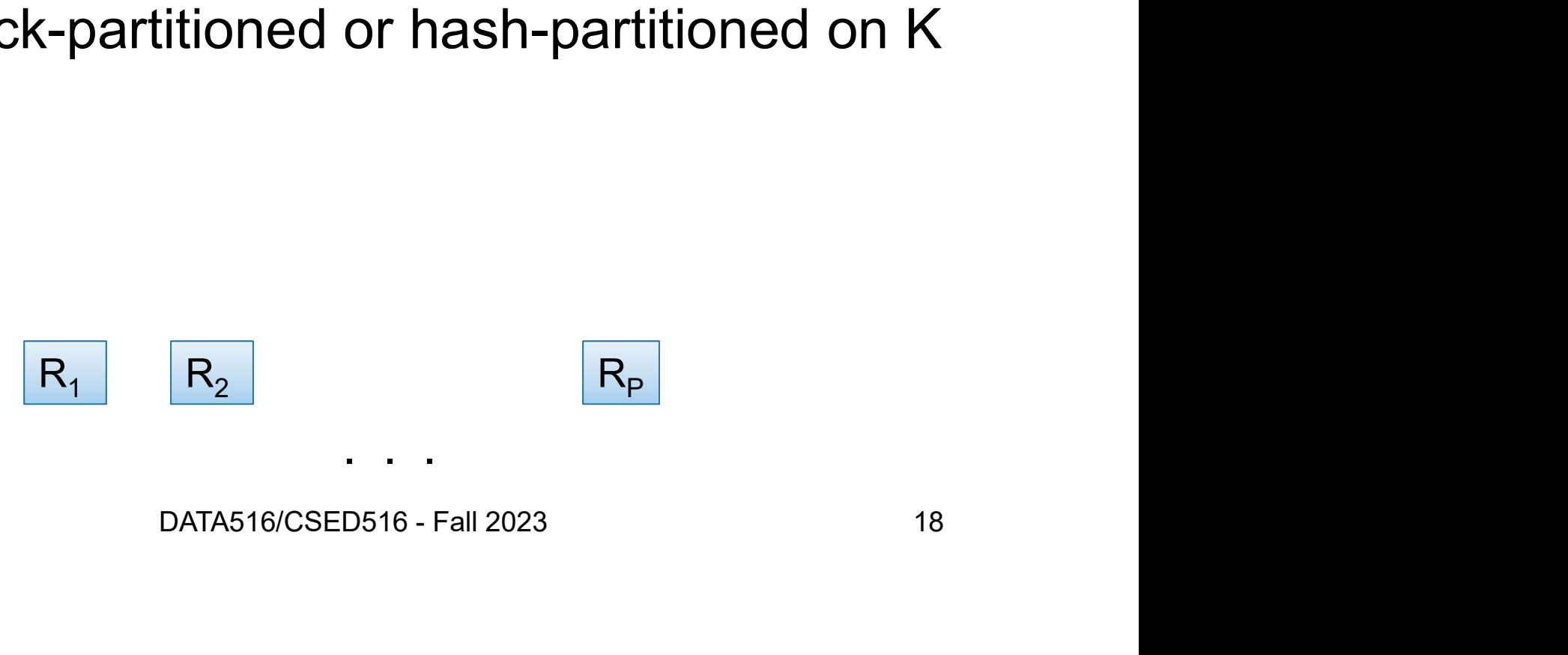

# Basic Parallel GroupBy **Basic Parallel GroupBy**<br>
Data: R(<u>K,</u> A, B, C)<br>
Query:  $Y_{A, sum(C)}(R)$ <br>
• R is block-partitioned or hash-partitioned on K

- Data:  $R(K, A, B, C)$
- $Query: \qquad \gamma_{A,sum(C)}(R)$
- 

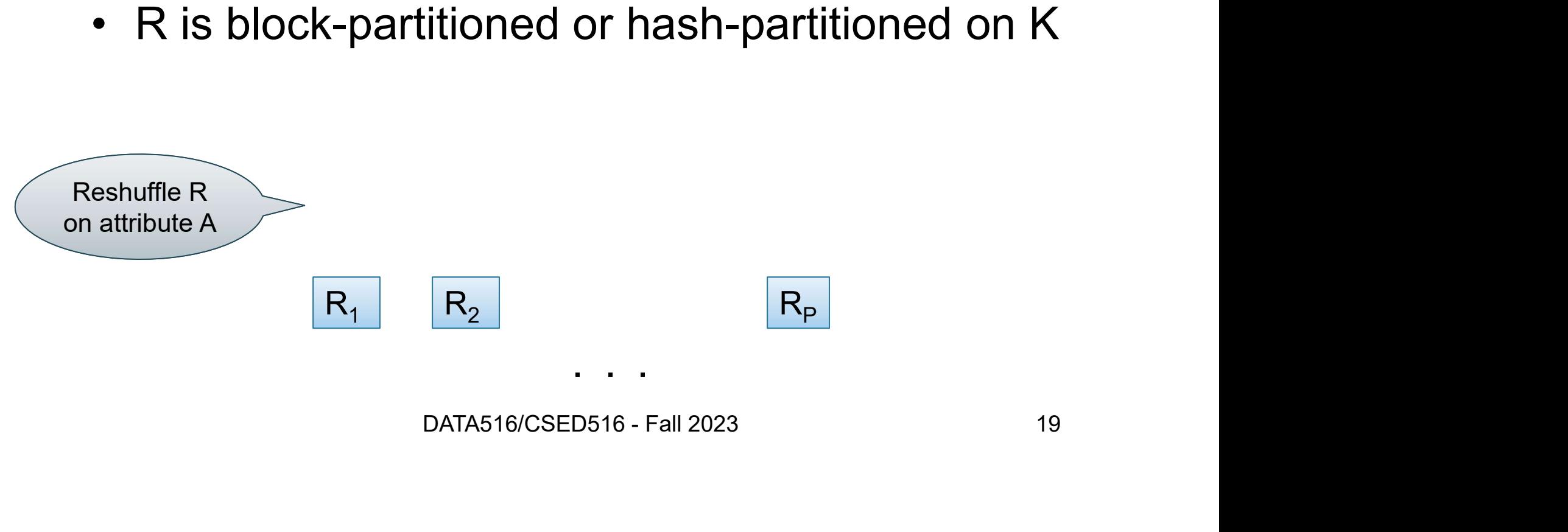

- Data:  $R(K, A, B, C)$
- $Query: \qquad \gamma_{A,sum(C)}(R)$
- 

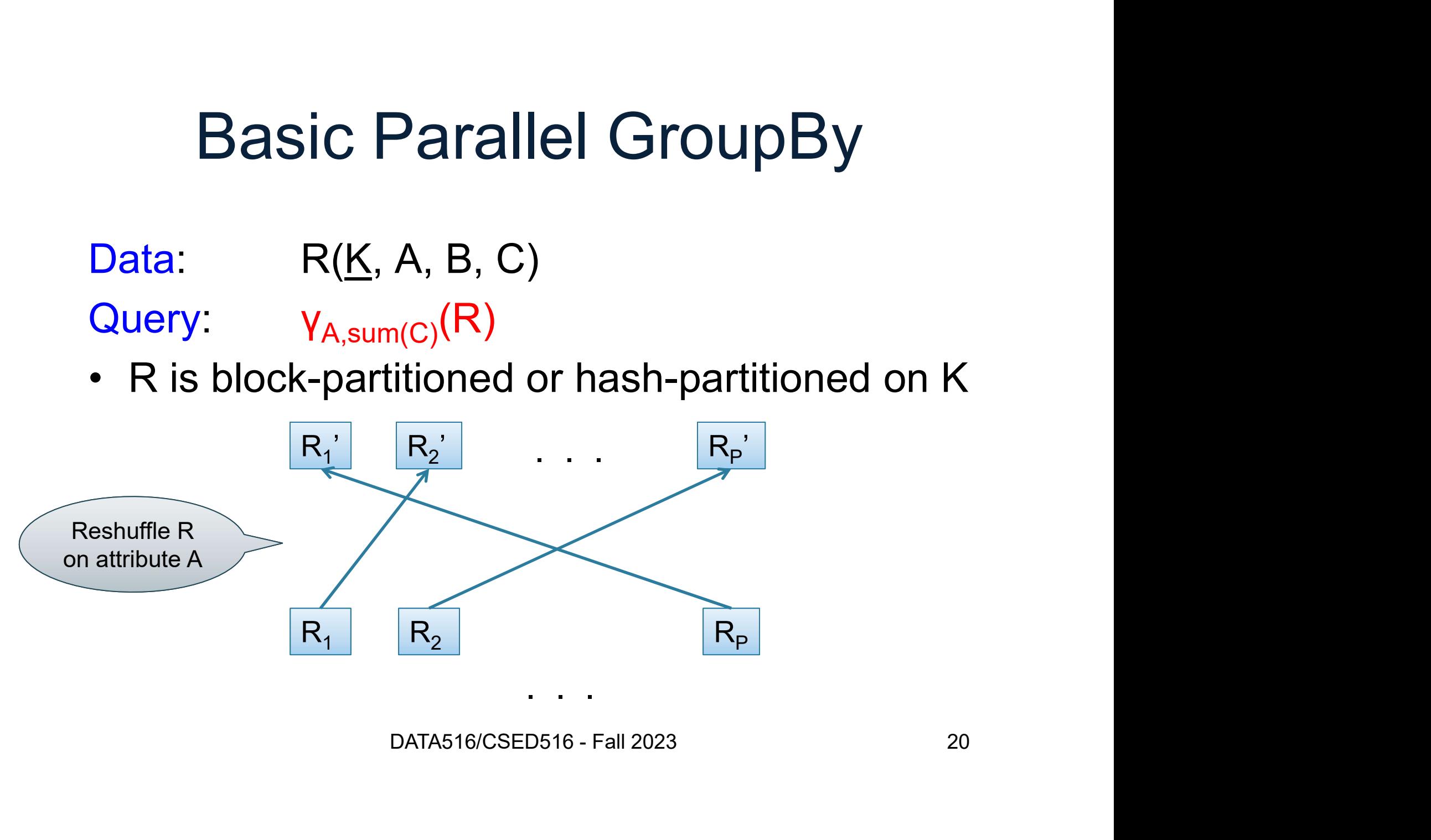

- Data:  $R(K, A, B, C)$
- $Query: \qquad \gamma_{A,sum(C)}(R)$
- 

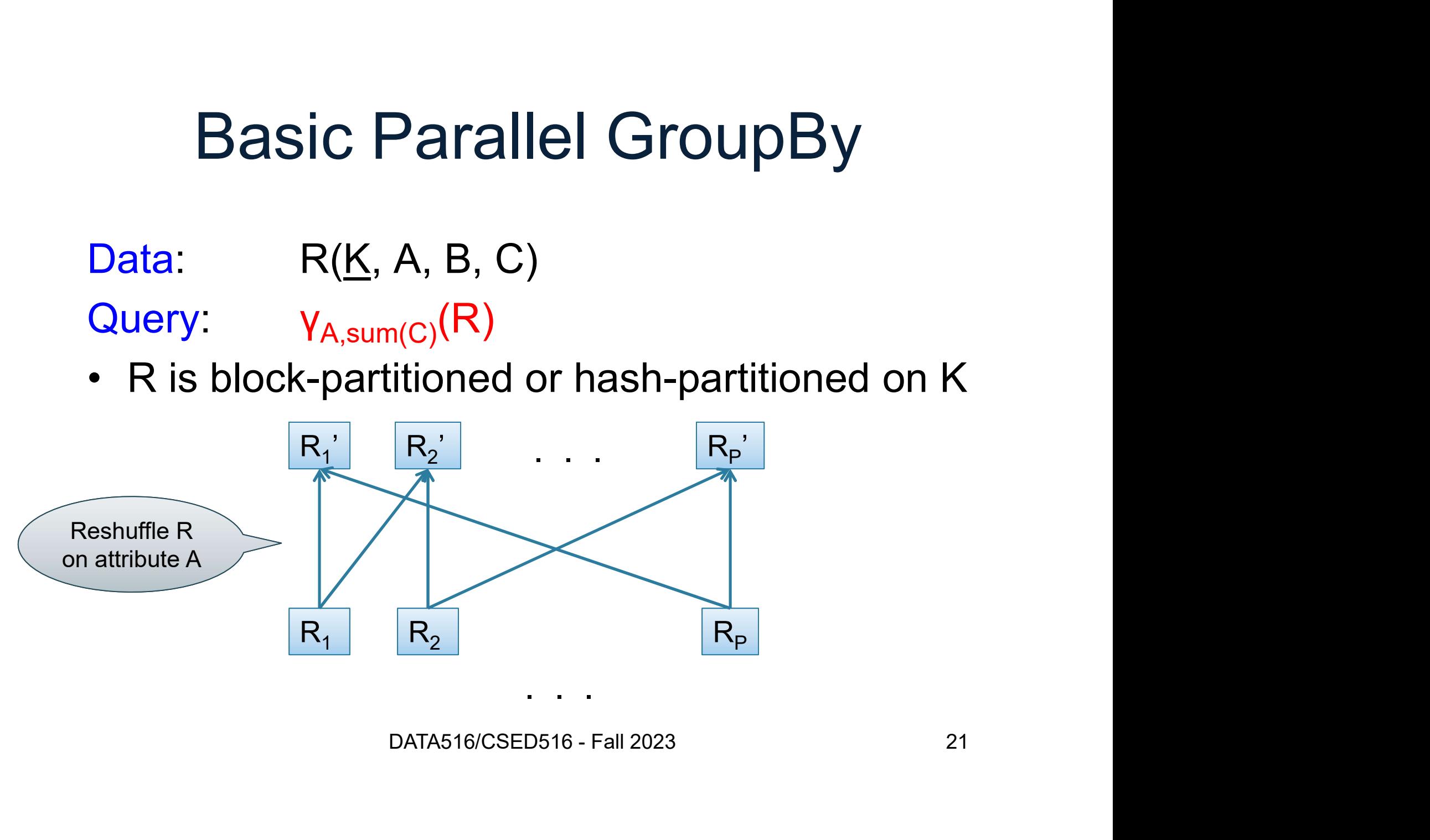

- Data:  $R(K, A, B, C)$
- $Query: \qquad \gamma_{A,sum(C)}(R)$
- 

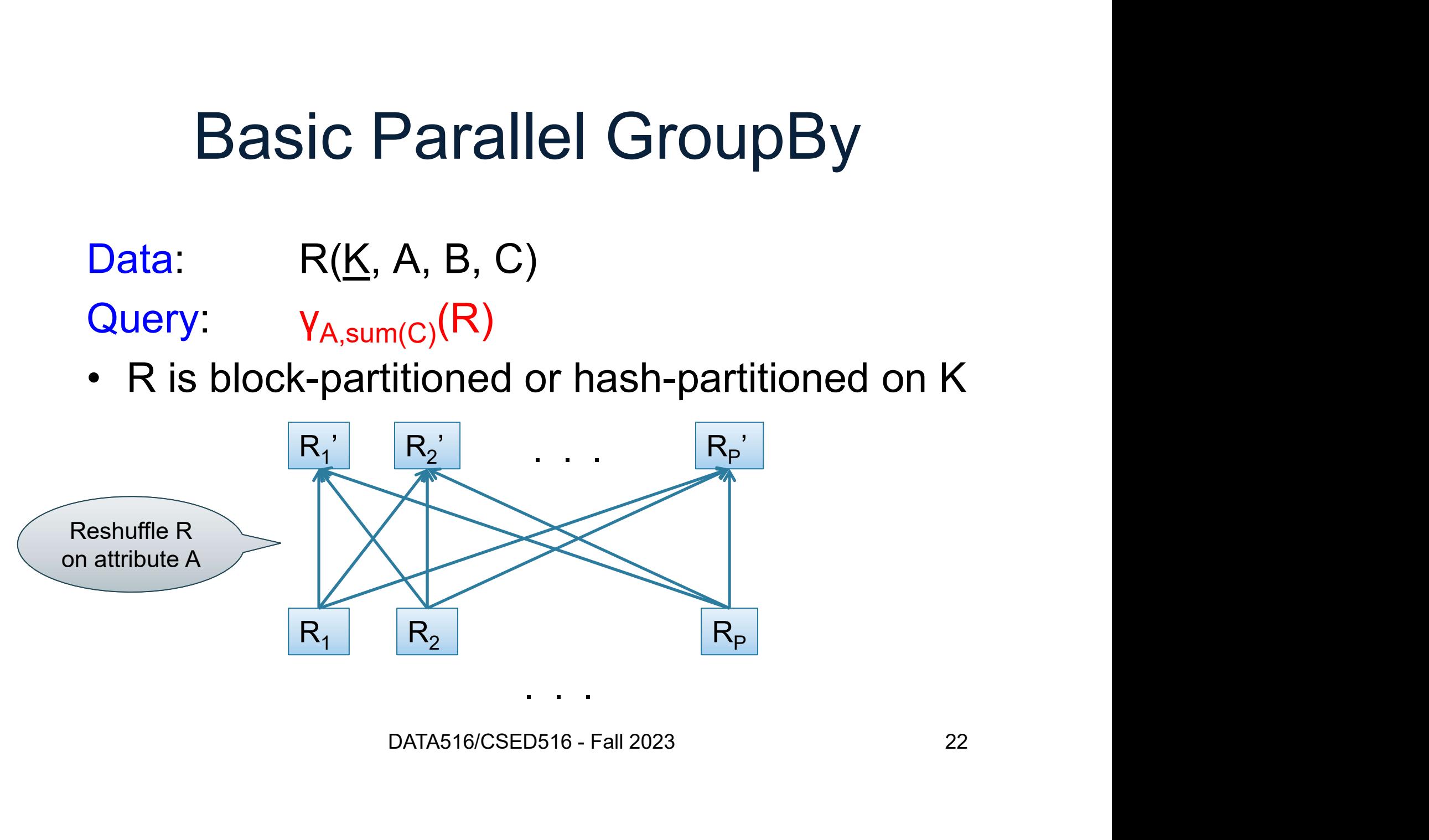

- Data:  $R(K, A, B, C)$
- $Query: \qquad \gamma_{A,sum(C)}(R)$
- 

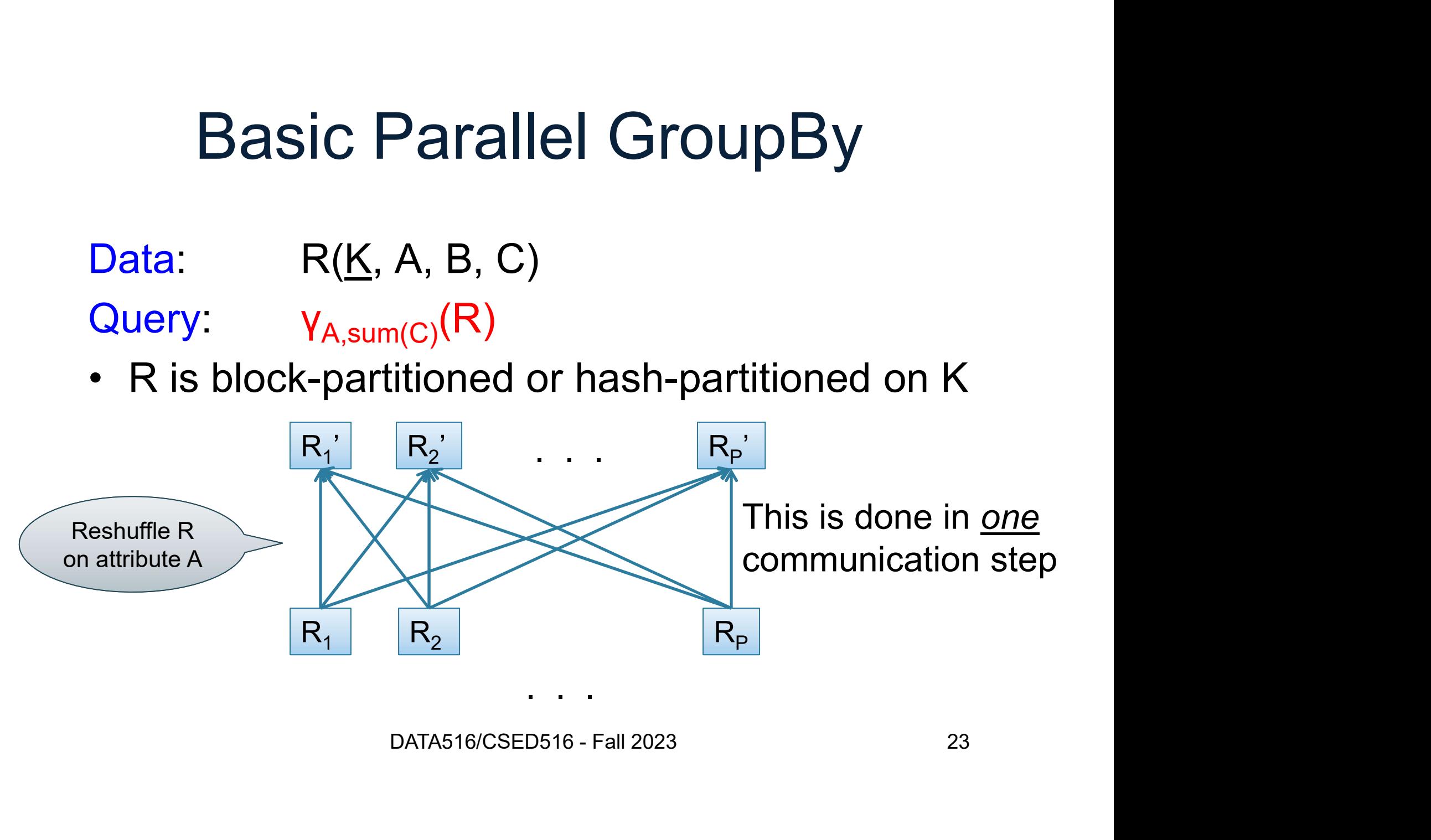

#### Reshuffling

- eriang<br>• Nodes send data over the network
- **EXEC HANGE RESHARD FRESHARD Nodes send data over the network**<br>• Many-many communications possible • Nodes send data over t<br>• Many-many communica<br>• Throughput:<br>– Better than disk Vodes send data over the<br>Many-many communicatio<br>Throughput:<br>– Better than disk<br>– Worse than main memory Many-many communications possit<br>Throughput:<br>— Better than disk<br>— Worse than main memory<br>— <sub>DATA516/CSED516 - Fall 2023</sub> Communications possible<br>disk<br>main memory<br><sub>DATA516/CSED516 - Fall 2023</sub> 24
- -
	-

- Data:  $R(K, A, B, C)$
- Query:  $V_{A,sum(C)}(R)$
- 

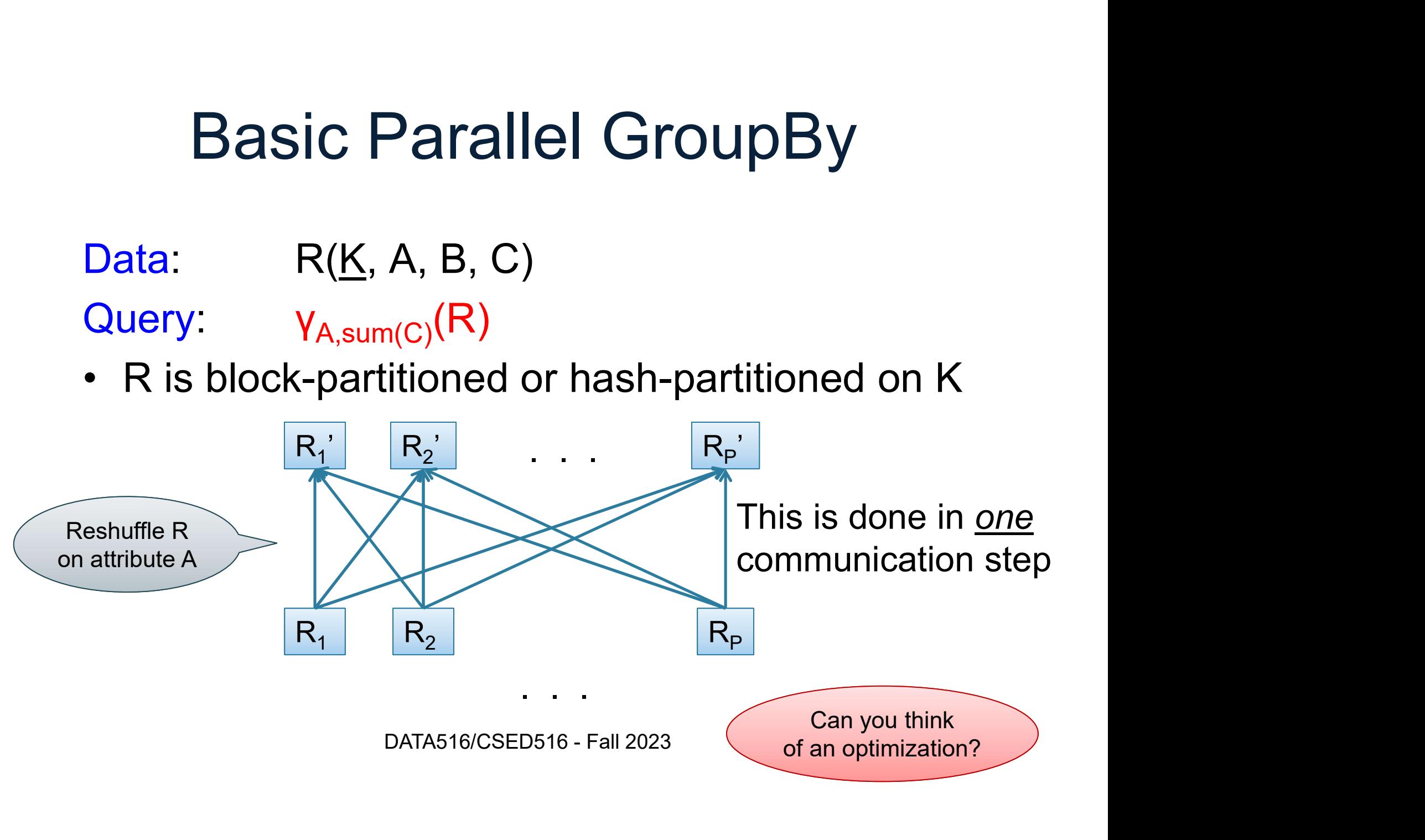

Can you think of an optimization?

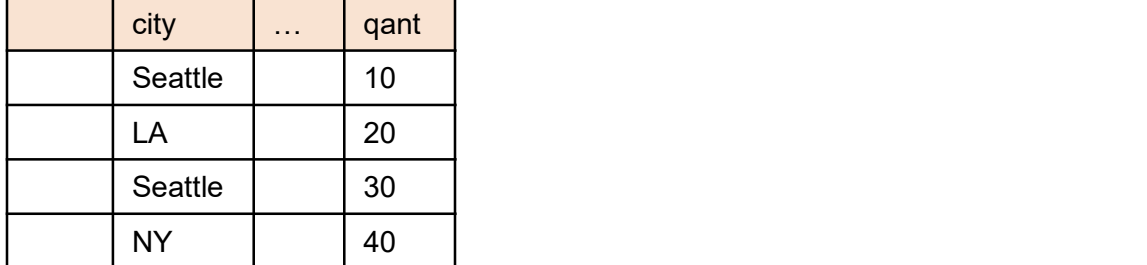

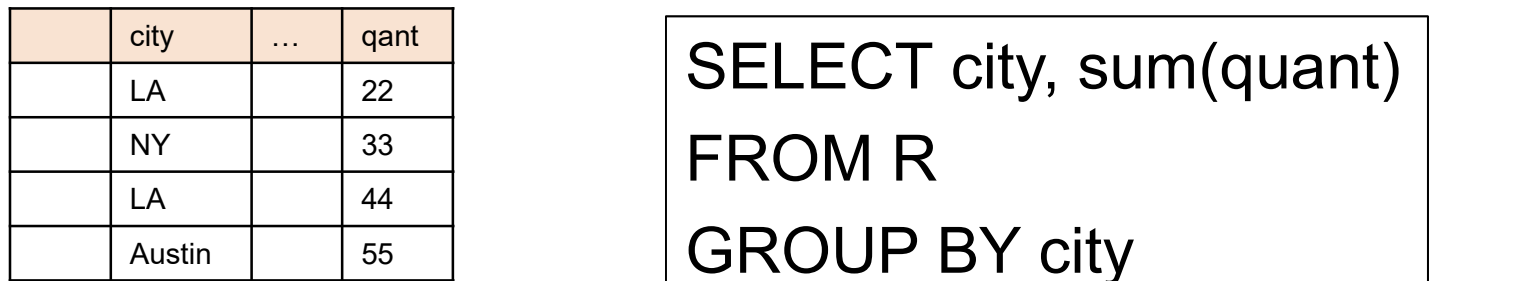

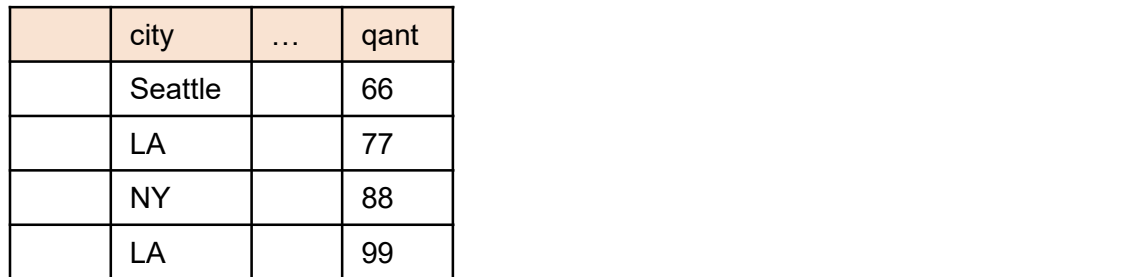

 $\frac{L(X)}{L(X)}$   $\frac{L(X)}{22}$  SELECT city, sum(quant)

Austin 55 GROUP BY city

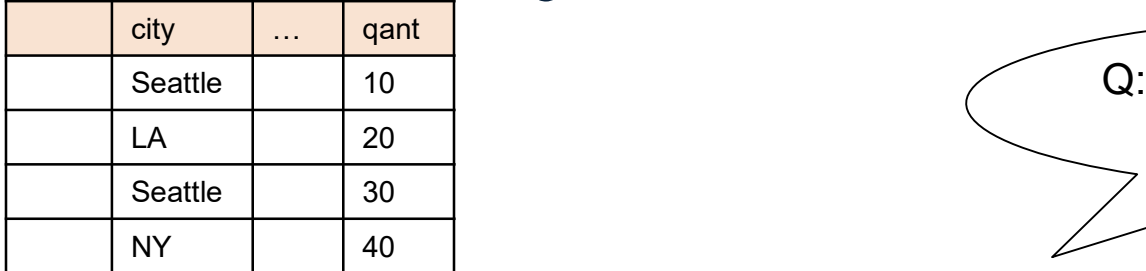

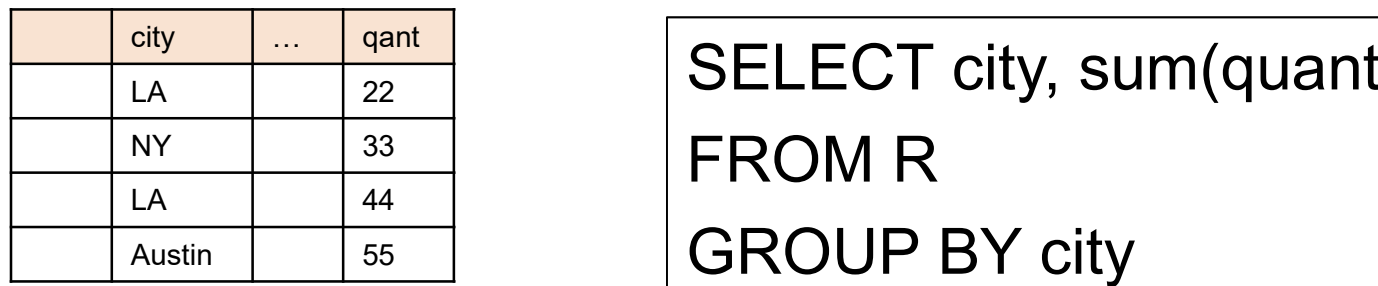

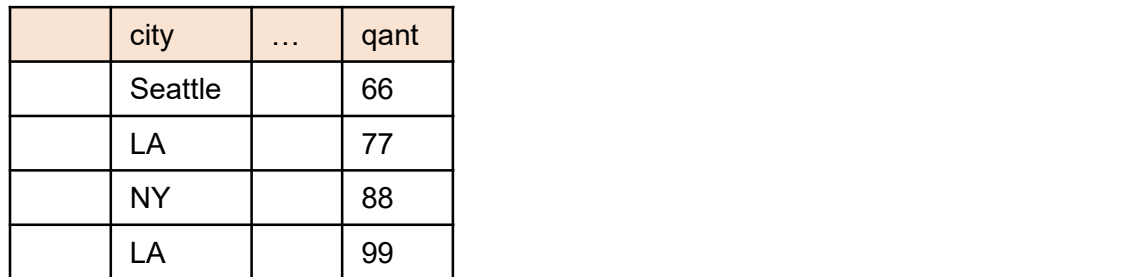

Q: What is sum for Seattle?

city … qant  $\frac{L(X)}{L(X)}$   $\frac{L(X)}{22}$  SELECT city, sum(quant)  $\frac{NY}{N}$   $\frac{33}{11}$  FROM R

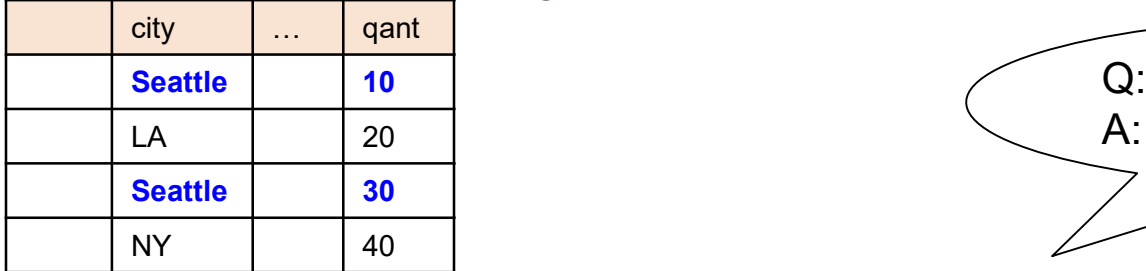

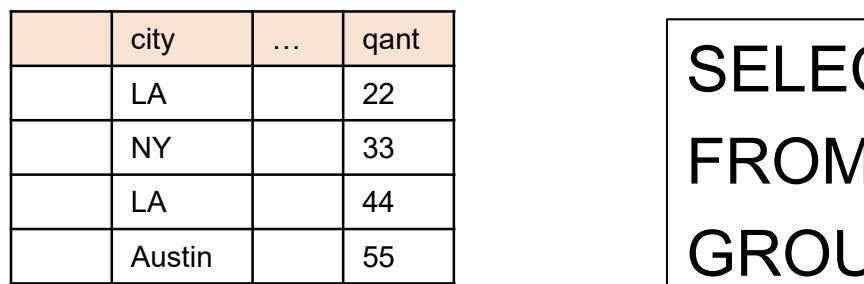

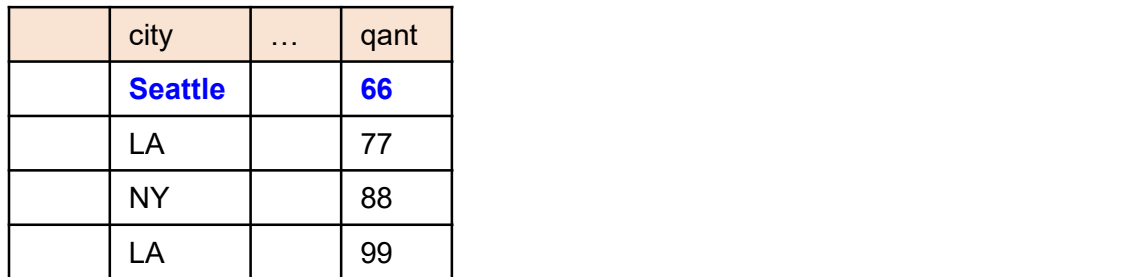

Q: What is sum for Seattle? A: 106

city … qant  $\frac{L(X)}{L(X)}$   $\frac{L(X)}{22}$  SELECT city, sum(quant)  $\frac{NY}{N}$   $\frac{33}{11}$  FROM R Austin 55 GROUP BY city

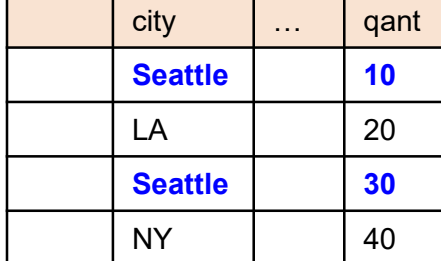

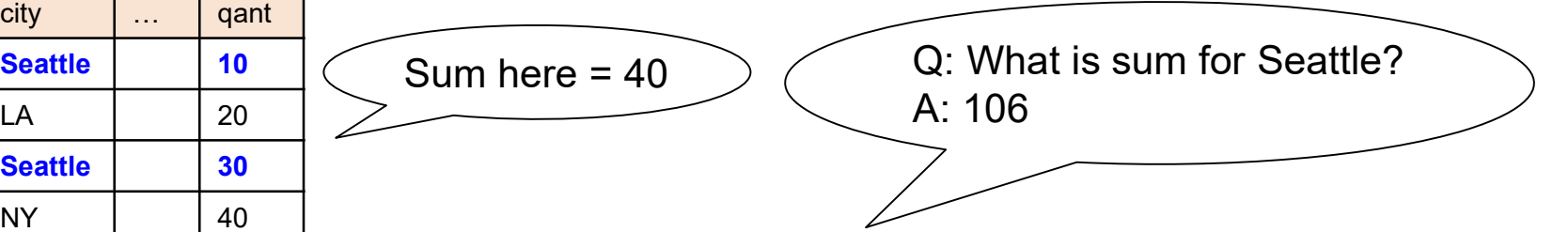

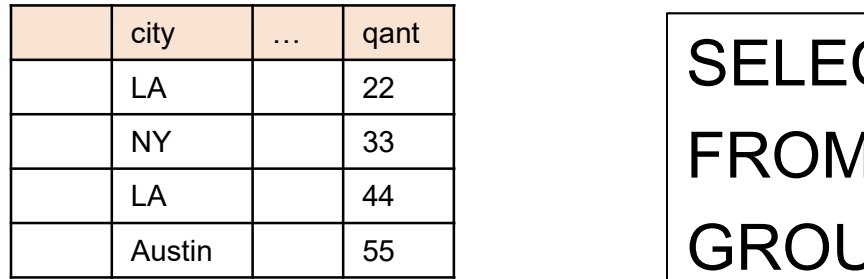

city … qant  $\frac{L(X)}{L(X)}$   $\frac{L(X)}{22}$  SELECT city, sum(quant)  $\frac{NY}{N}$   $\frac{33}{11}$  FROM R Austin 55 GROUP BY city

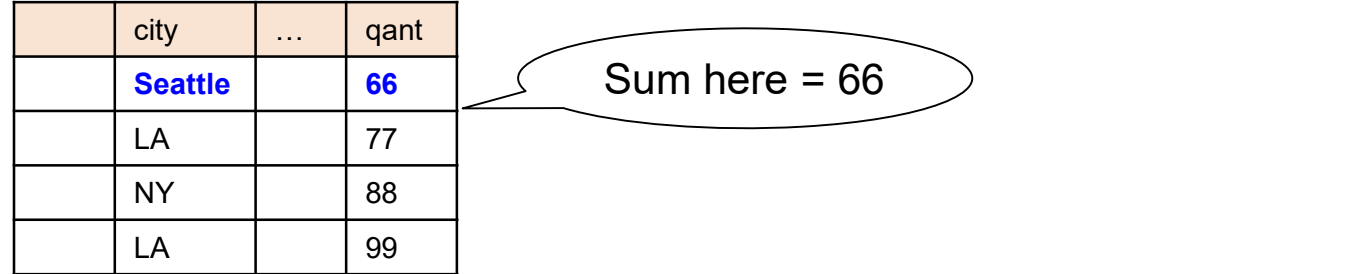

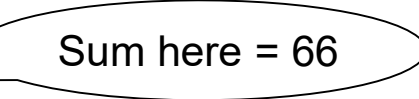

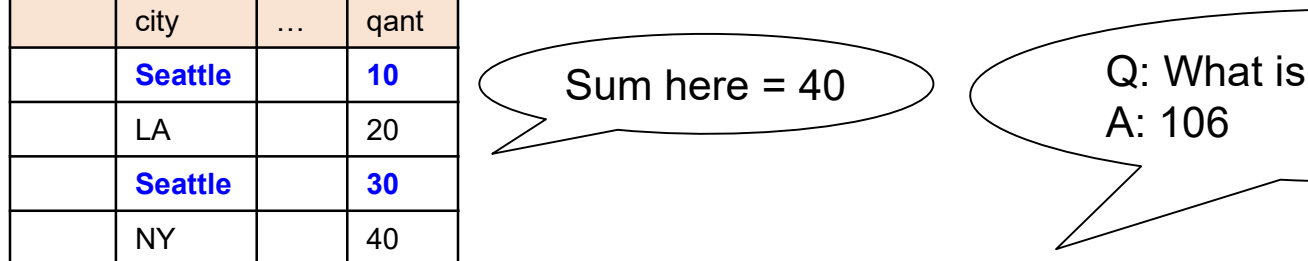

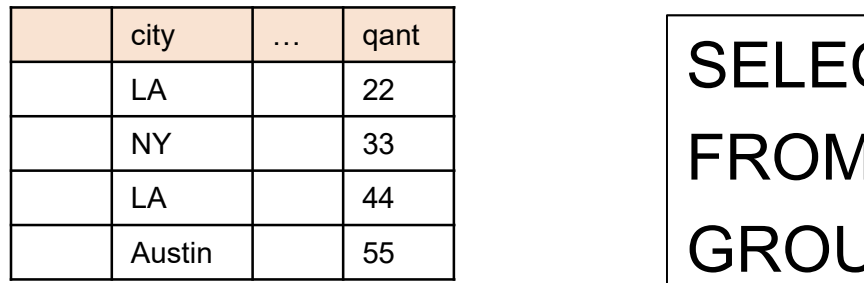

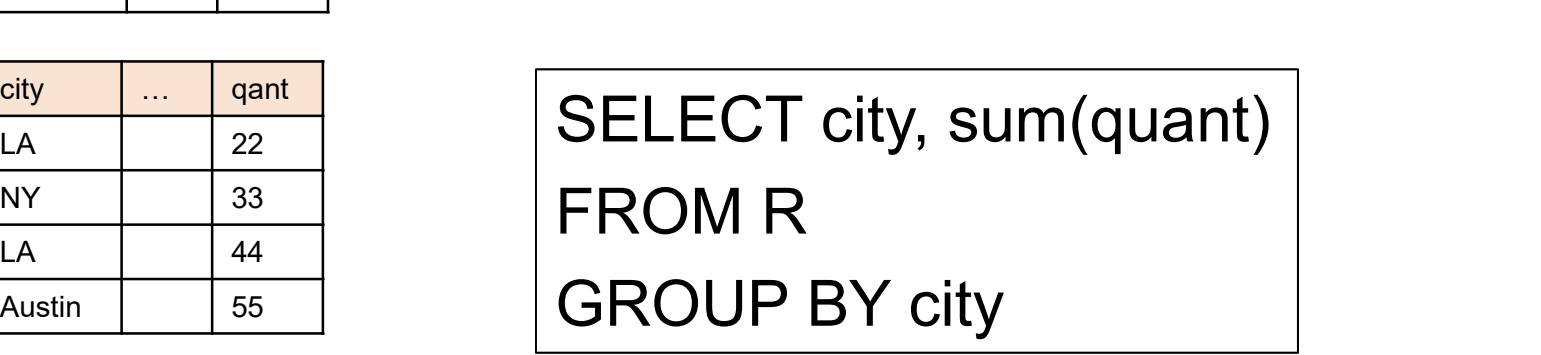

A: 106

Q: What is sum for Seattle?

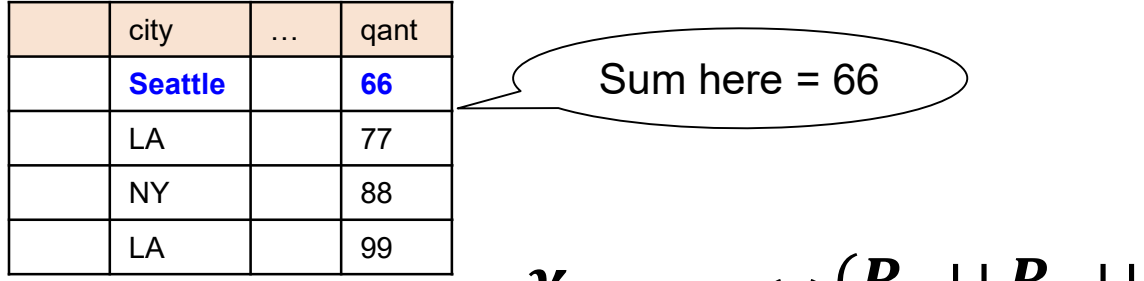

Seattle  $\begin{array}{|c|c|c|c|}\n\hline\n\text{Sentile} & \text{66} & \text{Sum here} = 66\n\hline\n\end{array}$ 

 $\gamma_{city, sum(q)}(R_1 \cup R_2 \cup R_3) =$ 

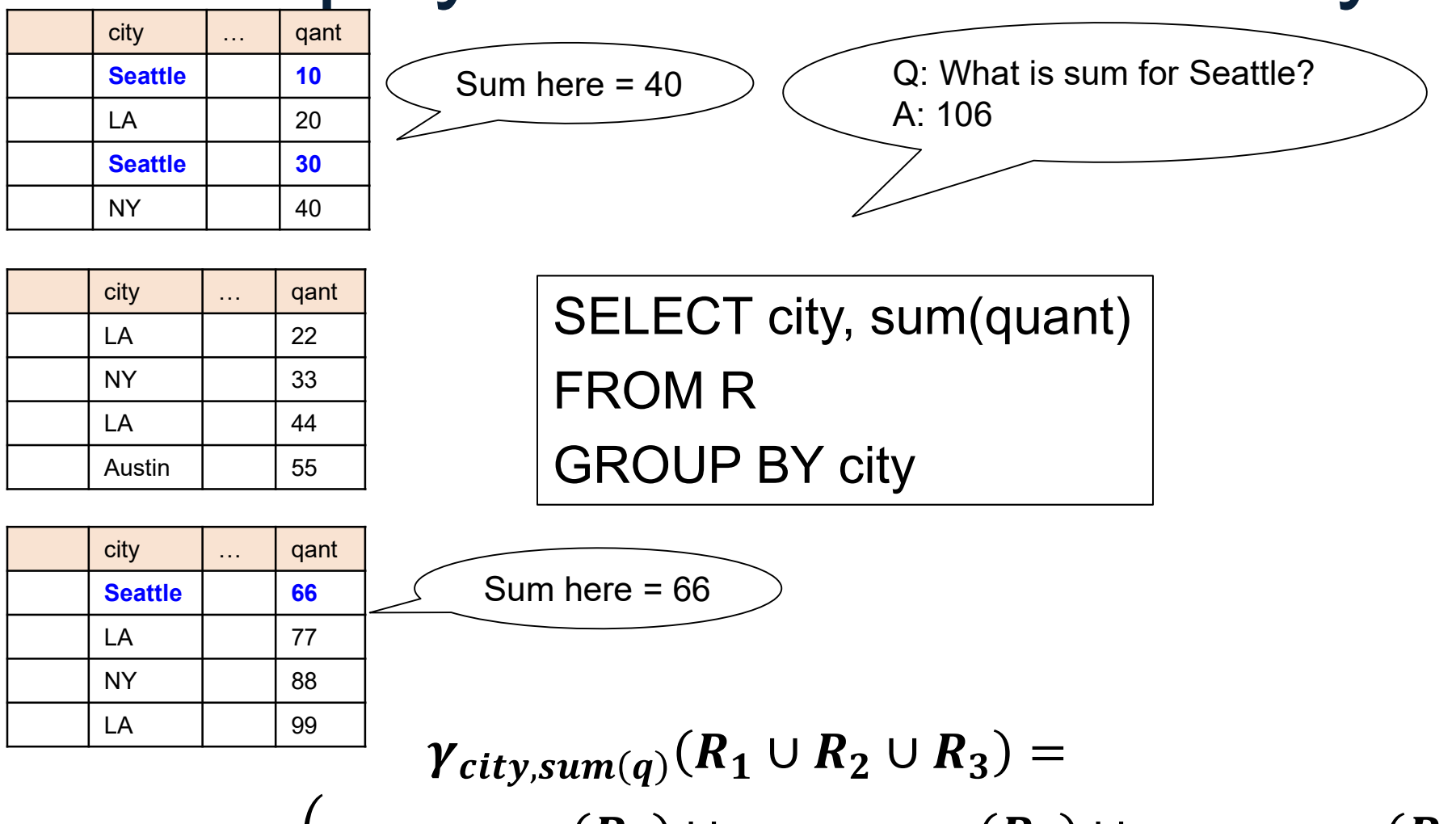

 $= \gamma_{city,sum(q)} (\gamma_{city,sum(q)}(R_1) \cup \gamma_{city,sum(q)}(R_2) \cup \gamma_{city,sum(q)}(R_3))$ 

# Basic Parallel GroupBy Basic Parallel GroupBy<br>
Data: R(K, A, B, C)<br>
Query: Y<sub>A,sum(C)</sub>(R)

Data: R(K, A, B, C) Query:  $Y_{A, sum(C)}(R)$ 

DATA516/CSED516 - Fall 2023 32

Data:  $R(K, A, B, C)$ Query:  $Y_{A, sum(C)}(R)$ 

**Step 0:** [Optimization] each server i computes local group-by:<br> **Step 0:** [Optimization] each server i computes local group-by:<br>  $\frac{1}{T_i} = \gamma_{A, sum(C)}(R_i)$ **Step 0: [Optimization] each server i computes local group-by:**<br> $T_i = Y_{A,\text{sum}(C)}(R_i)$  $D_{\rm Q, sum(C)}(R_i)$ <br>
DATA516/CSED516 - Fall 2023 33

Data: R(<u>K</u>, A, B, C) Query:  $γ_{A,sum(C)}(R)$ 

**Step 0:** [Optimization] each server i computes local group-by:<br> **Step 0:** [Optimization] each server i computes local group-by:<br> **Step 0:** [Optimization] each server i computes local group-by:<br>  $\frac{1}{T_i} = \gamma_{A, sum(C)}(R_i)$ **Step 0:** [Optimization] each server i computes local group-by:<br> $T_i = Y_{A,\text{sum}(C)}(R_i)$ 

**Step 1:** partitions tuples in  $T_i$  using hash function  $h(A)$ :  $T_{i,1}$ ,  $T_{i,2}$ , ...,  $T_{i,p}$ <br>then send fragment  $T_{i,j}$  to server j  $\sum_{n,mn(C)}(R_i)$ <br>les in T<sub>i</sub> using hash function h(A):<br>2, ..., T<sub>i,p</sub><br>2, ..., T<sub>i,p</sub><br>10 server j<br>DATA516/CSED516 - Fall 2023 34

Data: R(<u>K</u>, A, B, C) Query:  $V_{A,\text{sum}(C)}(R)$ 

**Step 0:** [Optimization] each server i computes local group-by:<br> **Step 0:** [Optimization] each server i computes local group-by:<br> **Step 0:** [Optimization] each server i computes local group-by:<br>  $\frac{1}{T_i} = \gamma_{A, sum(C)}(R_i)$ **Step 0:** [Optimization] each server i computes local group-by:<br> $T_i = \gamma_{A \text{ sum}(C)}(R_i)$ 

**Step 1:** partitions tuples in  $T_i$  using hash function  $h(A)$ :  $T_{i,1}$ ,  $T_{i,2}$ , ...,  $T_{i,p}$ <br>then send fragment  $T_{i,j}$  to server j

**Step 2:** receive fragments, union them, then group-by  $R_j'$  = T<sub>1,j</sub> ∪ … ∪ T<sub>p,j</sub><br>Answer<sub>j</sub> = Y<sub>A, sum(C)</sub> (R<sub>j</sub>')  $\begin{aligned} \mathsf{Q} & \mathsf{Q} & \mathsf{Q} & \mathsf{Q} \end{aligned}$ <br>  $\begin{aligned} \mathsf{Q}_\mathsf{R} & \mathsf{Q}_\mathsf{S} & \mathsf{S} & \mathsf{Q}_\mathsf{S} & \mathsf{Q}_\mathsf{S} & \mathsf{Q}_\mathsf{S} & \mathsf{Q}_\mathsf{S} & \mathsf{Q}_\mathsf{S} & \mathsf{Q}_\mathsf{S} & \mathsf{Q}_\mathsf{S} & \mathsf{Q}_\mathsf{S} & \mathsf{Q}_\mathsf{S} & \mathsf{Q}_\mathsf{S} & \mathsf{Q}_\mathsf{S$ 

### Pushing Aggregates Past Union Pushing Aggreg<br>Union<br>Which other rules can we<br>union?<br>• Sum? Pushing Aggreg<br>Union<br>Which other rules can we<br>union?<br>• Sum?<br>• Avg?

Which other rules can we push past union? Union<br>Which other rules can we<br>union?<br>• Sum?<br>• Avg?<br>• Max? Which other rules can we<br>union?<br>• Sum?<br>• Count?<br>• Avg?<br>• Max? union?<br>• Sum?<br>• Count?<br>• Max?<br>• Median?<br>• Median?

- 
- 
- 
- 
-
# Pushing Aggregates Past Union Pushing Aggreg<br>
Union<br>
Which other rules can we<br>
union?<br>
• Sum?<br>
• Count?<br>
• Count?<br>
• Count? Pushing Aggreg<br>
Union<br>
Which other rules can we<br>
union?<br>
• Sum?<br>
• Count?<br>
• Avg?<br>
• Avg?

### Which other rules can we push past

union?

- 
- 
- 
- 
- 

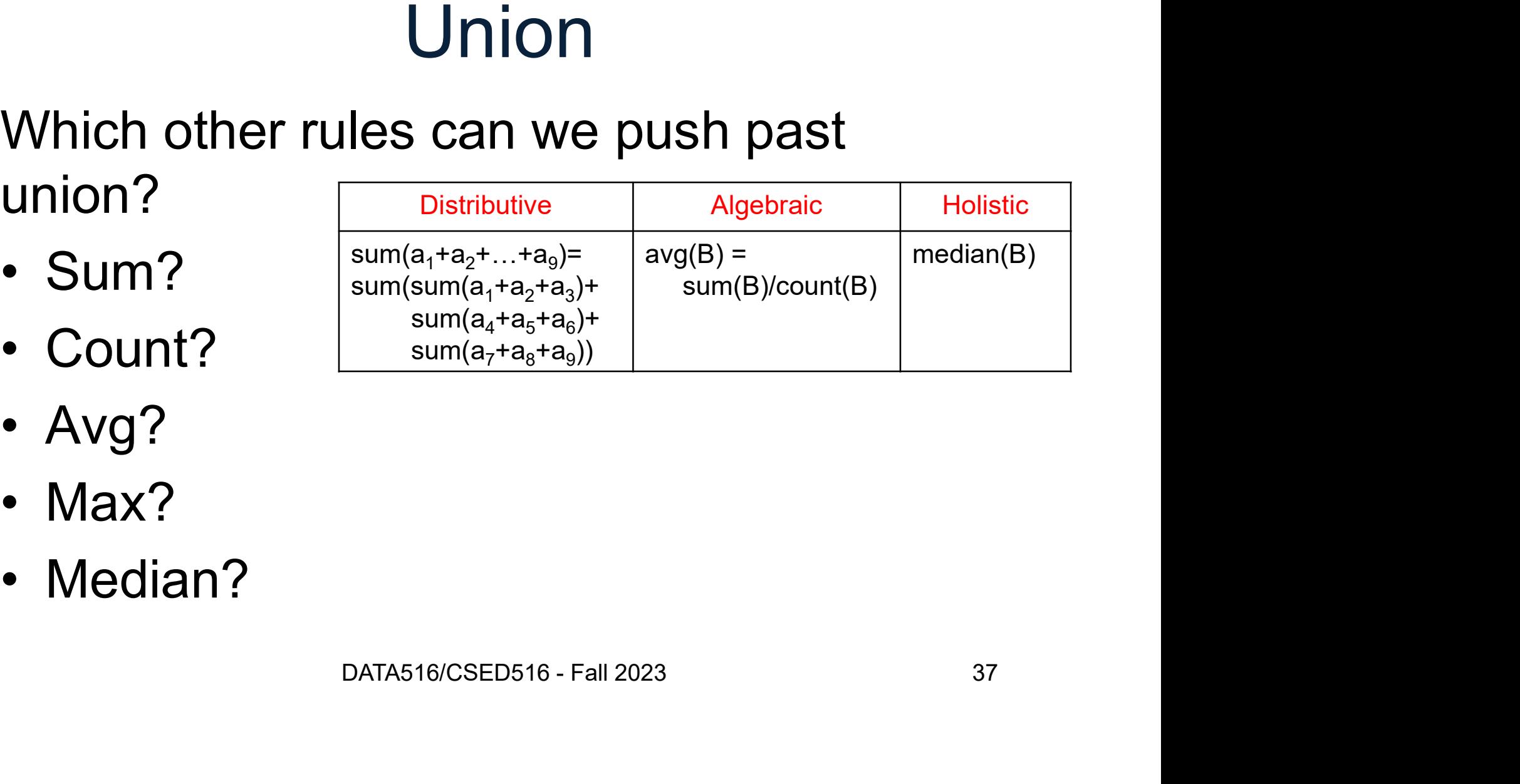

# Example Query with Group By

SELECT a, sum(b) as sb FROM R WHERE  $c > 0$ GROUP BY a

# Example Query with Group By

SELECT a, sum(b) as sb FROM R WHERE  $c > 0$ GROUP BY a

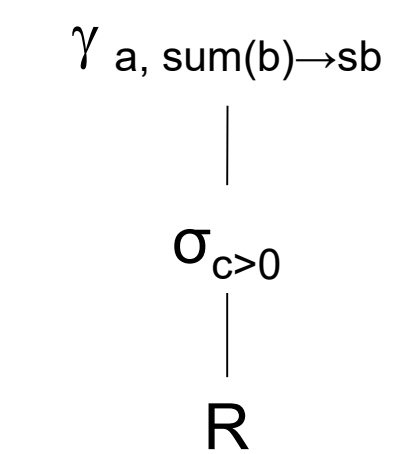

# Example Query with Group By

SELECT a, sum(b) as sb FROM R WHERE  $c > 0$ GROUP BY a

 $\sigma_{c>0}$  $\gamma$  a, sum(b) $\rightarrow$ sb R

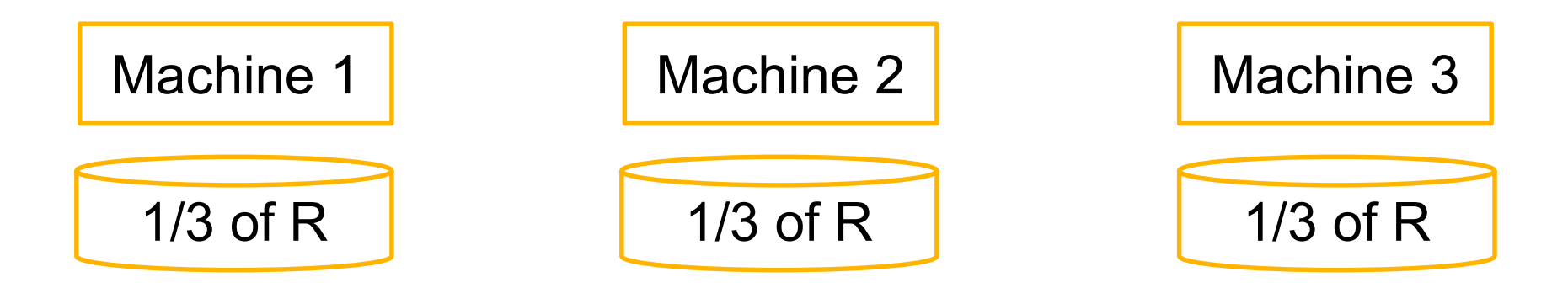

#### SELECT a, sum(b) as sb  $FROM \, R$  WHERE  $c > 0$  GROUP BY a

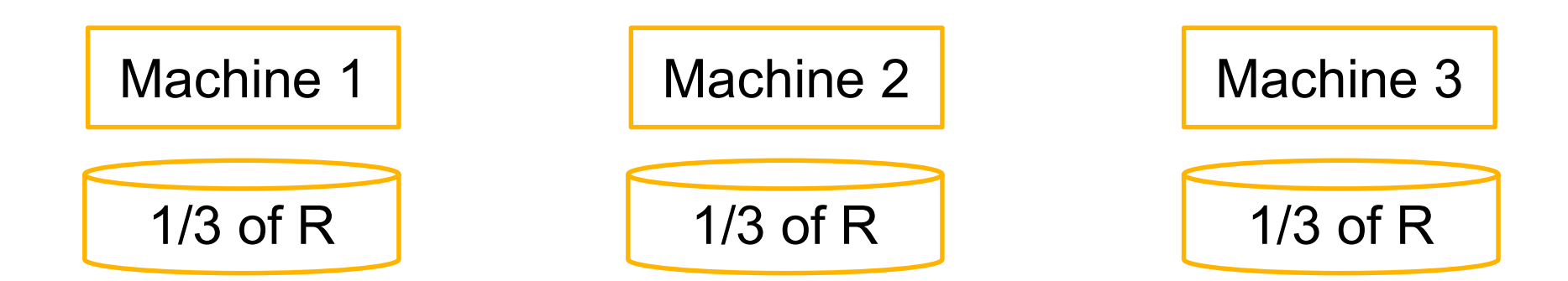

#### SELECT a, sum(b) as sb  $FROM \, R$  WHERE  $c > 0$  GROUP BY a

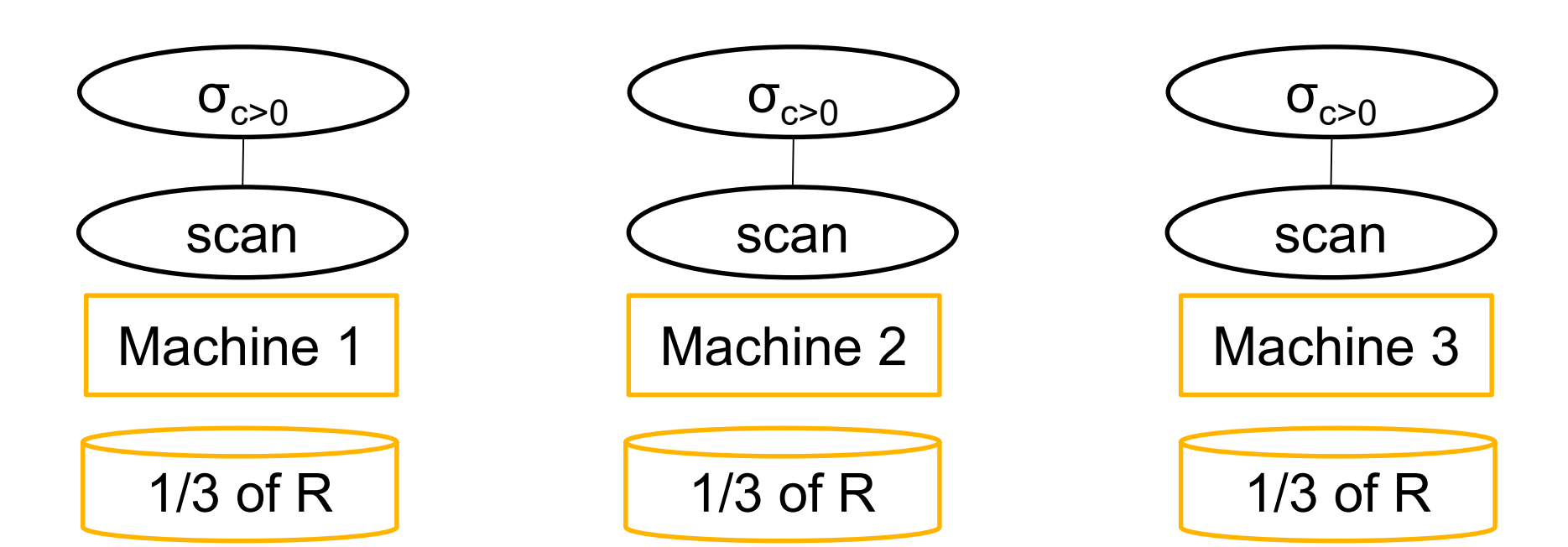

#### SELECT a, sum(b) as sb FROM R WHERE c > 0 GROUP BY a

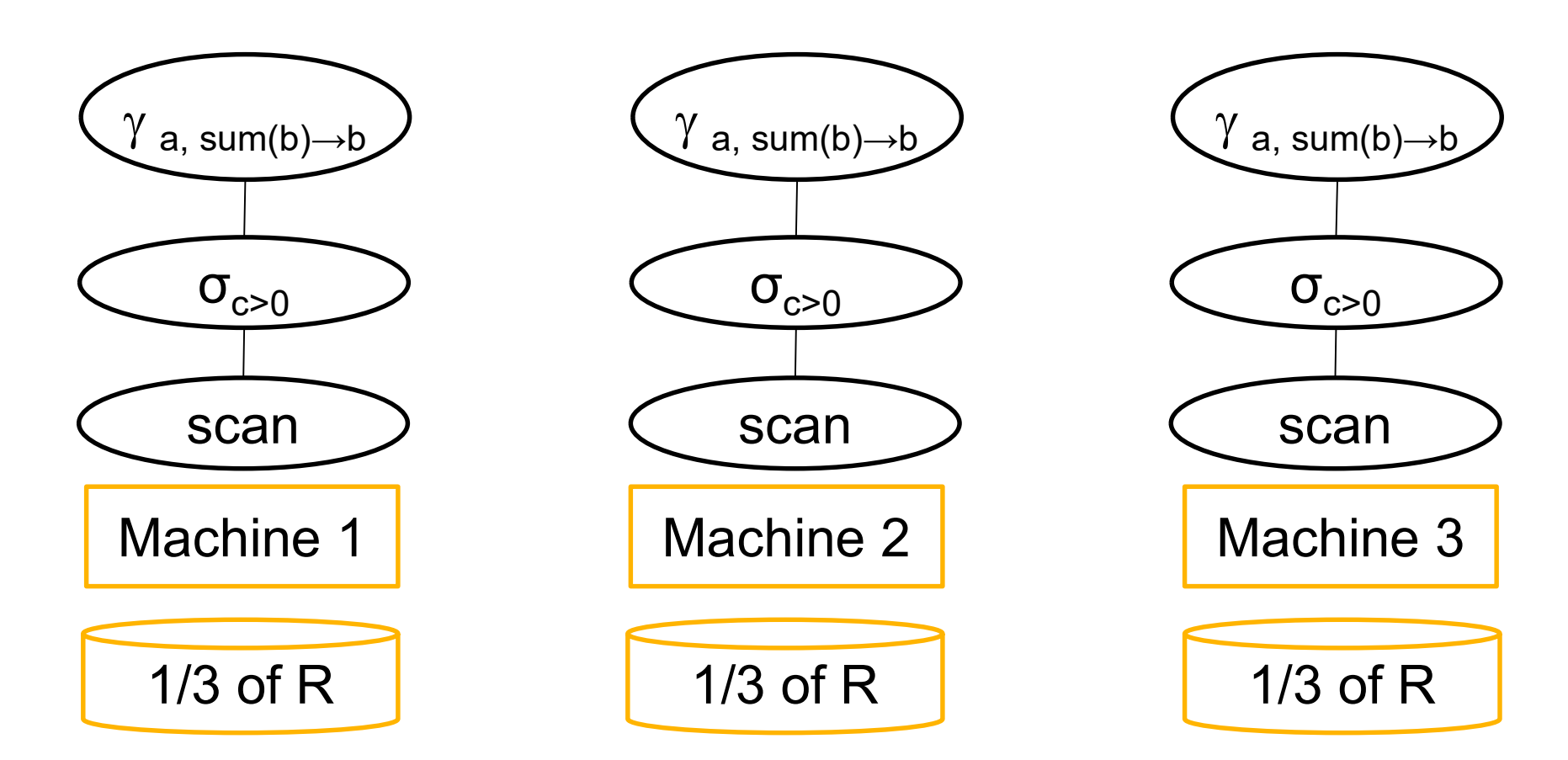

#### SELECT a, sum(b) as sb FROM R WHERE c > 0 GROUP BY a

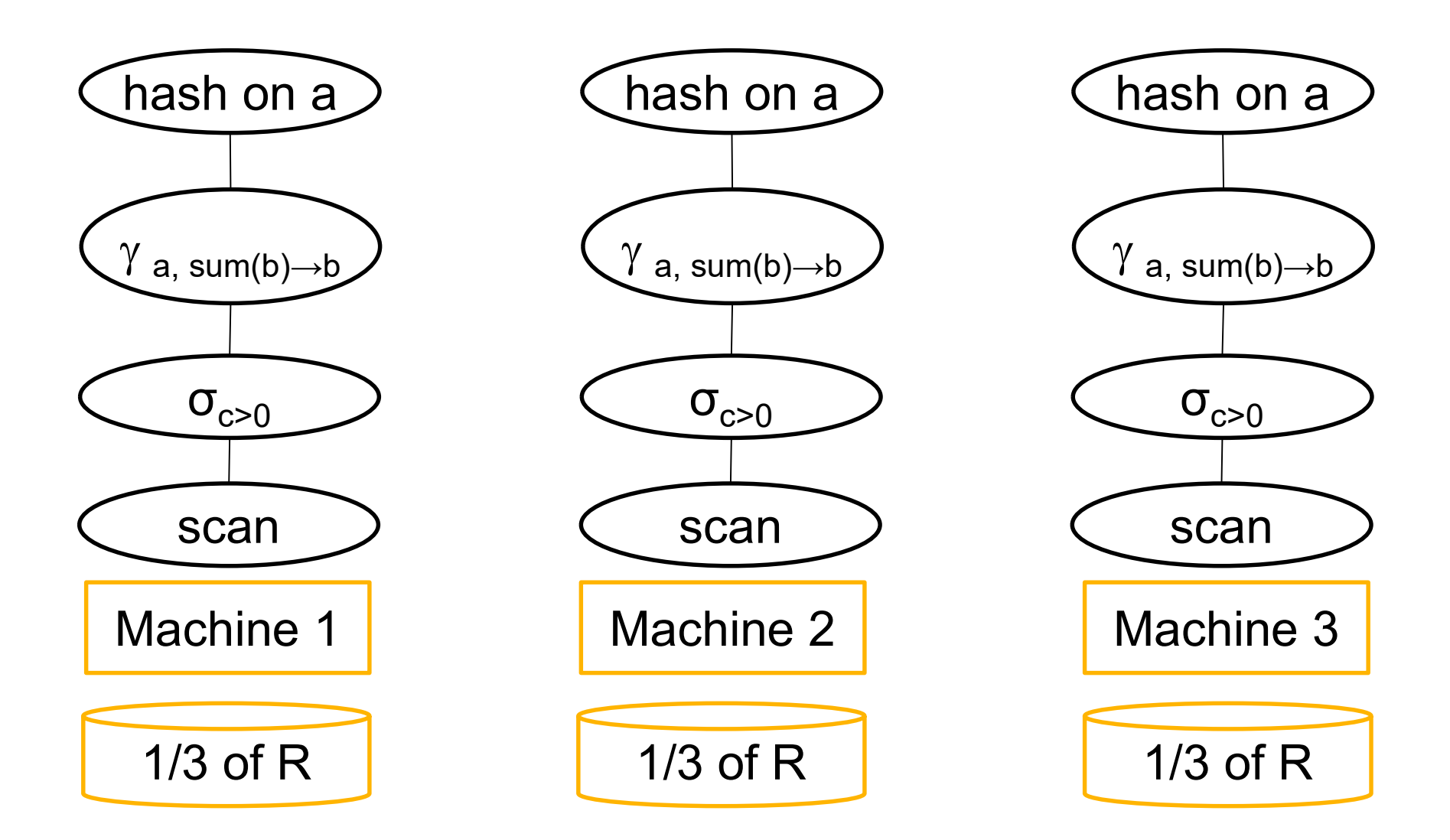

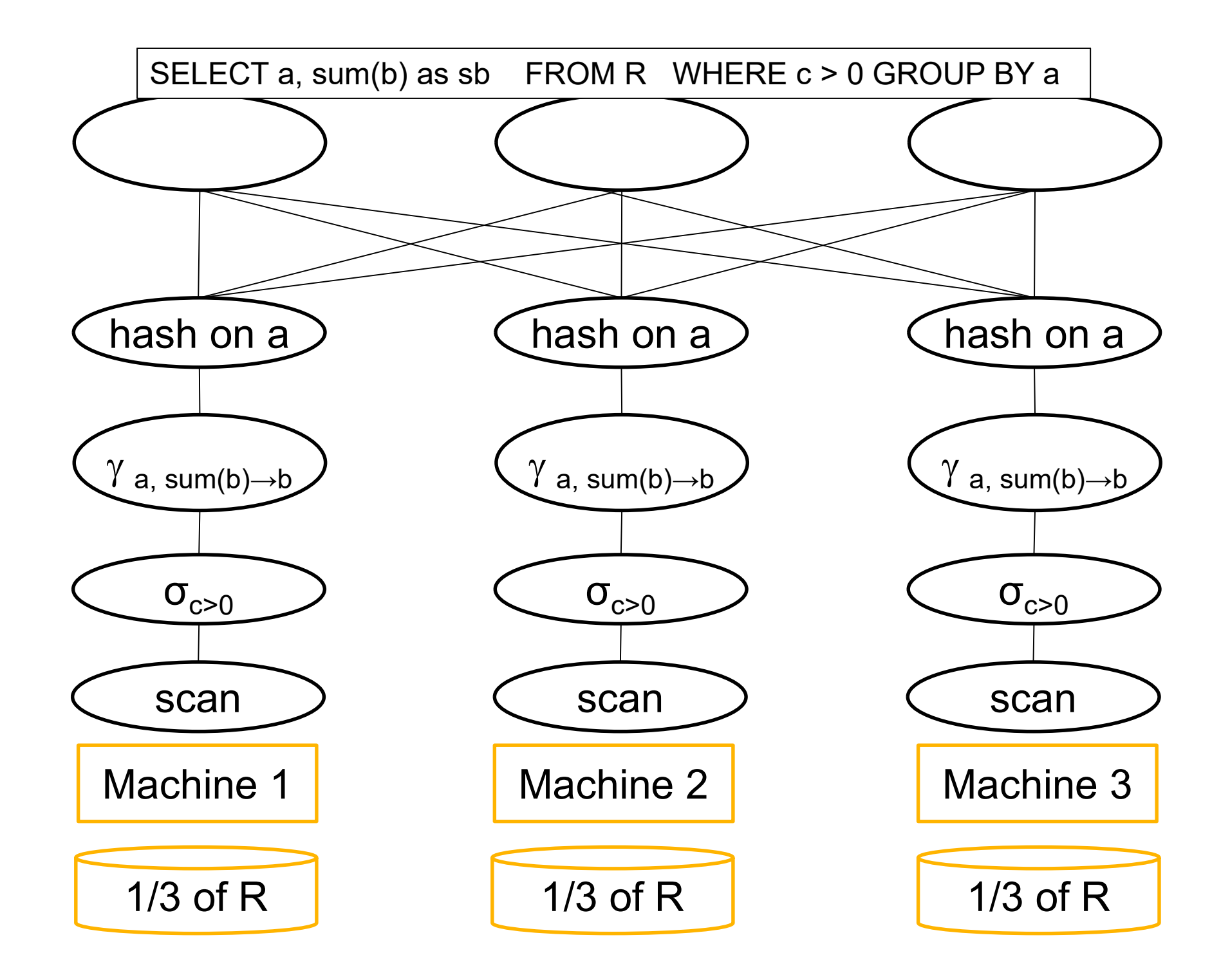

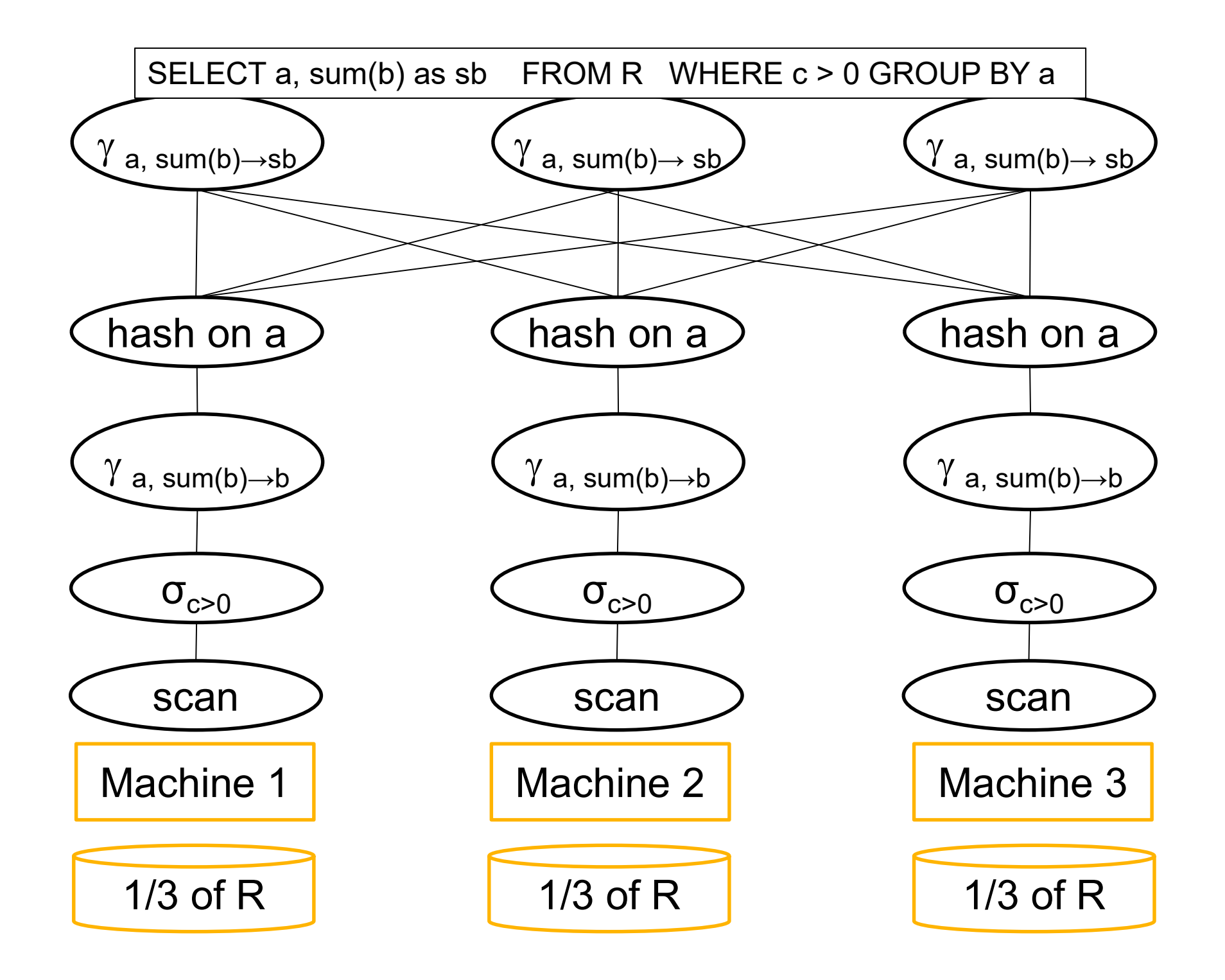

# **Outline**

- Outline<br>• Distributed Joins Outline<br>• Distributed Joins<br>• Skew
- 
- Distributed Joins<br>• Skew<br>• Parallel Query Processing Wrap-up • Skew<br>• Parallel Query Process<br>• Graph<br>• Paras16/CSED516 - Fa ry Processing Wrap-up<br>DATA516/CSED516 - Fall 2023 47
- 

# Parallel/Distributed Join Parallel/Distributed<br>Three "algorithms":<br>• Hash-partitioned

Three "algorithms": Three "algorithms":<br>• Hash-partitioned<br>• Broadcast

- 
- 
- Hash-partitioned<br>• Broadcast<br>• Combined: "skew-join" or other names<br>• PATAS16/CSEDS16 Fall 2023 Patas16/CsED516 - Fall 2023<br>DATA516/CSED516 - Fall 2023<br>48

# Distributed Hash-Join D**uted Hash-Join**<br>DATA516/CSED516 - Fall 2023<br>ATA516/CSED516 - Fall 2023

#### Data: R(A, C), S(B, D) Query:  $R \Join_{A=B} S$

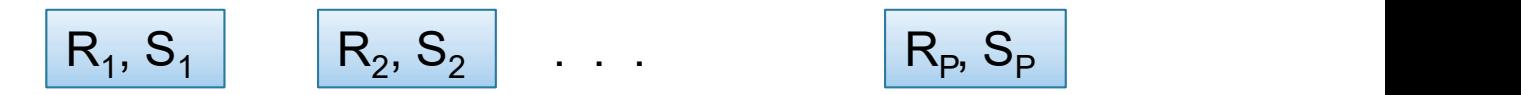

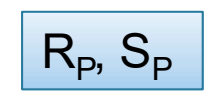

#### Data: R(A, C), S(B, D) Query:  $R \Join_{A=B} S$

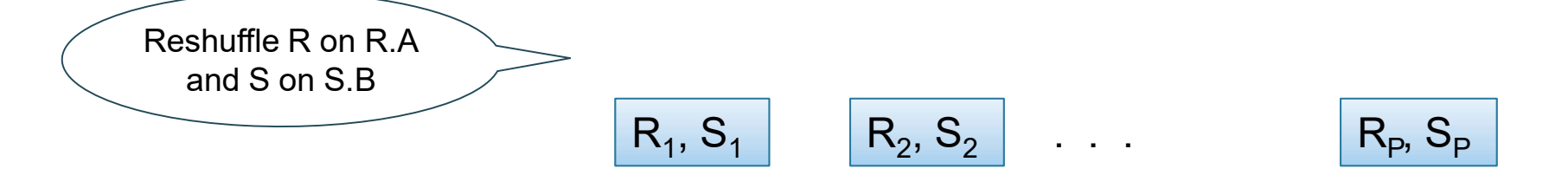

Data: R(A, C), S(B, D) Query:  $R \Join_{A=B} S$ 

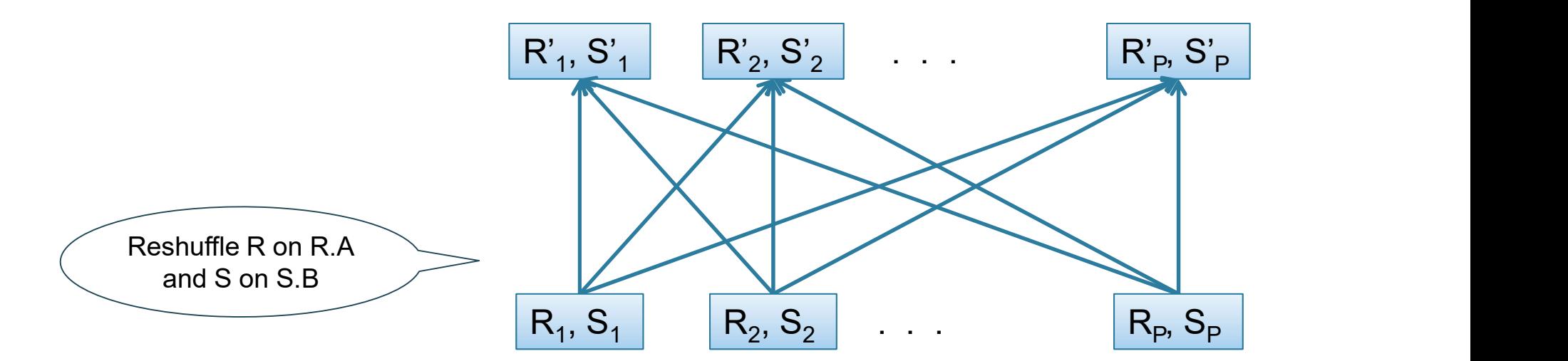

Data: R(A, C), S(B, D) Query:  $R \Join_{A=B} S$ 

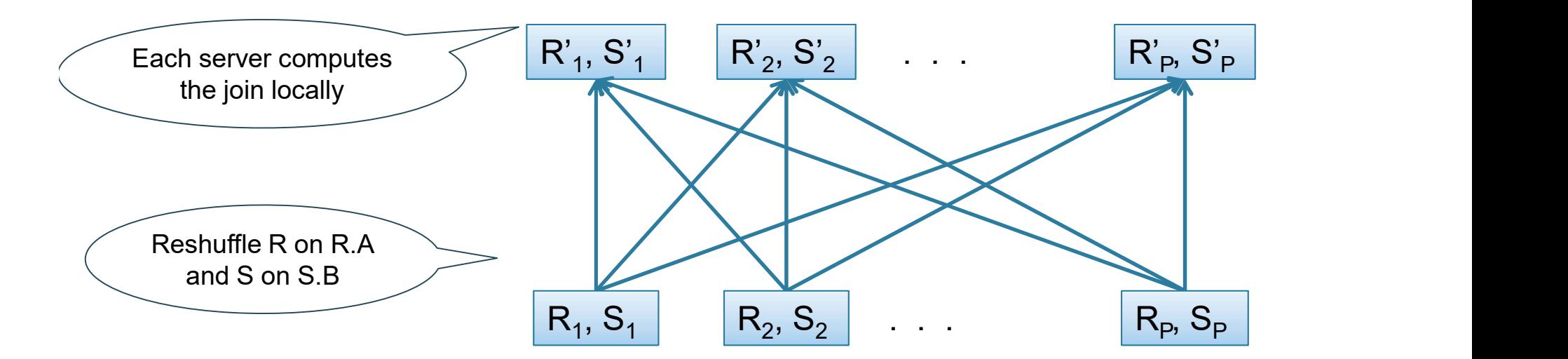

- 
- Hash Join: R<br>• Step 1<br>– Every server holding any<br>its chunk using a hash fur **Hash Join:**  $R \bowtie_{A=B} S$ <br>
Step 1<br>
– Every server holding any chunk of R partitions<br>
its chunk using a hash function h(t.A)<br>
– Every server holding any chunk of S partitions its chunk using a hash function h(t.A) **Hash Join:**  $R \bowtie_{A=B} S$ <br>
Step 1<br>
– Every server holding any chunk of R partitions<br>
its chunk using a hash function h(t.A)<br>
– Every server holding any chunk of S partitions<br>
its chunk using a hash function h(t.B) • Step 1<br>
– Every server holding any<br>
its chunk using a hash fur<br>
– Every server holding any<br>
its chunk using a hash fur<br>
• Step 2:<br>
– Each server computes the<br>
fragment of R with its loca Step 1<br>
– Every server holding any chunk of R partitions<br>
its chunk using a hash function h(t.A)<br>
– Every server holding any chunk of S partitions<br>
its chunk using a hash function h(t.B)<br>
Step 2:<br>
– Each server computes t
	- its chunk using a hash function h(t.B) In the mass of the spartitions<br>and a hash function  $h(t.B)$ <br>computes the join of its local<br>R with its local fragment of S<br> $_{\text{DATA516/CED516-Fall 2023}}$
- - fragment of R with its local fragment of S

# Broadcast Join A.k.a. "Small Join" Daucast Join<br>a. "Small Join"<br><sub>DATA516/CSED516 - Fall 2023</sub> 55

# Broadcast Join **Broadcast Join**<br>• When joining R and S<br>• If |R| >> |S| **Broadcast Joi**<br>When joining R and S<br>f |R| >> |S|<br>– Leave R where it is<br>– Replicate entire S relation across **Broadcast Join**<br>When joining R and S<br>F |R| >> |S|<br>— Leave R where it is<br>— Replicate entire S relation across R-nodes

- **Broadcast**<br>
 When joining R and S<br>
 If  $|R| \gg |S|$ <br>
 Leave R where it is<br>
Replieste optice S relation of
- -
	-
- When joining R and S<br>• If  $|R| >> |S|$ <br>– Leave R where it is<br>– Replicate entire S relation across R-nodes<br>• Called a small join or a broadcast join re S relation across R-nodes<br>join or a broadcast join<br>pata516/CSED516 - Fall 2023 56

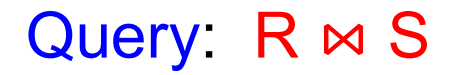

## Broadcast Join

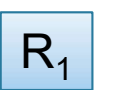

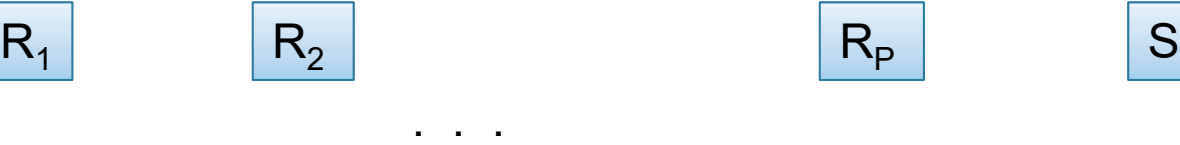

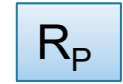

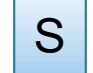

 $R_P$  S<br>DATA516/CSED516 - Fall 2023 57

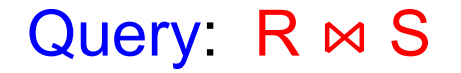

## Broadcast Join

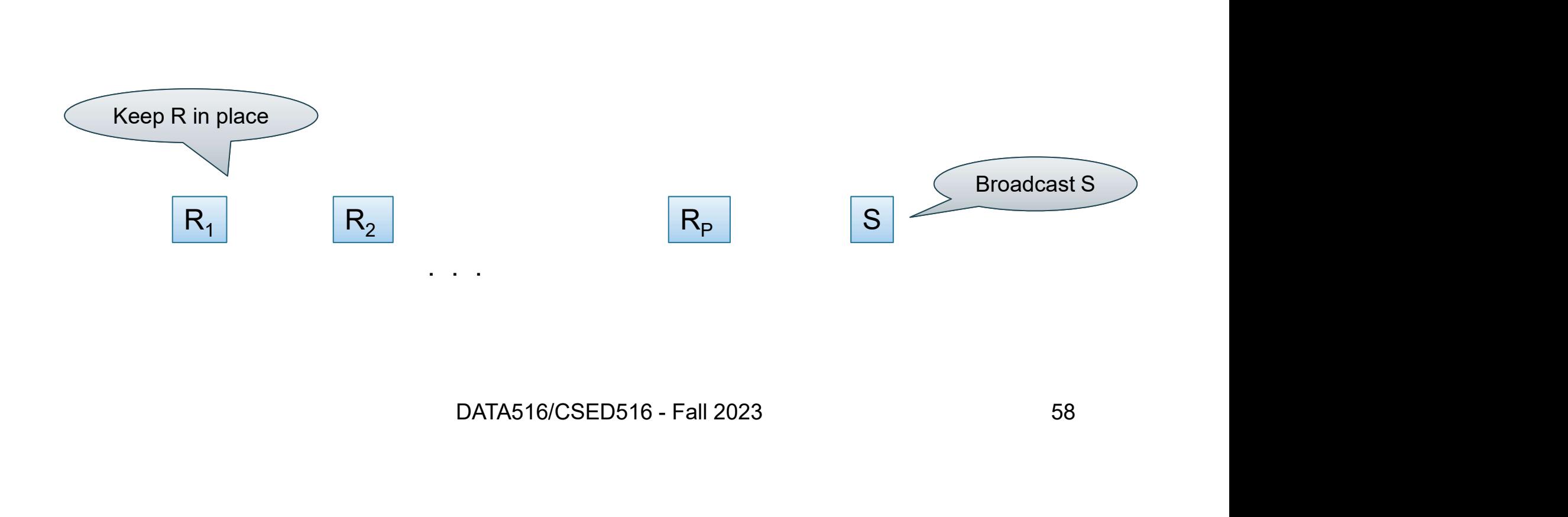

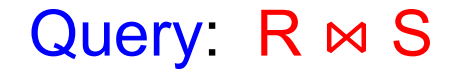

# Broadcast Join

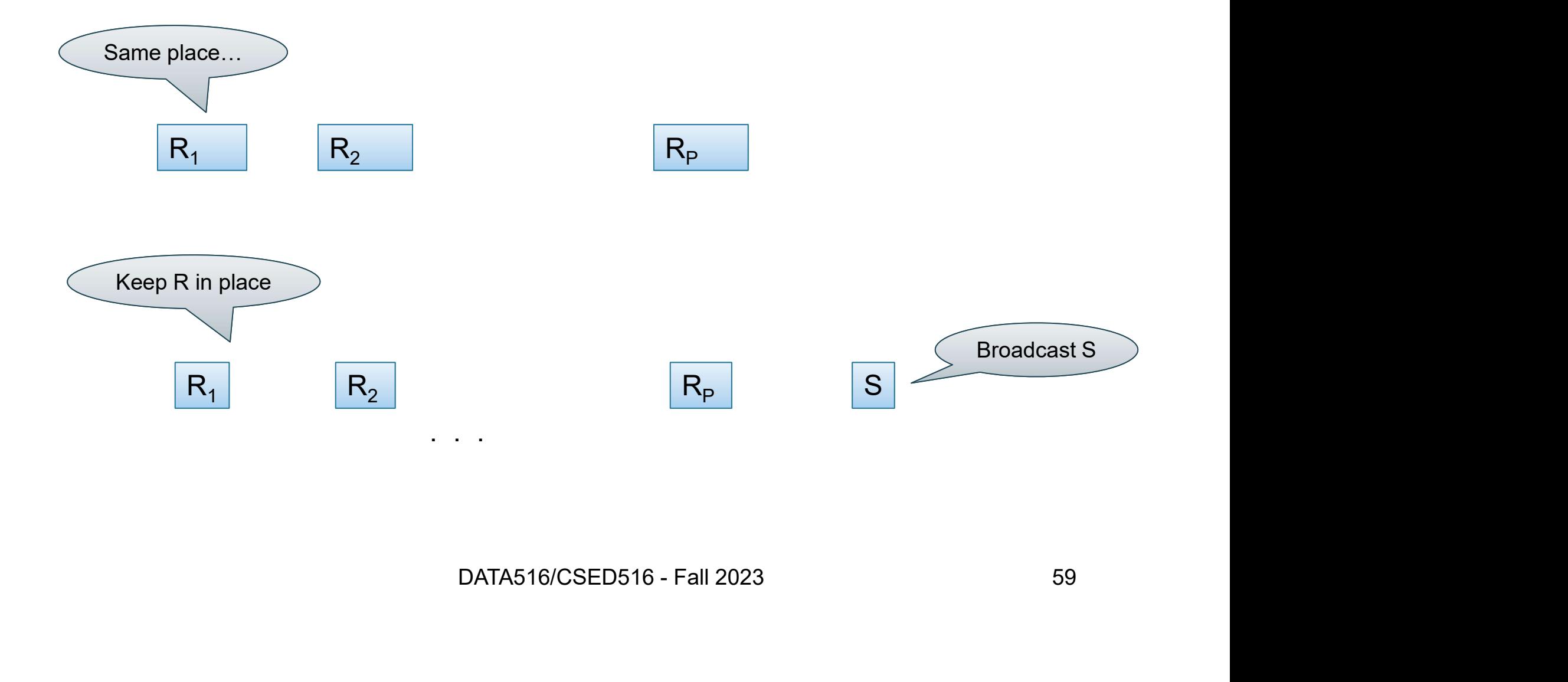

Query:  $R \bowtie S$ 

# Broadcast Join

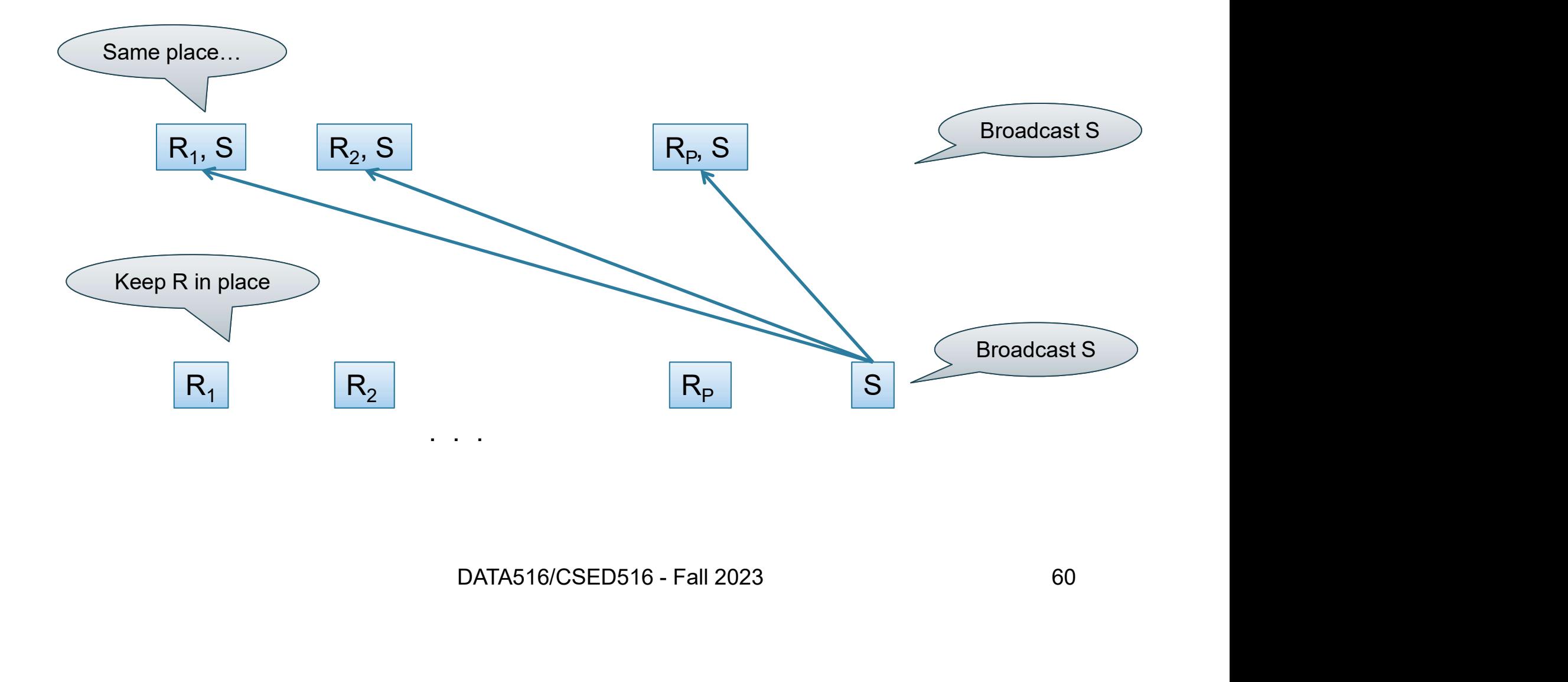

# Example Query Execution

Find all orders from today, along with the items ordered

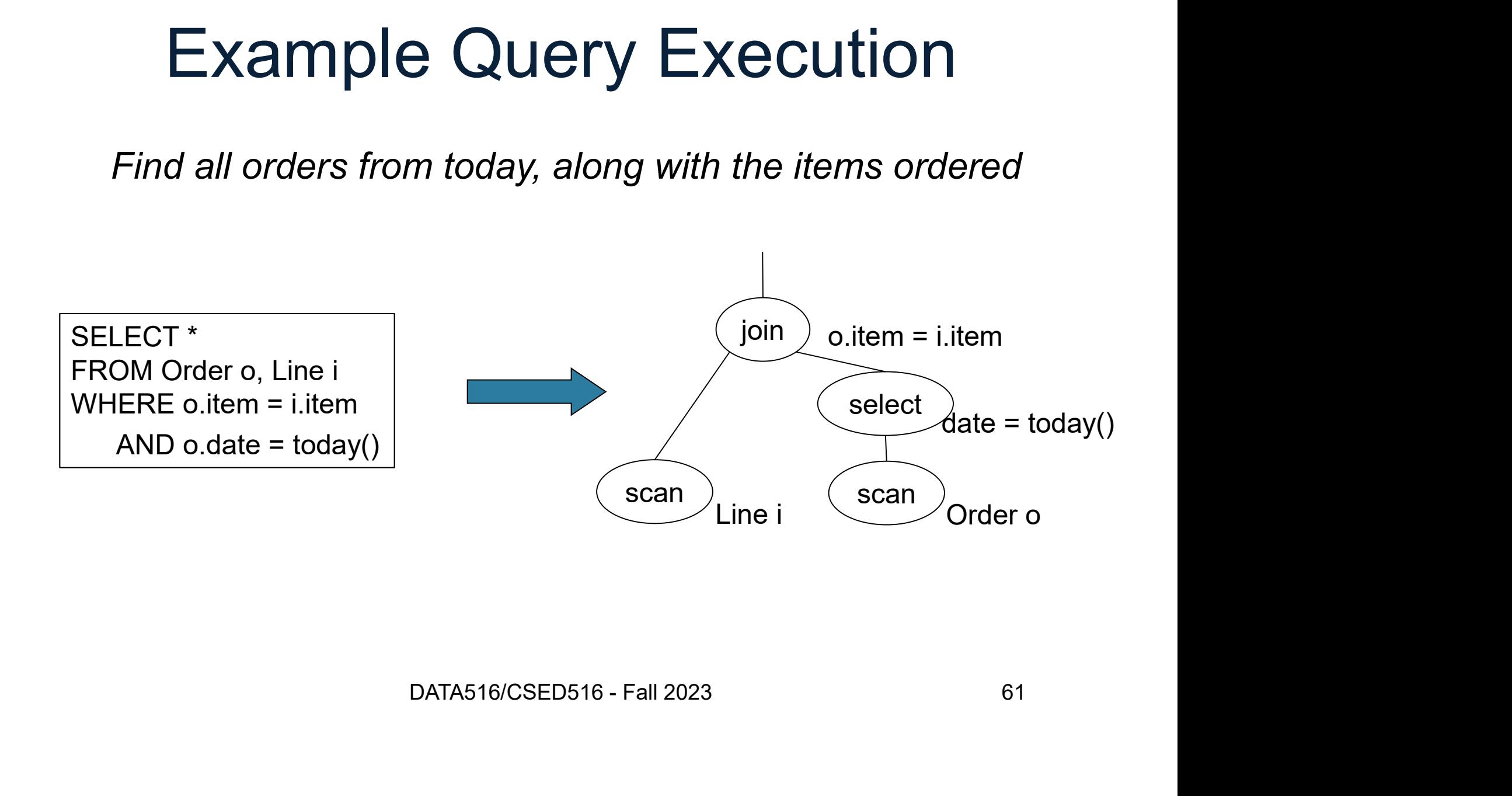

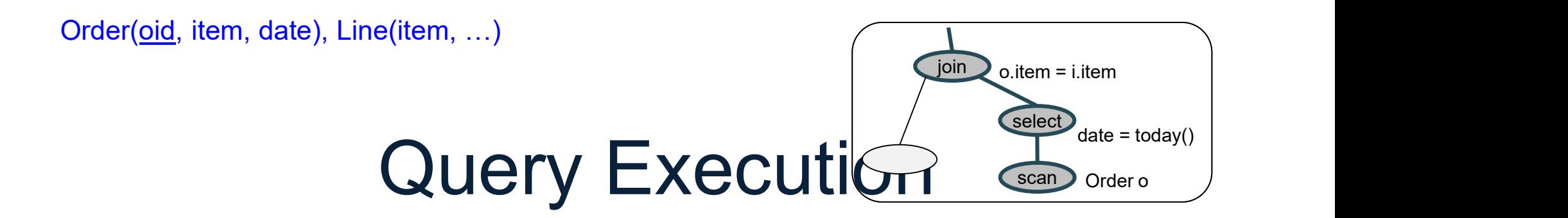

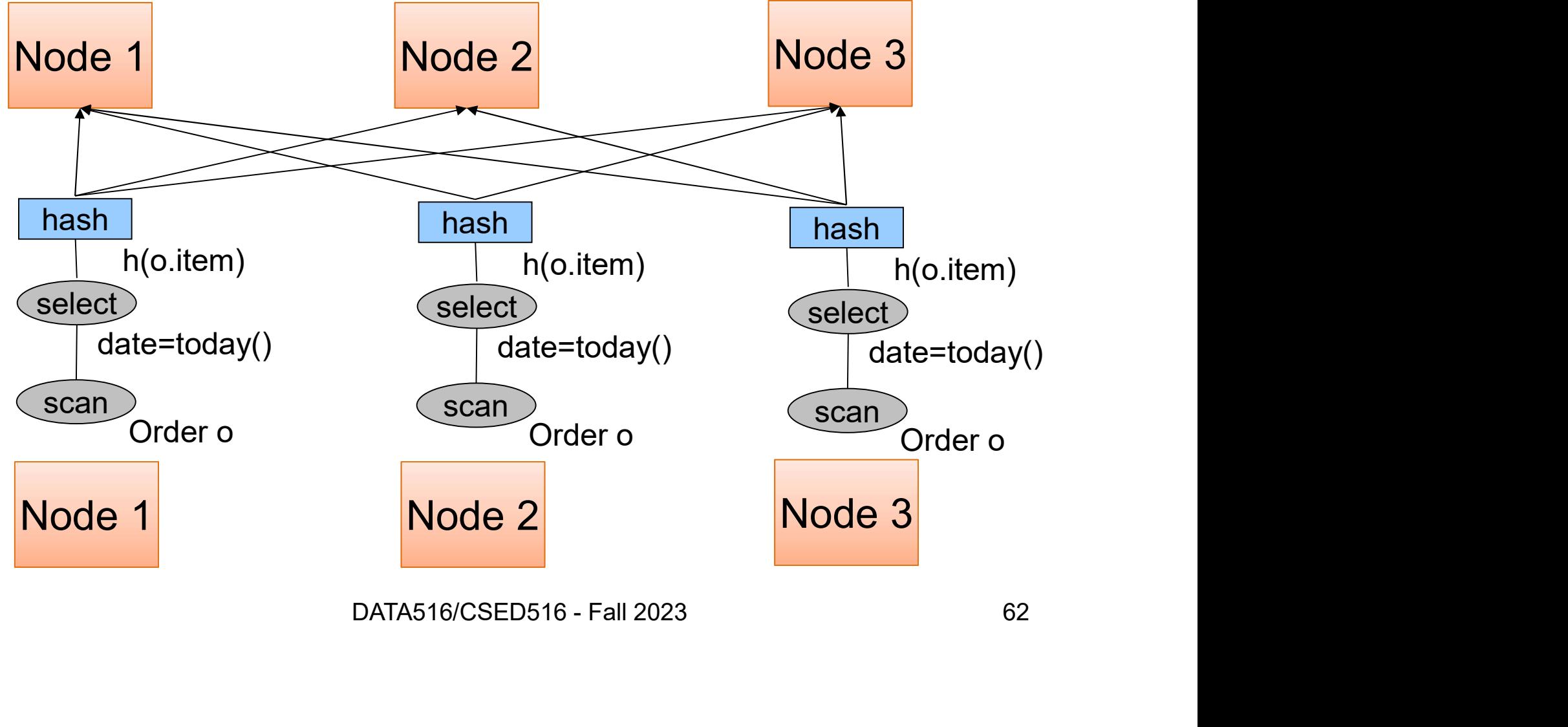

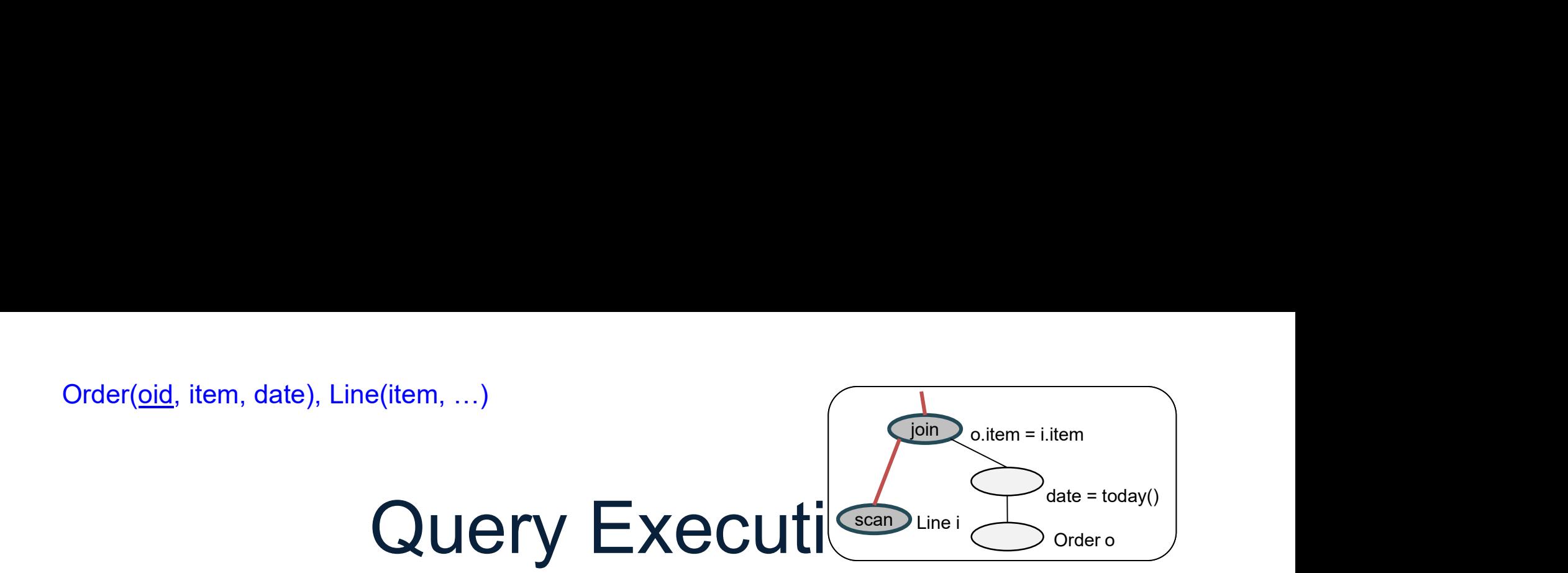

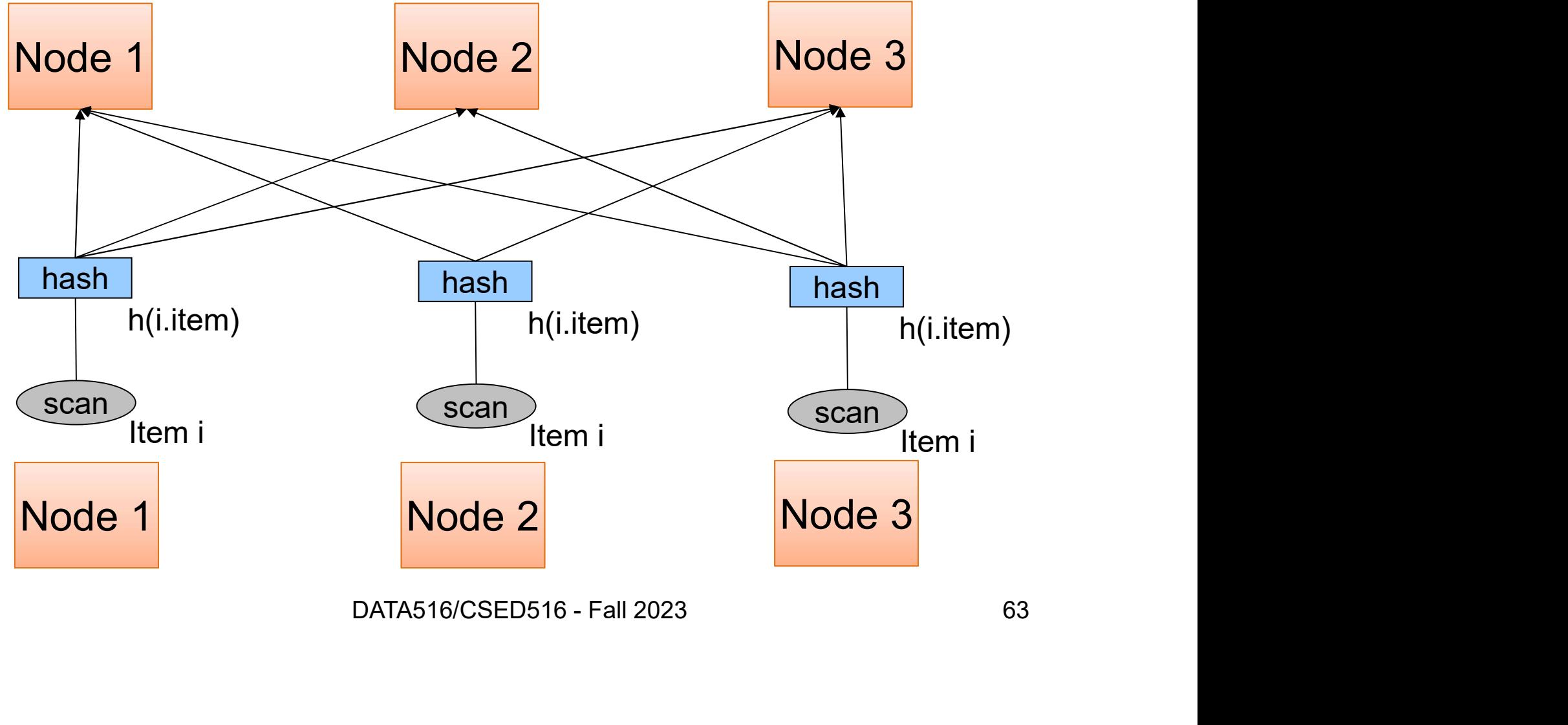

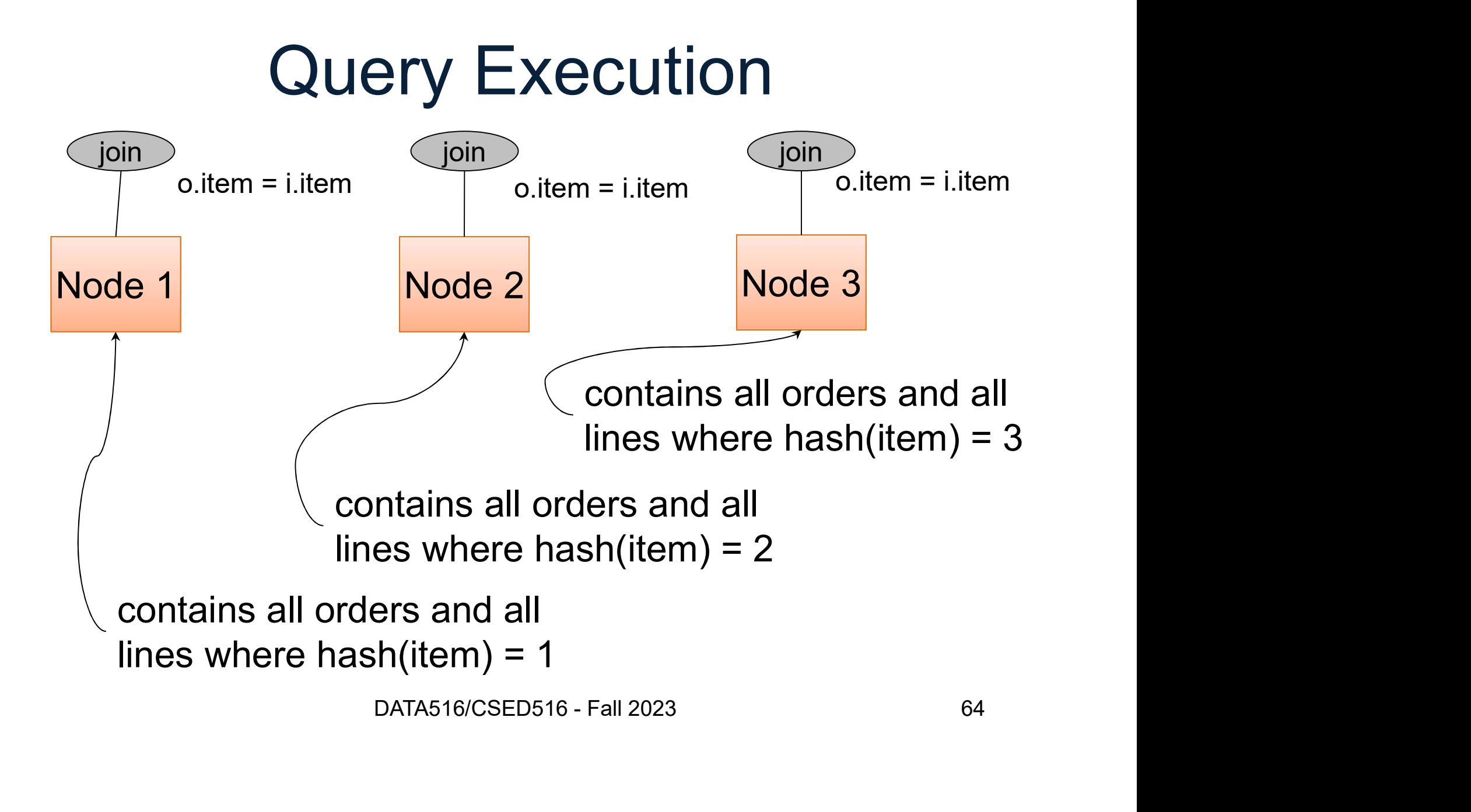

### Example 2

SELECT \* FROM R, S, T Example 2<br>
SELECT \*<br>
FROM R, S, T<br>
WHERE R.b = S.c AND S.d = T.e AND (R.a - T.f) > 100

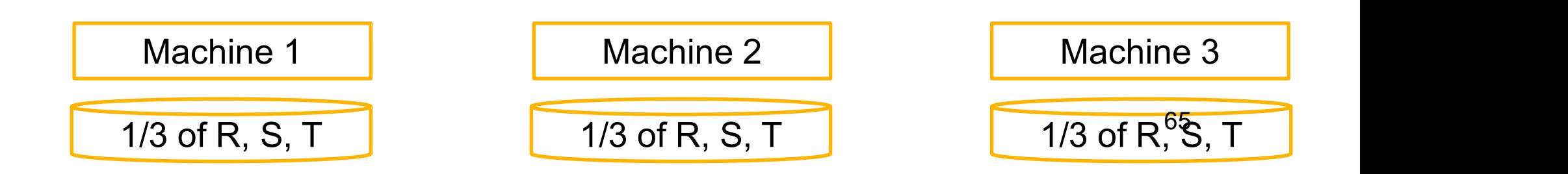

 $\dots$  WHERE R.b = S.c AND S.d = T.e AND (F 0 S.d = T.e AND (R.a - T.f) > 100  $\cdot$  100 ... WHERE R.b = S.c AND S.d = T.e AND (R.a - T.f) > 100

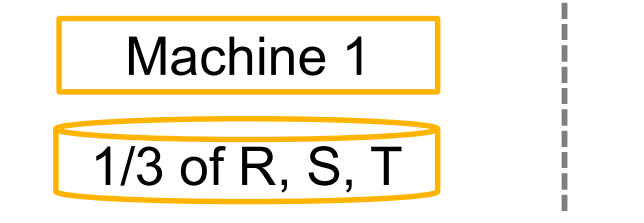

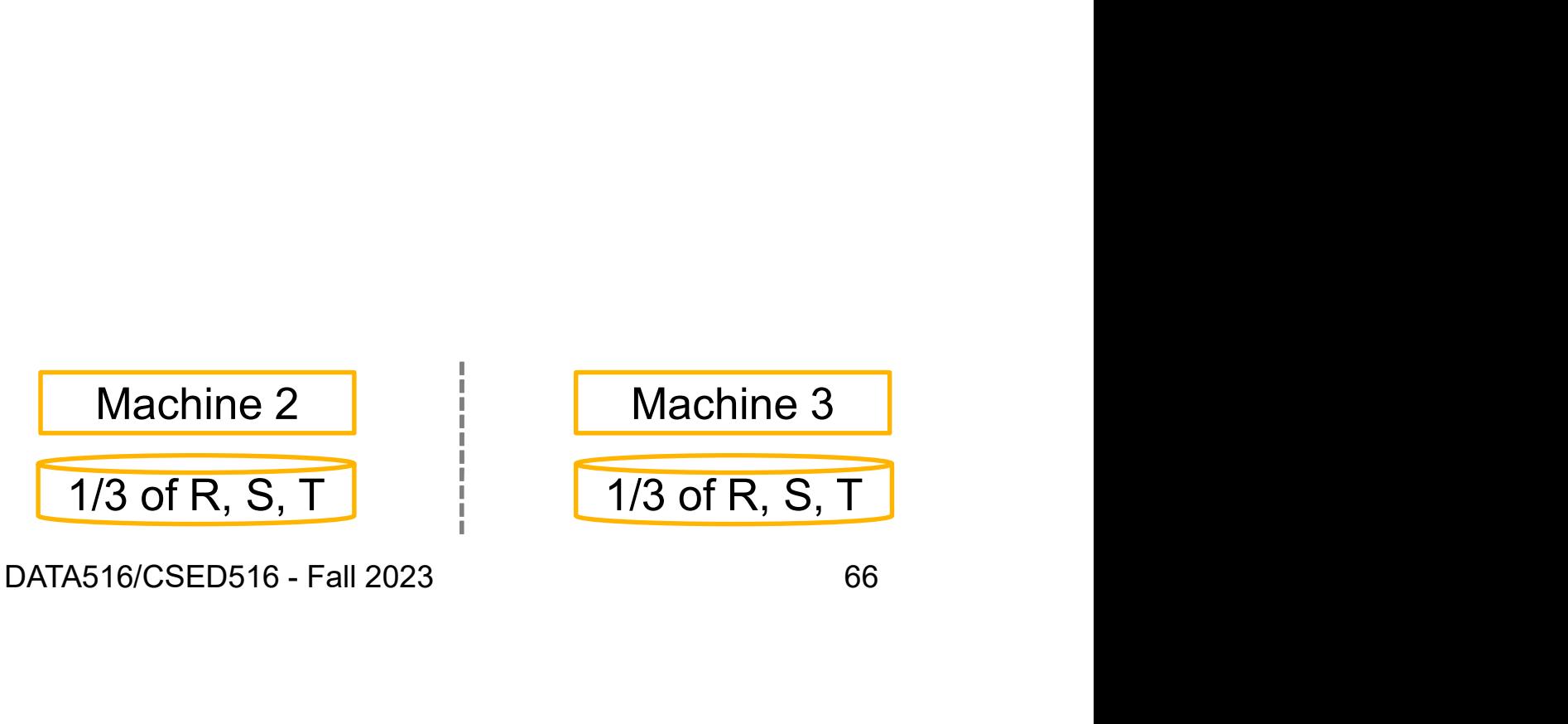

 $\dots$  WHERE R.b = S.c AND S.d = T.e AND (F 0 S.d = T.e AND (R.a - T.f) > 100  $\cdot$  100 ... WHERE R.b = S.c AND S.d = T.e AND (R.a - T.f) > 100

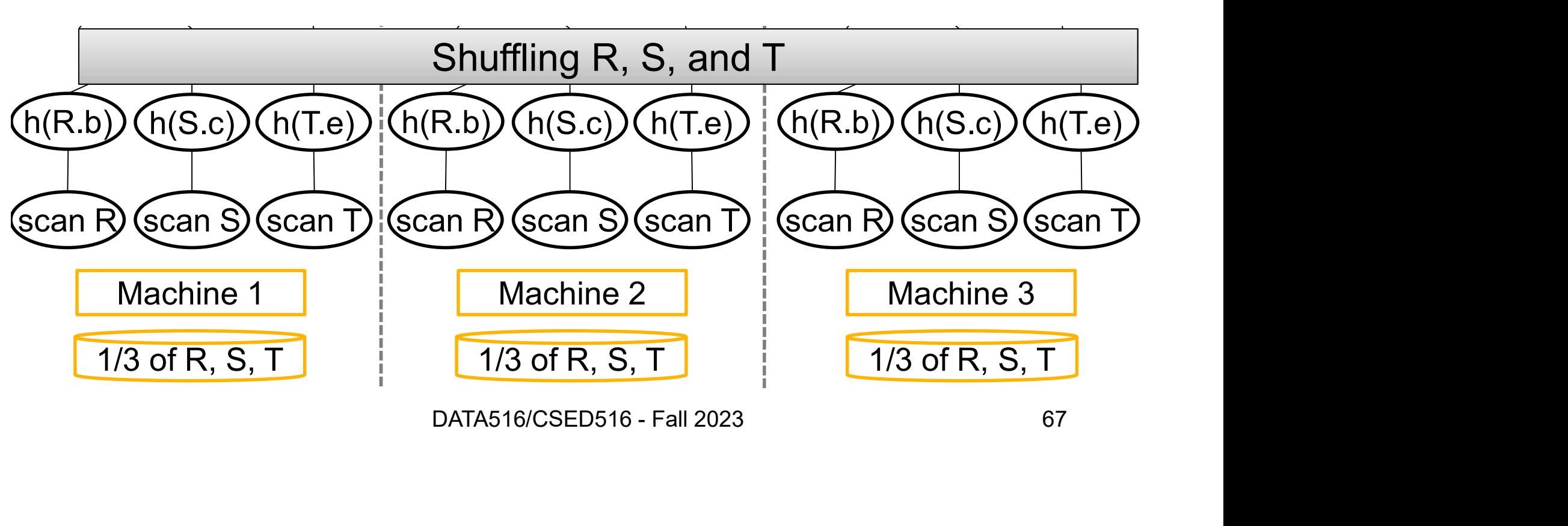

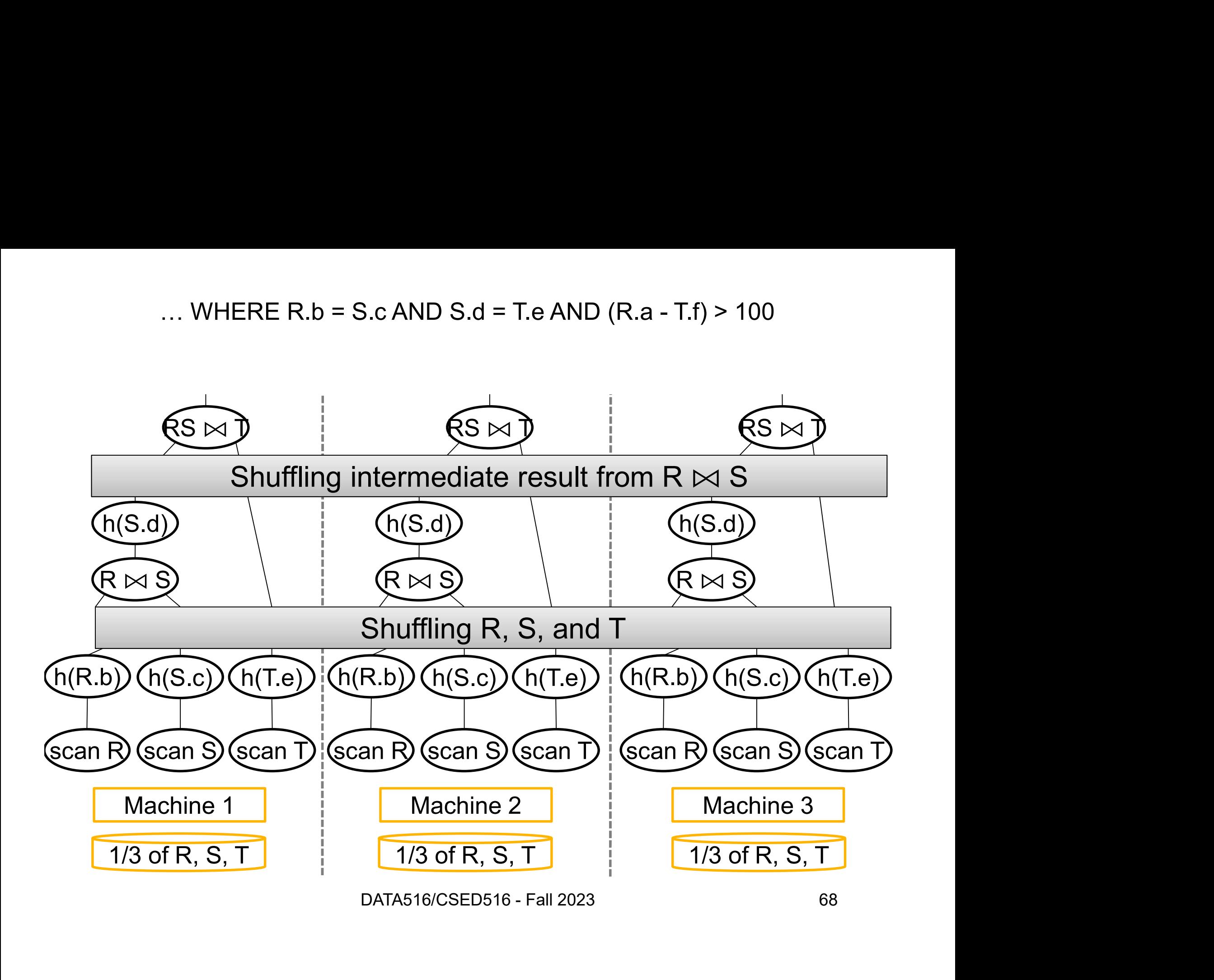

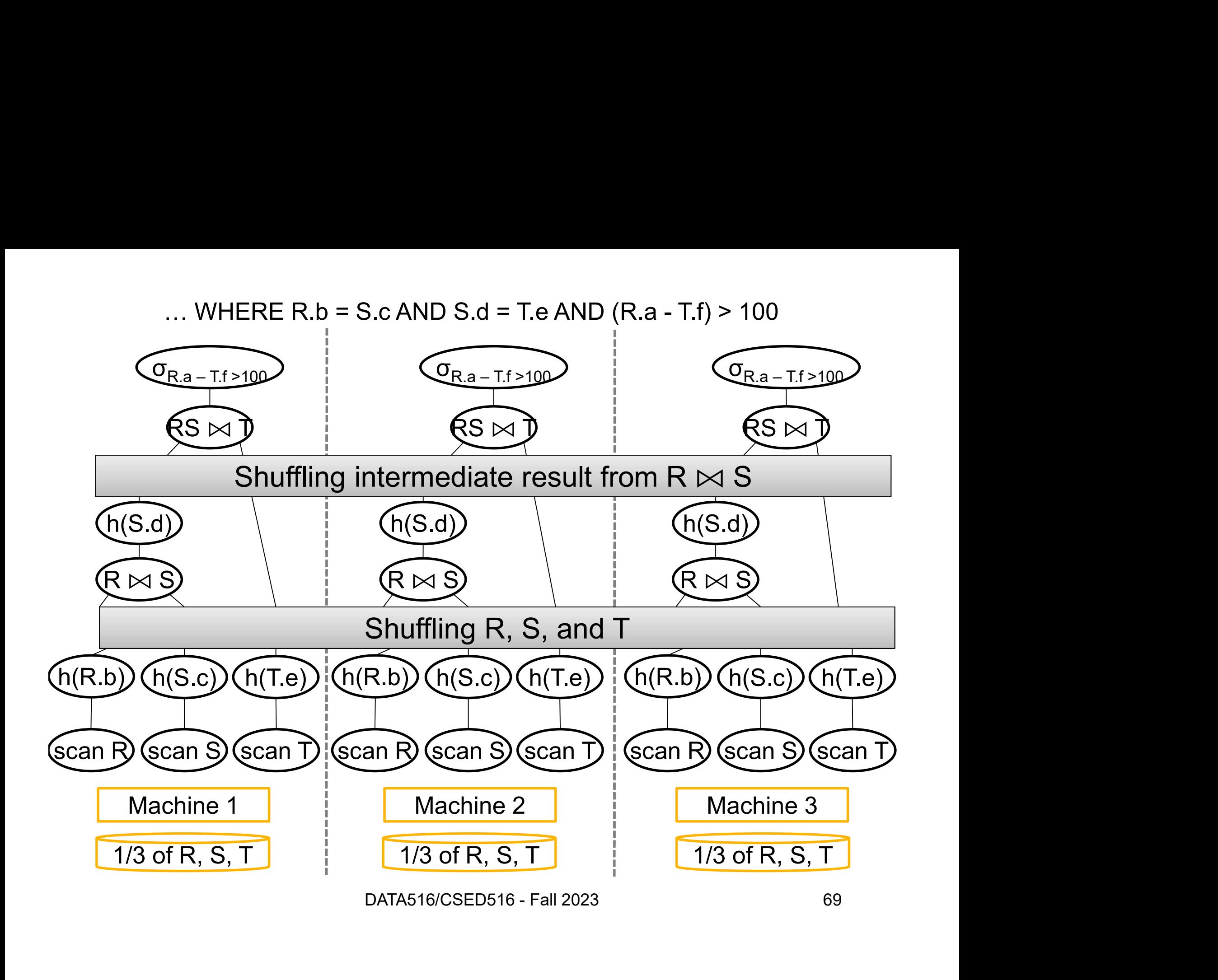

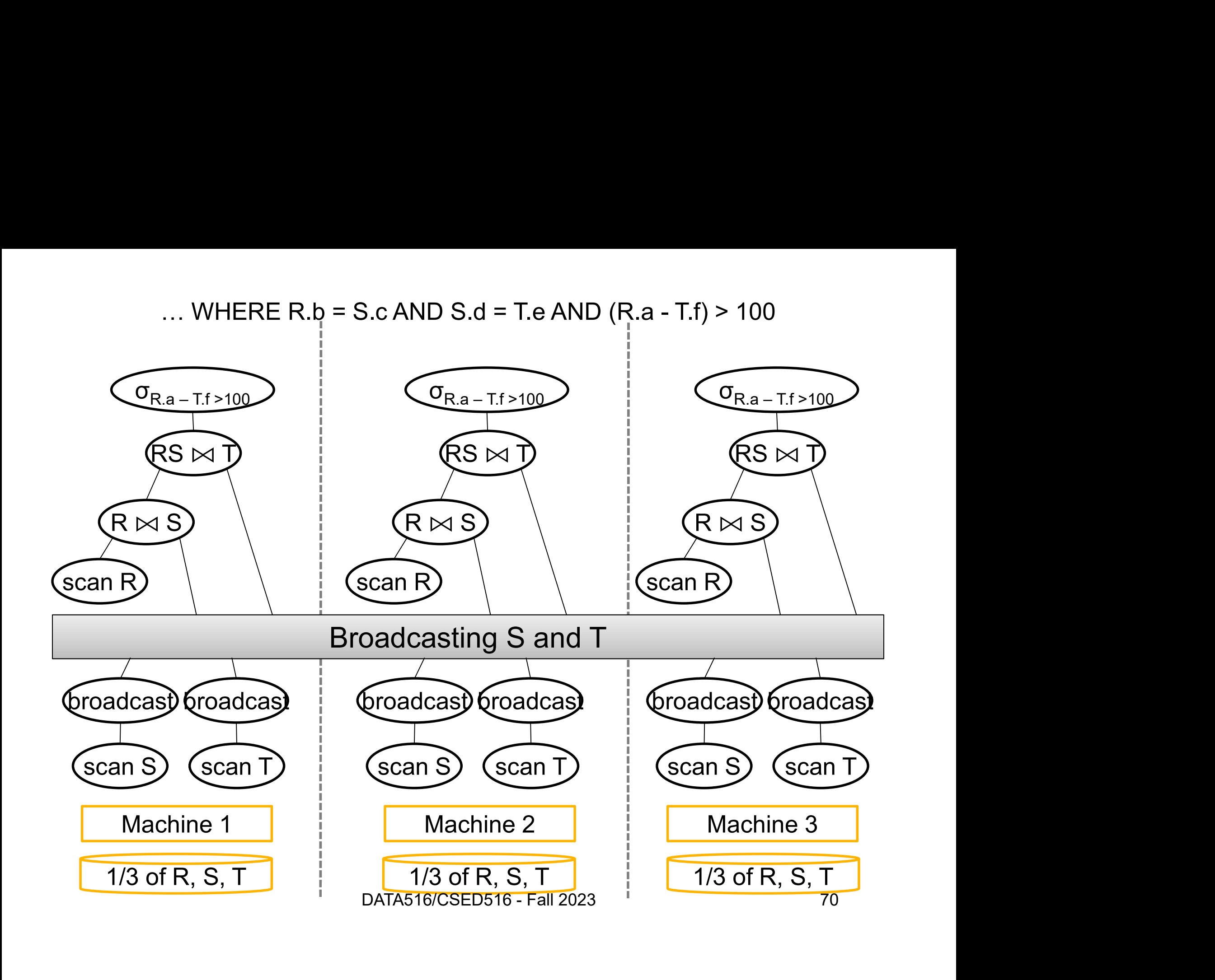

# **Discussion**

- 
- Discussi<br>• Hash-join:<br>– Both relations are partiti Discussion<br>
Hash-join:<br>
– Both relations are partitioned (good)<br>
– May have skew (bad) Discussion<br>
Hash-join:<br>
– Both relations are partitioned<br>
– May have skew (bad)
	-

# **Discussion**

- 
- Discussi<br>• Hash-join:<br>– Both relations are partiti Discussion<br>
Hash-join:<br>
– Both relations are partitioned (good)<br>
– May have skew (bad) Discussion<br>
Hash-join:<br>
– Both relations are partitioned<br>
– May have skew (bad)<br>Broadcast join Discussion<br>
• Hash-join:<br>
– Both relations are partitione<br>
– May have skew (bad)<br>
• Broadcast join<br>
– One relation must be broad Hash-join:<br>– Both relations are partitioned (good)<br>– May have skew (bad)<br>3roadcast join<br>– One relation must be broadcast (bac<br>– No worry about skew (good)
	-
- 
- **DISCUSSION**<br>
 Both relations are partitioned (good)<br>
 May have skew (bad)<br>
3roadcast join<br>
 One relation must be broadcast (bad)<br>
 No worry about skew (good)
	-
- 
- Discussi<br>• Hash-join:<br>– Both relations are partiti Discussion<br>
Hash-join:<br>
– Both relations are partitioned (good)<br>
– May have skew (bad) Discussion<br>
Hash-join:<br>
– Both relations are partitioned<br>
– May have skew (bad)<br>Broadcast join Discussion<br>
• Hash-join:<br>
– Both relations are partitione<br>
– May have skew (bad)<br>
• Broadcast join<br>
– One relation must be broad – **DISCUSSION**<br>
– Both relations are partitioned (good)<br>
– May have skew (bad)<br>
3roadcast join<br>
– One relation must be broadcast (bad)<br>
– No worry about skew (good) Hash-join:<br>– Both relations are partitioned (good)<br>– May have skew (bad)<br>3roadcast join<br>– One relation must be broadcast (bac<br>– No worry about skew (good)<br>Skew join (has other names):
	-
- -
	-
- Hash-join.<br>
 Both relations are partitioned (good)<br>
 May have skew (bad)<br>
 Broadcast join<br>
 One relation must be broadcast (bad)<br>
 No worry about skew (good)<br>
 Skew join (has other names):<br>
 Combine both: in class – Both relations are partitioned (good<br>– May have skew (bad)<br>3roadcast join<br>– One relation must be broadcast (ba<br>– No worry about skew (good)<br>Skew join (has other names):<br>– Combine both: in class
	-

### **Outline**

Outline<br>• Distributed Joins Outline<br>• Distributed Joins<br>• Skew

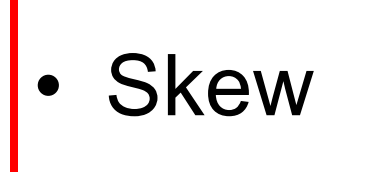

- Distributed Joins<br>• Skew<br>• Parallel Query Processing Wrap-up • Skew<br>• Parallel Query Process<br>• Graph<br>• Paras16/CSED516 - Fa ry Processing Wrap-up<br>DATA516/CSED516 - Fall 2023 74
- 

# **Skew SKeW**<br>
DATA516/CSED516 - Fall 2023 75

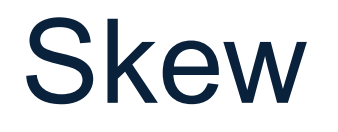

- Skew<br>• Skew means that one server runs much<br>• longer than the other servers longer than the other servers • Skew means that one s<br>longer than the other se<br>• Reasons:<br>– Computation skew Skew means that one server runs<br>onger than the other servers<br>Reasons:<br>– Computation skew<br>– Data skew Skew means that one serv<br>onger than the other serve<br>Reasons:<br>– Computation skew<br>– Data skew
- -
	-

### Computation Skew

- **Computation Skew<br>• All workers receive the same amount of<br>input data, but some need to run much** input data, but some need to run much longer than others • All workers receive the same amount of<br>
• All workers receive the same amount of<br>
input data, but some need to run much<br>
longer than others<br>
• E.g. perform some image processing<br>
whose runtimes depends on the image • All workers receive the same amount of<br>input data, but some need to run much<br>longer than others<br>• E.g. perform some image processing<br>whose runtimes depends on the image<br>• Solution: use virtual servers
- whose runtimes depends on the image Others<br>some image processing<br>mes depends on the image<br>e virtual servers<br>pata516/CSED516 - Fall 2023 77
- 

### Virtual Servers

Main idea:

- Virtual Servers<br>
Main idea:<br>
 If we send the data uniformly to the P<br>
servers, and one of them is stuck with<br>
the complianted images them we have servers, and one of them is stuck with the complicated image, then we have skew Main idea:<br>• If we send the data uniformly to the P<br>servers, and one of them is stuck with<br>the complicated image, then we have<br>skew<br>• Solution: Pretend we have many<br>"virtual" servers One of them is stuck with<br>ted image, then we have<br>etend we have many<br>ers<br>pata516/CSED516 - Fall 2023 78
- "virtual" servers

### Virtual Servers

Large number  $P_{v}$  of "virtual servers"

- **1989 Virtual Servers<br>
2018 Large number P<sub>v</sub> of "virtual servers"<br>
2019 Design algorithm for P<sub>v</sub> virtual servers<br>
2019 down to B**  $\leq$  **Purchasing servers** • Design algorithm for  $P_{v}$  virtual servers
- **1141 Servers<br>
Virtual servers**<br> **1141 Servers**<br> **1141 Servers**<br> **1141 Servers**<br> **1141 Servers**<br> **1141 Servers**<br> **1141 Servers**, by simulating them round-robin simulating them round-robin Large number  $P_v$  of "virtual servers"<br>• Design algorithm for  $P_v$  virtual servers<br>• Scale down to  $P \ll P_v$  physical servers, by<br>simulating them round-robin<br>E.g. MapReduce: P=workers,  $P_v$ =map tasks
- 

### Data Skew

- **Data Skew<br>• We fail to distribute the data uniformly to the servers** the servers Data Skew<br>• We fail to distribute the data uniformly to<br>• Question: why can this happen?
- Ny can this happen?<br>
DATA516/CSED516 Fall 2023<br>
BATA516/CSED516 Fall 2023

### Data Skew

- **Data Skew<br>• We fail to distribute the data uniformly to the servers** the servers Data Skew<br>• We fail to distribute the data uniformly to<br>• Question: why can this happen?<br>• Answer: Data Sko<br>
• We fail to distribute the<br>
the servers<br>
• Question: why can this<br>
• Answer:<br>
– Range partition may have Data OKEW<br>
We fail to distribute the data uniformly to<br>
he servers<br>
Question: why can this happen?<br>
Answer:<br>
- Range partition may have many more<br>
tuples in one bucket than another We fail to distribute the data uniformly to<br>he servers<br>Question: why can this happen?<br>Answer:<br>— Range partition may have many more<br>tuples in one bucket than another<br>— Hash partition may suffer from heavy<br>hitters
- 
- 
- tuples in one bucket than another ny can this happen?<br>
Dation may have many more<br>
e bucket than another<br>
on may suffer from heavy<br>
DATA516/CSED516 - Fall 2023<br>
81
	- hitters

### Data Skew

Assume we hash-partition data items

- Data Skew<br>• Assume we hash-partition data items<br>• All records with same partition key are<br>• sent to the same server sent to the same server Assume we hash-partition<br>• All records with same p<br>• Heavy hitter<br>• Heavy hitter vith same partition key are<br>ame server<br><sub>DATA516/CSED516 - Fall 2023</sub> 82
- 

### Analyzing Heavy Hitters

- Analyzing Heavy Hitters<br>• How many times can an item occur before it<br>is called a "heavy hitter"? is called a "heavy hitter"?
- Analyzing Heavy Hitters<br>• How many times can an item occur before it<br>is called a "heavy hitter"?<br>• The answer requires a deep analysis of what<br>a good hash function can do. a good hash function can do. equires a deep analysis of what<br>unction can do.<br>DATA516/CSED516-Fall 2023 83

### Problem Statement

Given: N distinct data items  $v_1, ..., v_N$ **Problem Statement**<br>Given: N distinct data items  $v_1$ , ...,  $v_N$ <br>• We hash-partition them to P nodes Given: N distinct data items  $v_1$ , ...,  $v_N$ <br>• We hash-partition them to P nodes<br>• How uniform is the partition?

- Fition them to P nodes<br>is the partition?<br>DATA516/CSED516 Fall 2023<br>84
- 

There is no deterministic "good" hash function:

**Discussion**<br>There is no deterministic "good" **t**<br>• For any hash function h,<br>there exists distinct data items<br>stall are manned to the same there exists distinct data items  $v_1, \, ... , \, v_N$ **Discussion**<br>nere is no deterministic "good" hash function:<br>For any hash function h,<br>there exists distinct data items  $v_1$ , ...,  $v_N$ <br>s.t. all are mapped to the same value:<br>h(v<sub>1</sub>)=h(v<sub>2</sub>)= ...h(v<sub>N</sub>)  $h(v_1) = h(v_2) = ... h(v_N)$ )

There is no deterministic "good" hash function:

**Discussion**<br>There is no deterministic "good" **t**<br>• For any hash function h,<br>there exists distinct data items<br>stall are manned to the same there exists distinct data items  $v_1, \, ... , \, v_N$ **Discussion**<br>nere is no deterministic "good" hash function:<br>For any hash function h,<br>there exists distinct data items  $v_1$ , ...,  $v_N$ <br>s.t. all are mapped to the same value:<br>h(v<sub>1</sub>)=h(v<sub>2</sub>)= ...h(v<sub>N</sub>)  $h(v_1) = h(v_2) = ... h(v_N)$ ) • For any hash function h,<br>
there exists distinct data items  $v_1$ , ...,  $v_N$ <br>
s.t. all are mapped to the same value:<br>  $h(v_1)=h(v_2) = ...h(v_N)$ <br>
A "good" hash function is random function:<br>
• Intuition: every day we choose anoth

A "good" hash function is random function:

want the partition to be uniform in expectation

- Discussion<br>• Many distributed query processors do not<br>• handle data skew well handle data skew well
- Discussion<br>• Many distributed query processors do not<br>handle data skew well<br>• (Project idea: how does your favorite engine<br>handle skewed data?) handle skewed data?)
- Many distributed query processors do not<br>handle data skew well<br>• (Project idea: how does your favorite engine<br>handle skewed data?)<br>• In practice, you may need to partition skewed<br>data manually data manually

### **Outline**

- Outline<br>• Distributed Joins Outline<br>• Distributed Joins<br>• Skew
- 

• Distributed Joins<br>• Skew<br>• Parallel Query Processing Wrap-up • Skew<br>• Parallel Query Processing Wrap-up<br>• Graph<br>• PATA516/CSED516 - Fall 2023 Ty Processing Wrap-up<br>DATA516/CSED516 - Fall 2023<br>129

### Parallel Query Processing Wrap-up Wery Processing<br>Wrap-up<br>DATA516/CSED516 - Fall 2023 130

### Recap: Parallel Architectures:

2.

1.

3.

DATA516/CSED516 - Fall 2023 131

## Recap: Parallel Architectures: Recap: Parallel Archi<br>1. Shared Memory Recap: Parallel Are<br>1. Shared Memory<br>2. Shared Disk

- 
- 
- 1. Shared Memory<br>2. Shared Disk<br>3. Shared Nothing aka distributed k<br>hing — aka distributed<br><sub>DATA516/CSED516 - Fall 2023</sub> 132

### Recap: Motivation

Recap: Motivation<br>• Discuss when to use distributed data<br>processing v.s. single server processing v.s. single server

# Recap: Explain these terms Recap: Explain these ter<br>• Speedup v.s. Scaleup

### Recap: Horizontal Data Partitioning

Describe three strategies:

1.

2.

3.

DATA516/CSED516 - Fall 2023 135

### Recap: Horizontal Data Partitioning Recap:<br>
Horizontal Data Par<br>
Describe three strategies:<br>
1. Block partition **Horizontal Data Pa**<br>Describe three strategies:<br>1. Block partition<br>2. Hash partition

Describe three strategies:

- 
- 
- 1. Block partition<br>2. Hash partition<br>3. Range partition

DATA516/CSED516 - Fall 2023 136

# Recap: Distributed Join Recap: Distributed J<br>Describe/discuss these algorithm<br>1. Parallel Hash Join

Describe/discuss these algorithms:

- 
- 2. Broadcast join, a.k.a. small join<br>2. Broadcast join, a.k.a. small join Sh Join<br>oin, a.k.a. small join<br><sub>DATA516/CSED516 - Fall 2023</sub> 137

### **Conclusion**

- **Conclusion**<br>• Distributed data processing:<br>– Spread the data to fit in main memore
	- Conclusion<br>Distributed data processing:<br>- Spread the data to fit in main memory<br>- Take advantage of parallelism
	-
- Conclusion<br>
Distributed data processing:<br>
 Spread the data to fit in main memory<br>
 Take advantage of parallelism<br>
SQL is embarrassingly parallel" • Distributed data processing:<br>• Spread the data to fit in main memory<br>– Take advantage of parallelism<br>• "SQL is embarrassingly parallel"<br>– Relational algebra: easy to parallelize UCITCIUSION<br>Distributed data processing:<br>- Spread the data to fit in main memory<br>- Take advantage of parallelism<br>SQL is embarrassingly paralleli<sup>7</sup><br>- Relational algebra: easy to parallelize<br>- Hash-based algorithm suffer fr Distributed data processing:<br>— Spread the data to fit in main memory<br>— Take advantage of parallelism<br>SQL is embarrassingly parallel"<br>— Relational algebra: easy to parallelize<br>— Hash-based algorithm suffer from skew
	-
	-

### **Outline**

- Outline<br>• Distributed Joins Outline<br>• Distributed Joins<br>• Skew
- 
- Distributed Joins<br>• Skew<br>• Parallel Query Processing Wrap-up • Skew<br>• Parallel Query Process<br>• Graph<br>• <sub>DATA516/CSED516 - Fa</sub> ry Processing Wrap-up<br>DATA516/CSED516 - Fall 2023 139

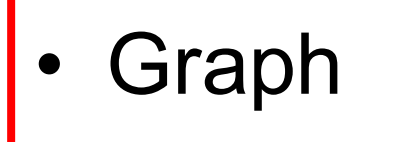

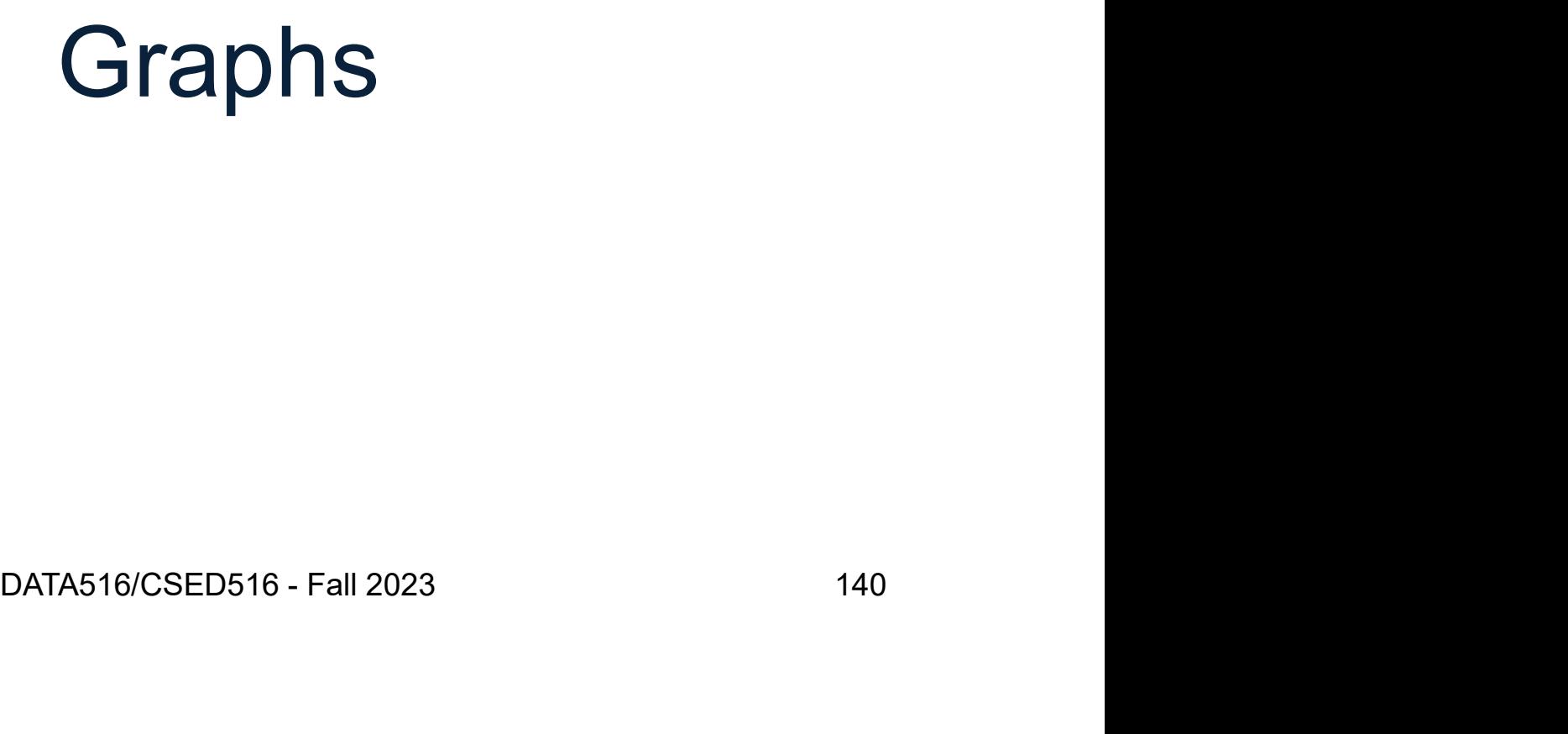

### Graph Processing Motivation **Graph Processing Motivation**<br>• Many apps need to do analytics on graphs<br>- Web graph<br>- Social networks **Graph Processing |**<br>Aany apps need to do analytics o<br>- Web graph<br>- Social networks<br>- Transportation routes **Graph Processing |**<br>
Many apps need to do analytics o<br>
- Web graph<br>
- Social networks<br>
- Transportation routes<br>
- Citation graphs **Graph Processing N<br>
Many apps need to do analytics on<br>
– Web graph<br>
– Social networks<br>
– Transportation routes<br>
– Citation graphs<br>
– Disease propagation graphs Graph Processing |**<br>
Many apps need to do analytics o<br>
— Web graph<br>
— Social networks<br>
— Transportation routes<br>
— Citation graphs<br>
— Disease propagation graphs<br>
— ... **Graph Processing Moti**<br>
Many apps need to do analytics on graph<br>
— Web graph<br>
— Social networks<br>
— Transportation routes<br>
— Citation graphs<br>
— Disease propagation graphs<br>
— ...<br>
— araph: G(V.E)  $\begin{array}{l} \mathsf{J}\mathsf{I}\ \mathsf{d}\mathsf{D}\mathsf{I}\mathsf{I} \quad \mathsf{P}\mathsf{I}\ \mathsf{O}\mathsf{C}\mathsf{e}\mathsf{S}\mathsf{S}\mathsf{I}\mathsf{I}\mathsf{I}\mathsf{G} \end{array}$ <br>  $\begin{array}{l} \mathsf{Many } \mathsf{apps}\ \mathsf{need}\ \mathsf{to}\ \mathsf{do}\ \mathsf{analytic}\ \mathsf{so} \ -\ \mathsf{Social}\ \mathsf{networks} \ \mathsf{--} \ \mathsf{Transportation}\ \mathsf{routers} \ \mathsf{--} \ \mathsf{Citation}\ \mathsf{graphs$

- Many apps need to do analytic:<br>
 Web graph<br>
 Social networks<br>
 Transportation routes<br>
 Citation graphs<br>
 Disease propagation graphs<br>
 ...<br>
 A graph:  $G(V,E)$ <br>
 V: Vertices in the graph<br>
 E: Edges between the vert Many apps need to do analytics on gra<br>
— Web graph<br>
— Social networks<br>
— Transportation routes<br>
— Citation graphs<br>
— Disease propagation graphs<br>
— …<br>
A graph: G(V,E)<br>
— V: Vertices in the graph<br>— E: Edges between the verti
	-
	-
	-
	-
	-

- -
	-
- Web graph<br>
 Social networks<br>
 Transportation routes<br>
 Citation graphs<br>
 Disease propagation graphs<br>
 ...<br>
A graph: G(V,E)<br>
 V: Vertices in the graph<br>
 E: Edges between the vertices<br>
 Large graph means many edges, – Social networks<br>
– Transportation routes<br>
– Citation graphs<br>
– Disease propagation graphs<br>
– ...<br>
A graph: G(V,E)<br>
– V: Vertices in the graph<br>
– E: Edges between the vertices<br>
– Large graph means many edges, not many gig outes<br>ation graphs<br>e graph<br>an the vertices<br>ans many edges, not many gigabytes<br>DATA516/CSED516 - Fall 2023 141

### Graph Analysis **Graph Analysis**<br>• Graph analytics has several unique properties<br>• One large object: the graph<br>• Difficult to partition and process in parallel Graph Analysis<br>
Fraph analytics has several unique properties<br>
– One large object: the graph<br>
– Difficult to partition and process in parallel<br>
– Iterative processing Graph Analysis<br>
Diraph analytics has several unique properties<br>
– One large object: the graph<br>
– Difficult to partition and process in parallel<br>
– Iterative processing<br>
• Little work per vertex at each iteration Graph Analy<br>
Sraph analytics has several unique prope<br>
– One large object: the graph<br>
– Difficult to partition and process in paralle<br>
– Iterative processing<br>
• Little work per vertex at each iteration<br>
• Many iterations & **Graph Analysis**<br> **Example 19**<br> **Example Analytics has several unique properties**<br>
in large object: the graph<br>
ifficult to partition and process in parallel<br>
Prative processing<br>
• Little work per vertex at each iteration<br> **Graph Analysis**<br> **h** analytics has several unique properties<br>
ine large object: the graph<br>
ifficult to partition and process in parallel<br>
prative processing<br>
• Little work per vertex at each iteration<br>
• Many iterations & • Graph analytics has several unique pro<br>• One large object: the graph<br>• Difficult to partition and process in para<br>• Little work per vertex at each iterati<br>• Many iterations & significant amour<br>• Example applications<br>• Sh

### Straph analytics has several unique prop-<br>
— One large object: the graph<br>
— Difficult to partition and process in paralle<br>
— Iterative processing<br>
• Little work per vertex at each iteration<br>
• Many iterations & significant Straph analytics has several unique prop<br>
— One large object: the graph<br>
— Difficult to partition and process in paralle<br>
— Iterative processing<br>
• Little work per vertex at each iteration<br>
• Many iterations & significant Fraph analytics has several unique proper<br>
- One large object: the graph<br>
- Difficult to partition and process in parallel<br>
- Iterative processing<br>
• Little work per vertex at each iteration<br>
• Many iterations & significan

- 
- Difficult to partition and process in paralle<br>
 Iterative processing<br>
 Little work per vertex at each iteration<br>
 Many iterations & significant amount<br>
 Example applications<br>
 Shortest path<br>
 Clustering<br>
 Page ran
- -
- One large object: the graph<br>
 Difficult to partition and process in parallel<br>
 Iterative processing<br>
 Little work per vertex at each iteration<br>
 Many iterations & significant amount of communic<br>
Example applications ng<br>
vertex at each iteration<br>
s & significant amount of communication<br>
ns<br>
riants<br>
her structure<br>
DATA516/CSED516 - Fall 2023 142<br>
142
- -
	-
	-
	-

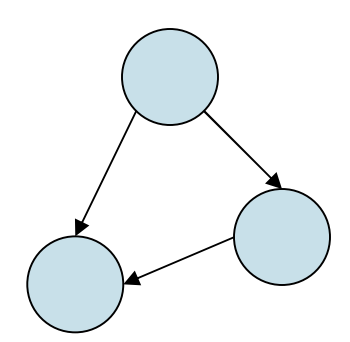

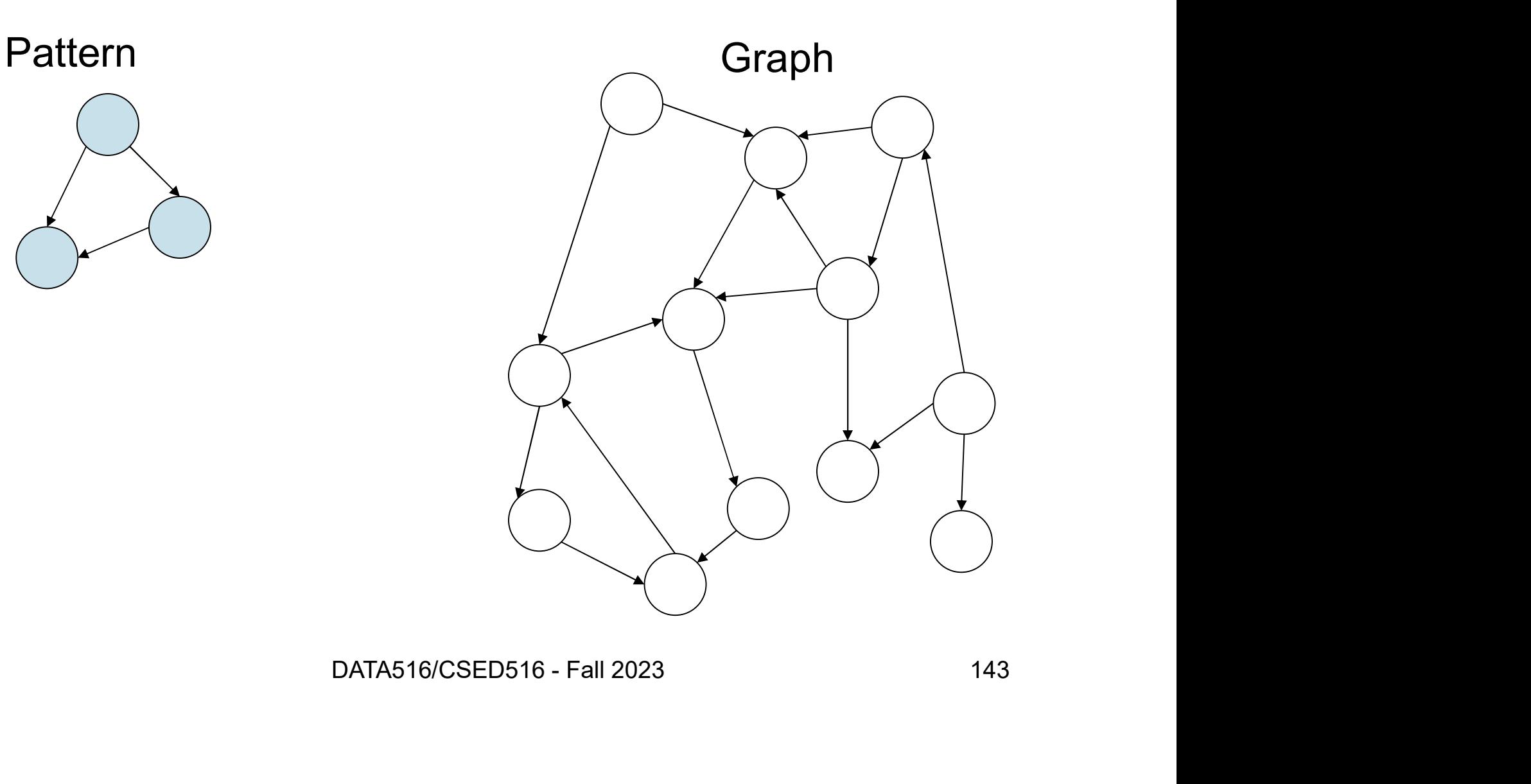

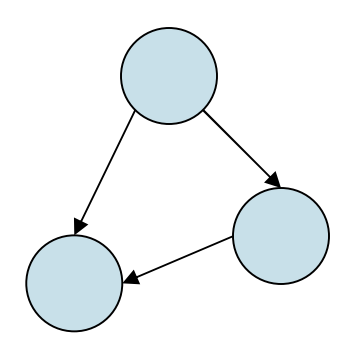

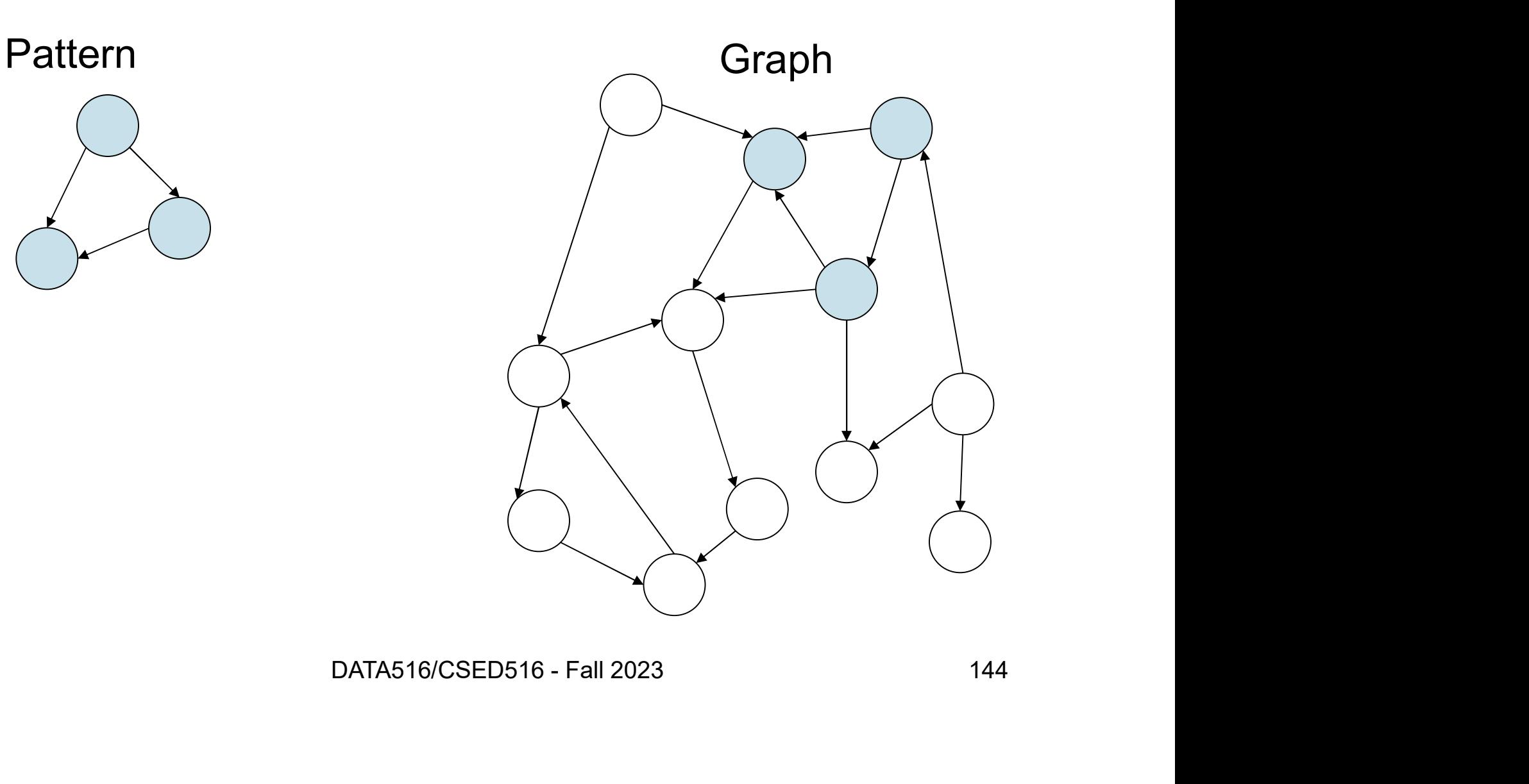

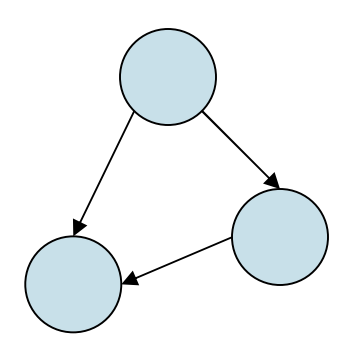

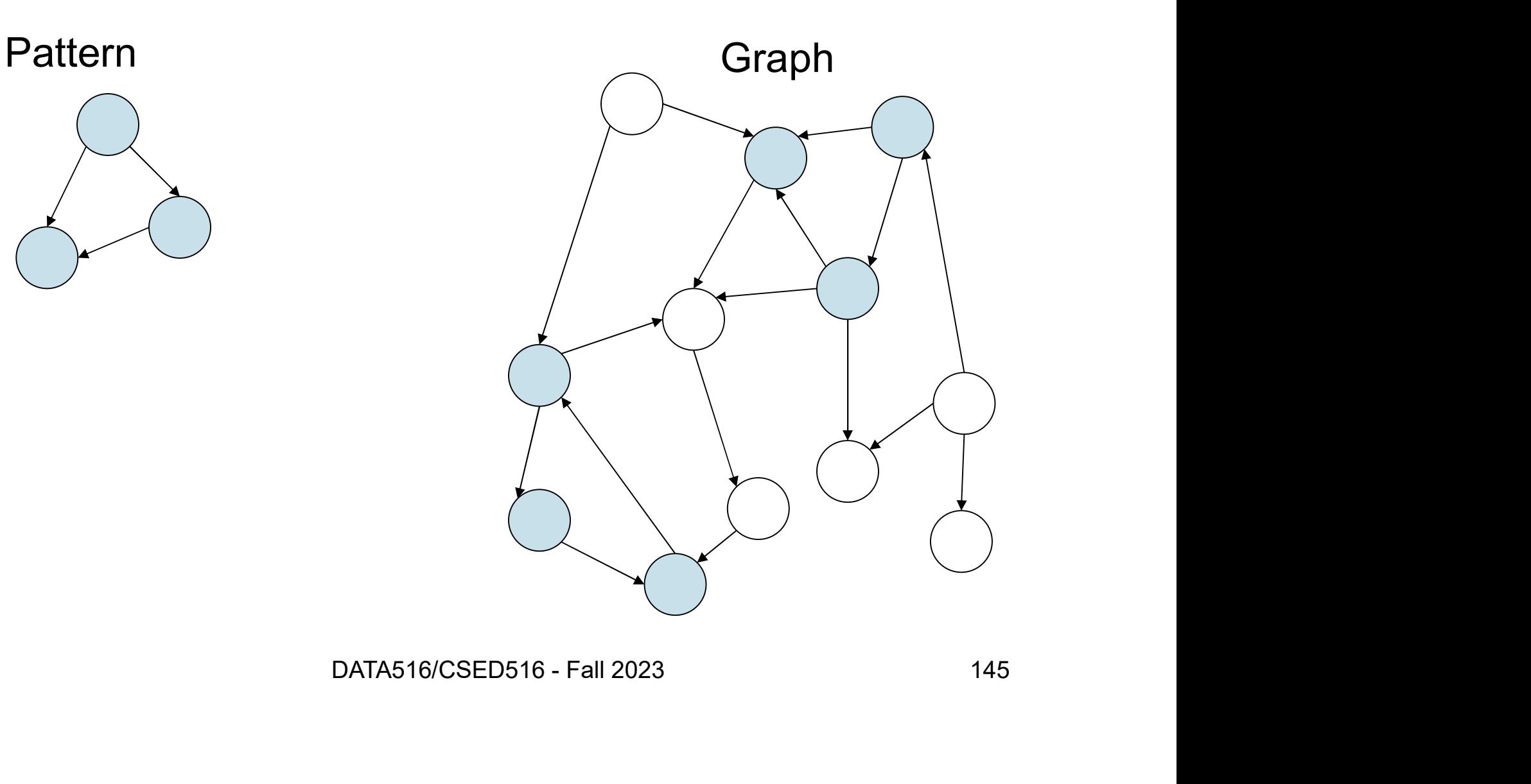

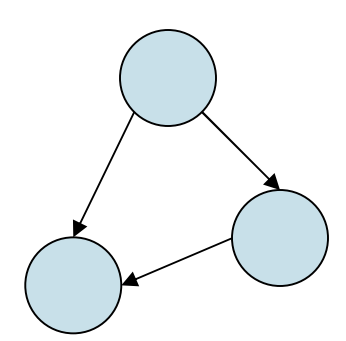

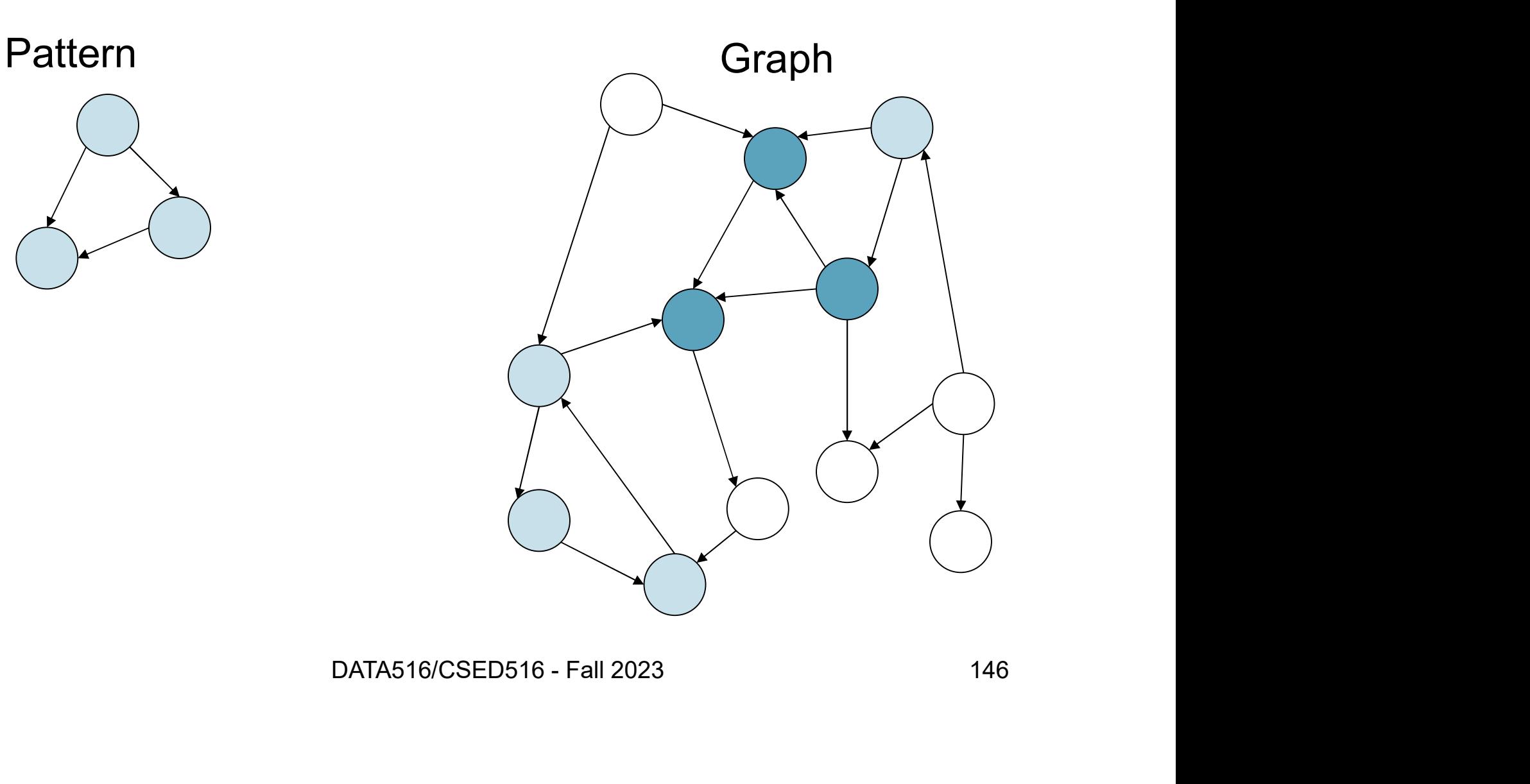

### Example 2: Descendants

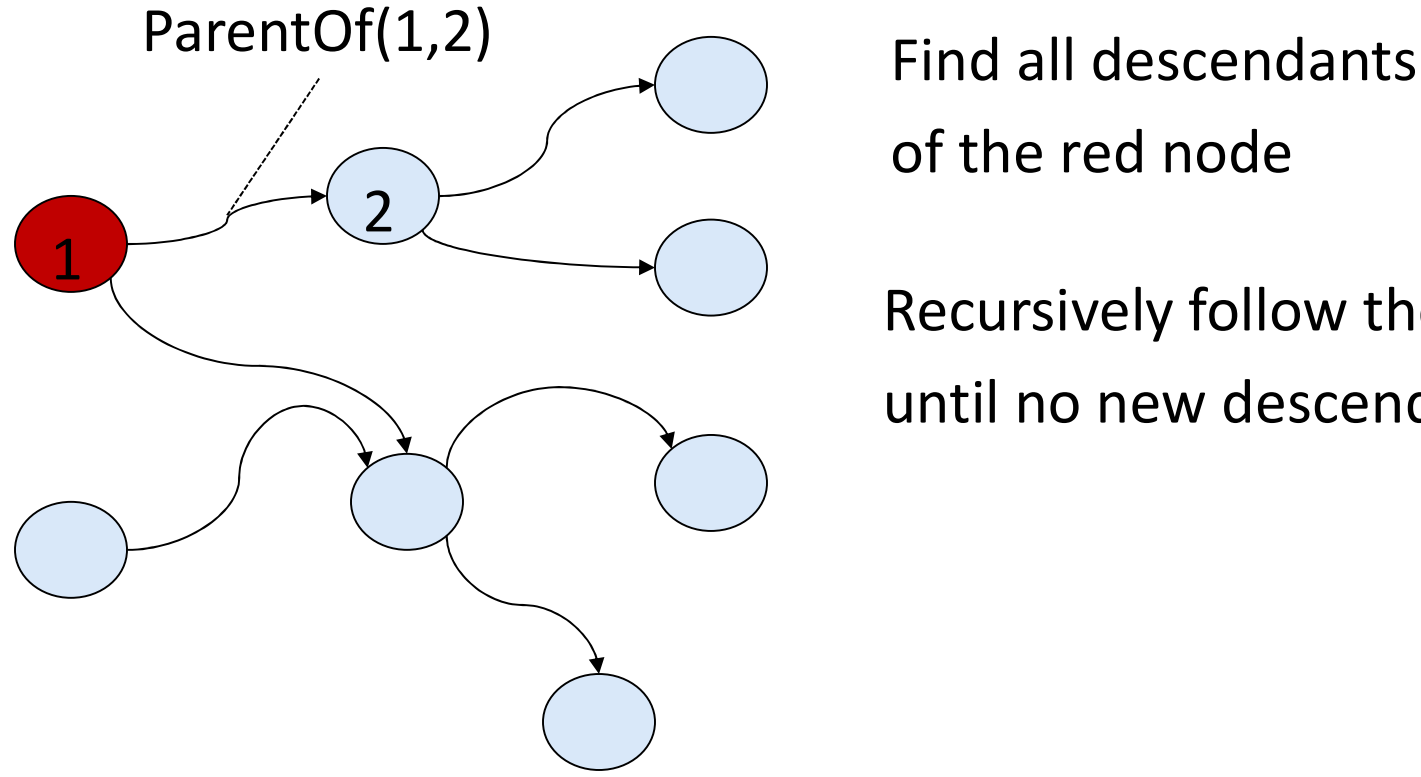

of the red node

until no new descendants are found<br>
<br>
DATA516/CSED516 - Fall 2023<br>
147 **Descendants**<br>Find all descendants<br>of the red node<br>Recursively follow the ParentOf links<br>until no new descendants are found until no new descendants are found

### Example 3: Connected **Components**

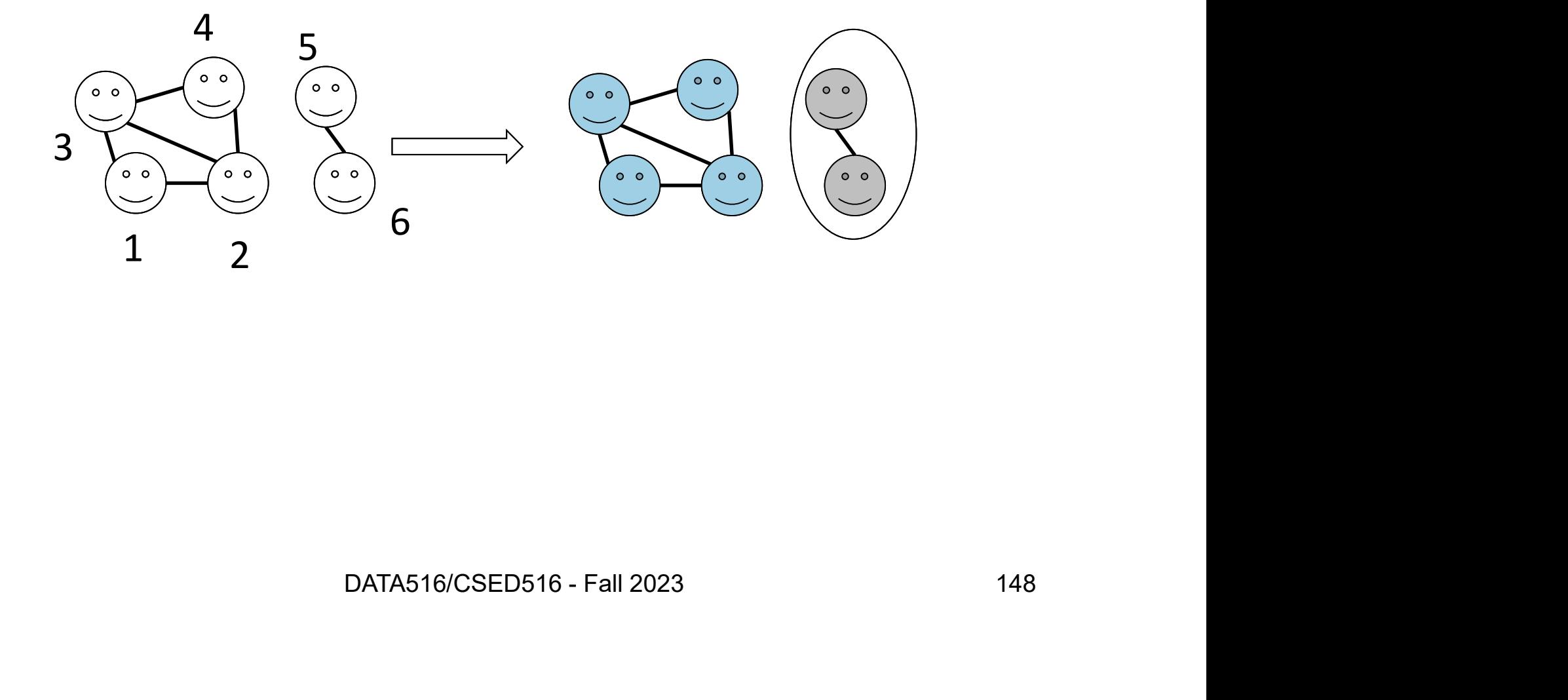

### Example 3: Connected **Components**

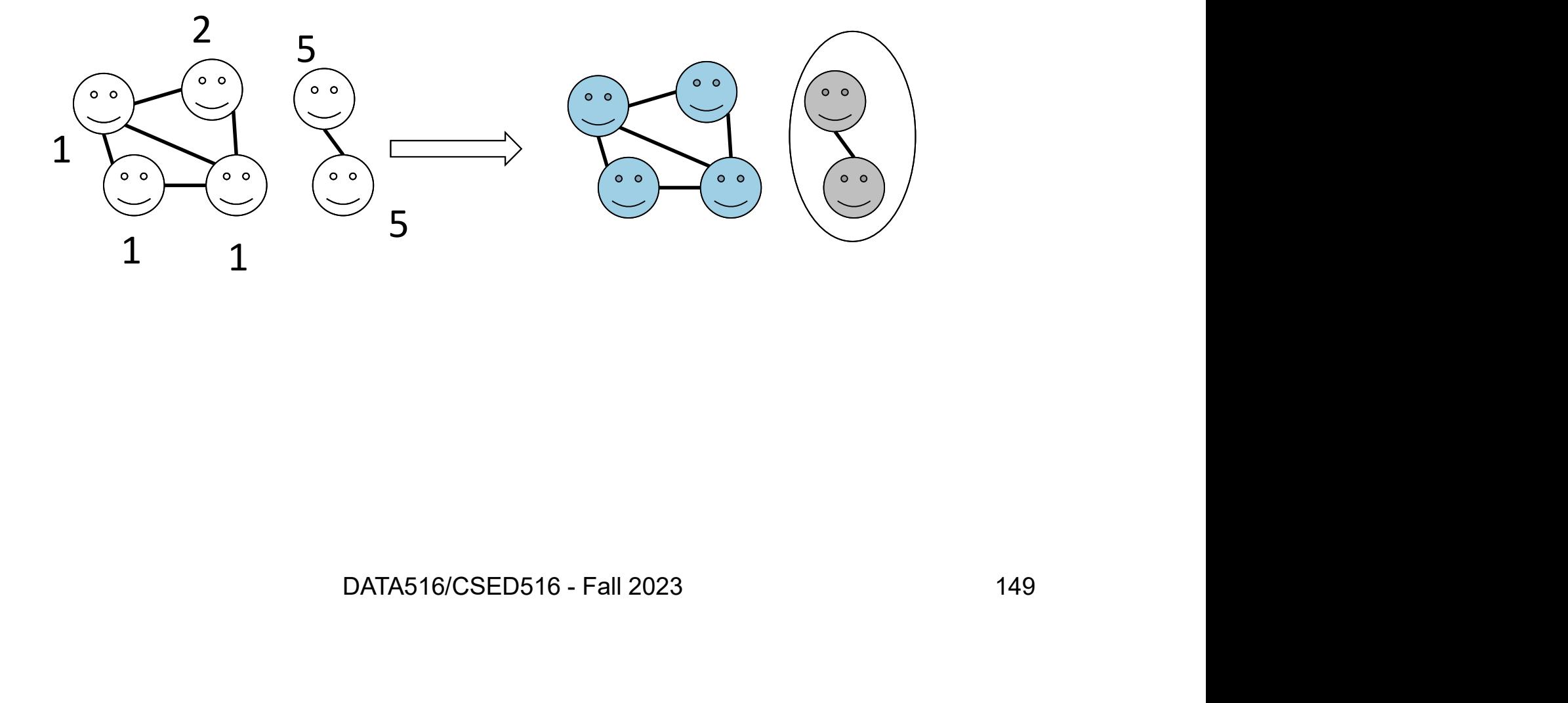
#### Example 3: Connected **Components**

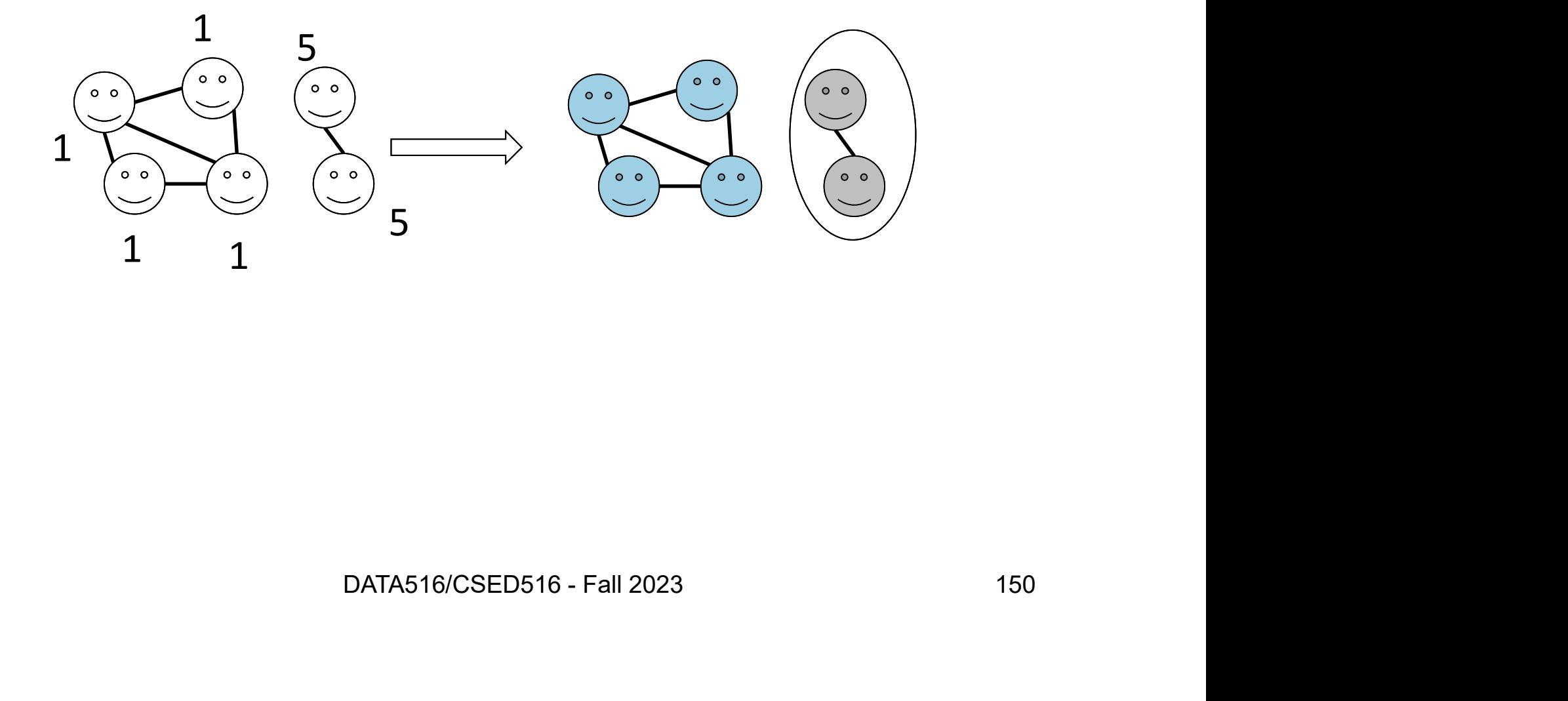

#### Example 4: PageRank

The PageRank algorithm outputs a probability distribution used to represent the likelihood that a person randomly clicking on links will arrive at any particular page.

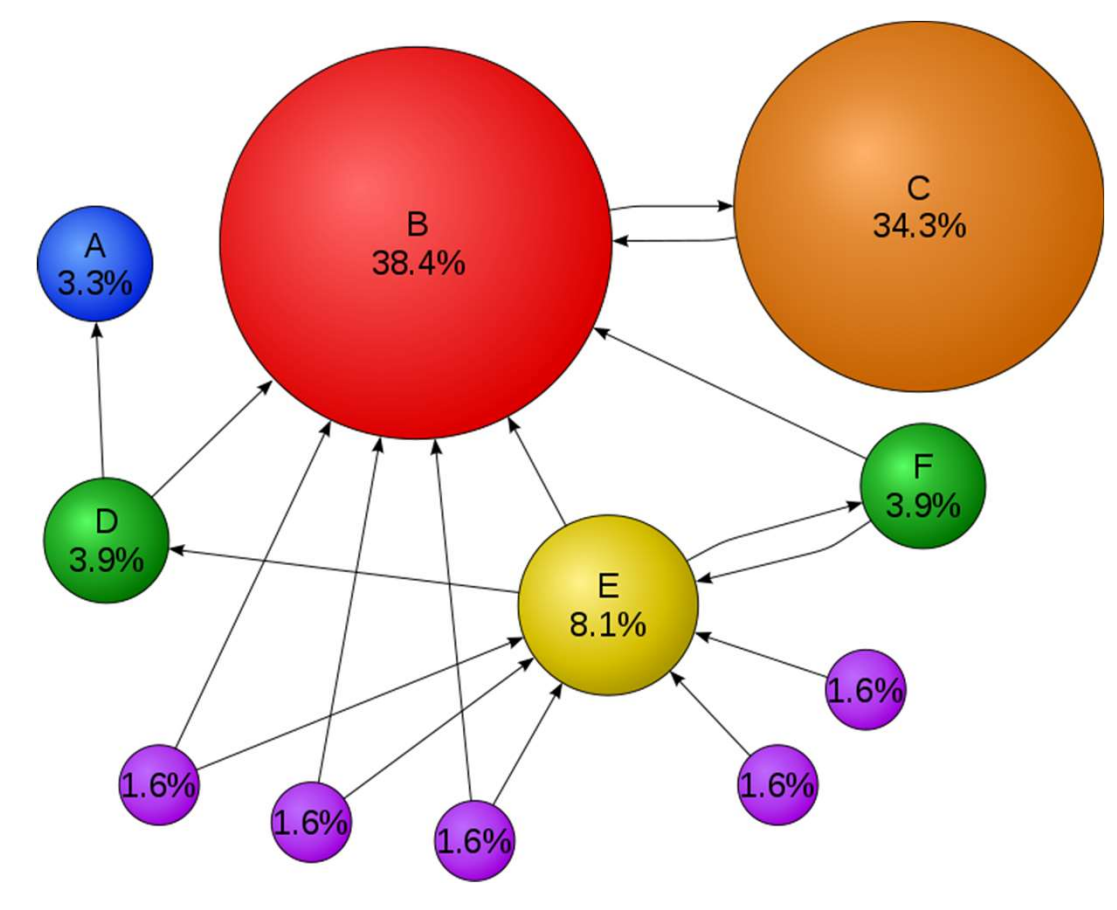

Iterate until convergence  $PR(p_i, t+1) =$ Iterate until convergence<br>
PR(p<sub>i</sub>,t+1) =<br>  $(1-d)/N +$ <br>  $d \sum_{pi \in M(p_i)} PR(p_j,t)/L(p_j)$ <br>
Where<br>
• PR(x): Page rank of x<br>
• L(x): # Outgoing links from x<br>
• M(x): Incoming pages to x

 $(1-d)/N +$ 

$$
PR(p_{i}, t+1) =
$$
\n
$$
(1-d)/N +
$$
\n
$$
d \sum_{p_{j} \in M(p_{i})} PR(p_{j}, t)/L(p_{j})
$$
\nWhere\n• PR(x): Page rank of x\n• L(x): # Outgoing links from x\n• M(x): Incoming pages to x\n/wiki/PageRank

#### Where

- 
- 
- 

151

From Wikipedia: https://en.wikipedia.org/wiki/PageRank

## How to Model Graph Analytics How to Model Grap<br>• Option 1: Relational Model<br>• Relation Edges(v1,v2)<br>• Optionally can also have a relation \ OW to Model Grapl<br>Dption 1: Relational Model<br>- Relation Edges(v1,v2)<br>- Optionally can also have a relation Ve<br>- Relational queries OW to Model Graph Analytic<br>
Dption 1: Relational Model<br>
— Relation Edges(v1,v2)<br>
— Optionally can also have a relation Vertices(v)<br>
— Relational queries<br>
Dotion 2: Graph Model OW to Model Grapl<br>
Dption 1: Relational Model<br>
– Relation Edges(v1,v2)<br>
– Optionally can also have a relation Ve<br>
– Relational queries<br>
Dption 2: Graph Model<br>
– The graph is a first-class citizen How to Model Gra<br>• Option 1: Relational Model<br>– Relation Edges(v1,v2)<br>– Optionally can also have a relatio<br>– Relational queries<br>• Option 2: Graph Model<br>– The graph is a first-class citizen<br>– Vertex-based API OW to Model Graph Analy<br>
Dption 1: Relational Model<br>
- Relation Edges(v1,v2)<br>
- Optionally can also have a relation Vertices(v)<br>
- Relational queries<br>
Dption 2: Graph Model<br>
- The graph is a first-class citizen<br>
- Vertex-b

- 
- Diamondon 1: Relational Model<br>
 Relation Edges(v1,v2)<br>
 Optionally can also have a relation V<br>
 Relational queries<br>
Diamondon 2: Graph Model<br>
 The graph is a first-class citizen<br>
 Vertex-based API<br>
 Pattern-based and )<br>
Dption 1: Relational Model<br>
- Relationally can also have a relation Vertices(v)<br>
- Relational queries<br>
)<br>
Dption 2: Graph Model<br>
- The graph is a first-class citizen<br>
- Vertex-based API<br>
- Pattern-based and/or traversal • Option 1: Relational Model<br>
– Relation Edges(v1,v2)<br>
– Optionally can also have a relation Vertices(v<br>
– Relational queries<br>
• Option 2: Graph Model<br>
– The graph is a first-class citizen<br>
– Vertex-based API<br>
– Pattern-ba - Relation Edges(v1,v2)<br>- Optionally can also have a relation V<br>- Relational queries<br>Dption 2: Graph Model<br>- The graph is a first-class citizen<br>- Vertex-based API<br>- Pattern-based and/or traversal-based<br>Dption 3: Linear Alg
	-
- -
	-
- es<br>
Model<br>
rst-class citizen<br>
Pl<br>
nd/or traversal-based queries<br>
Algebra<br>
ix<br>
pata516/CSED516 Fall 2023 152<br>
152
- -

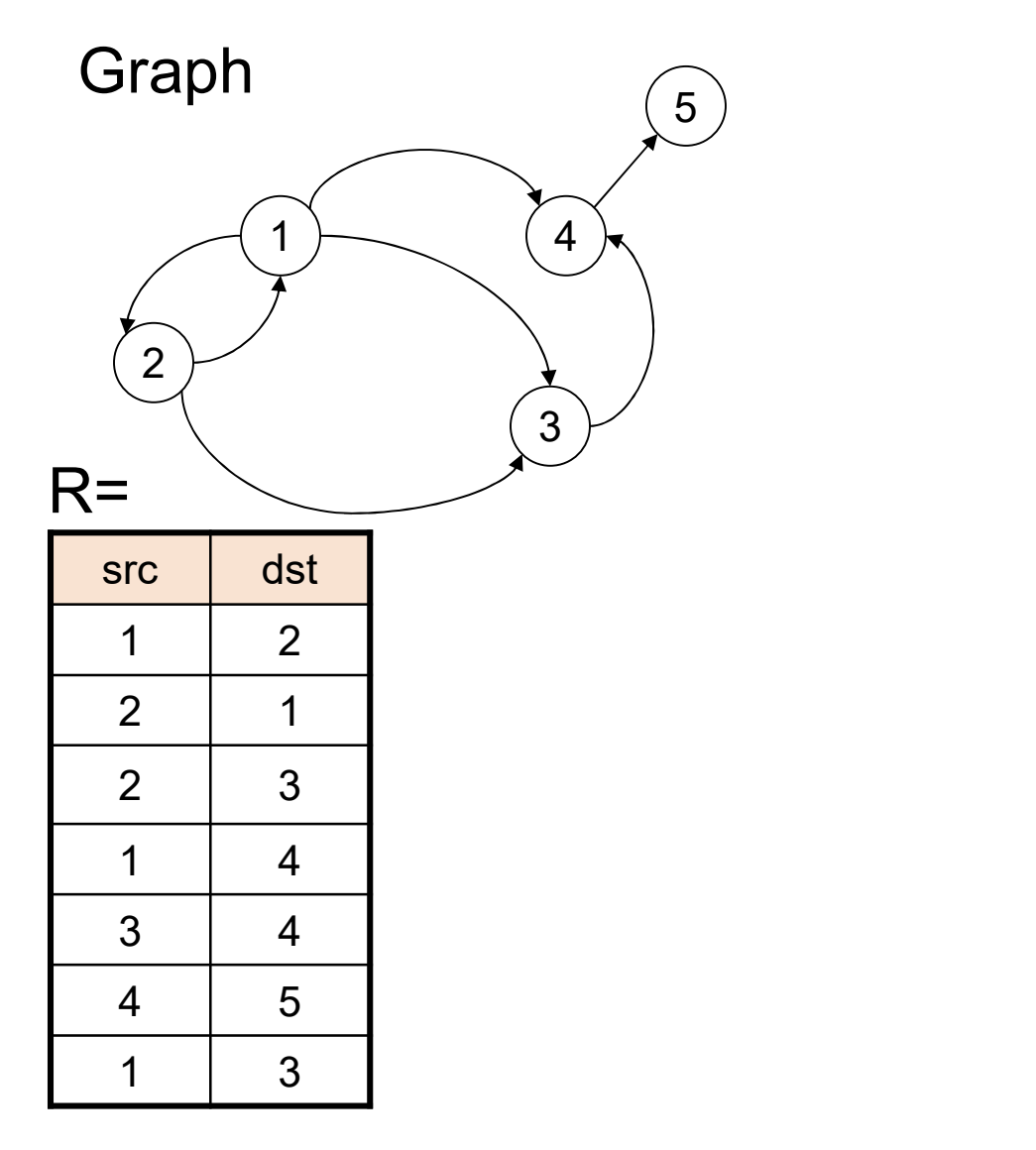

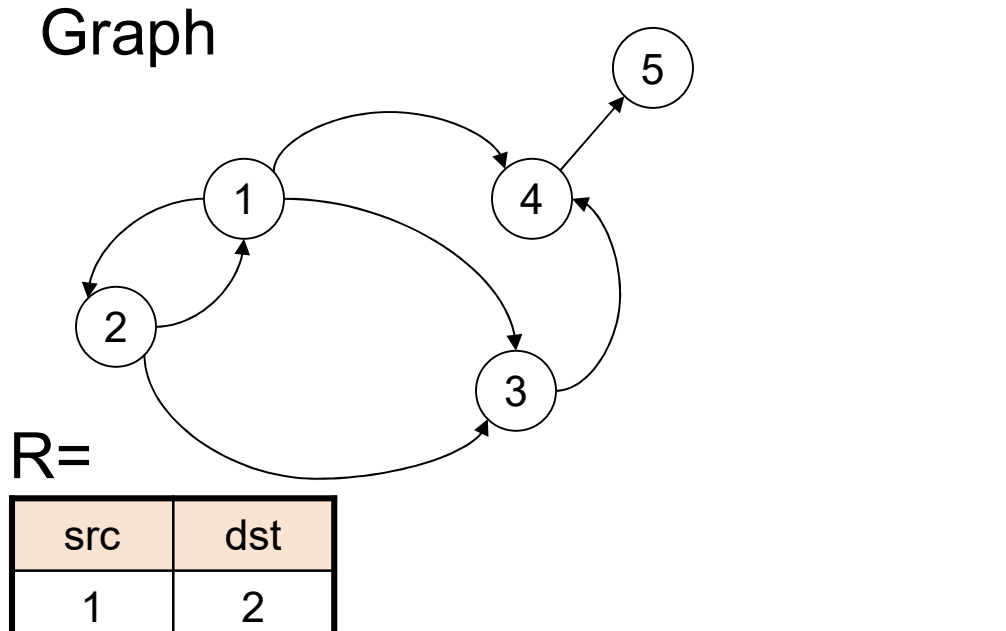

**Pattern Matching** 

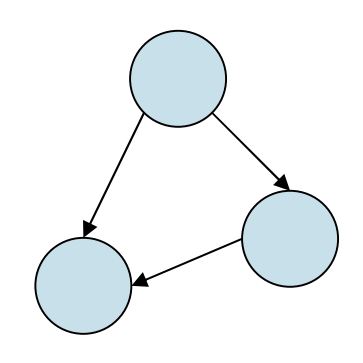

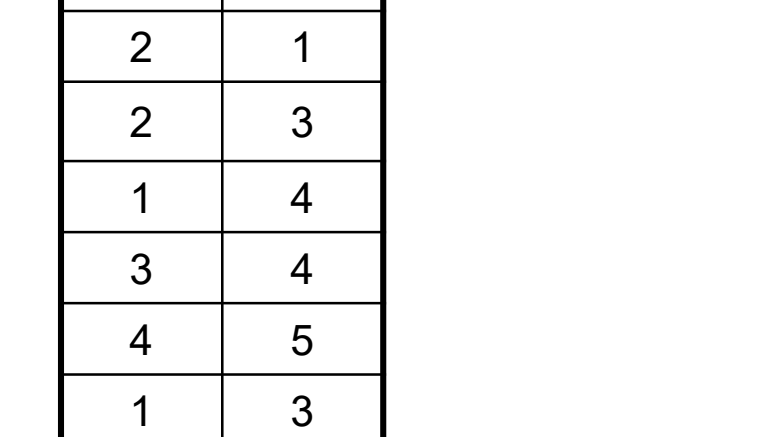

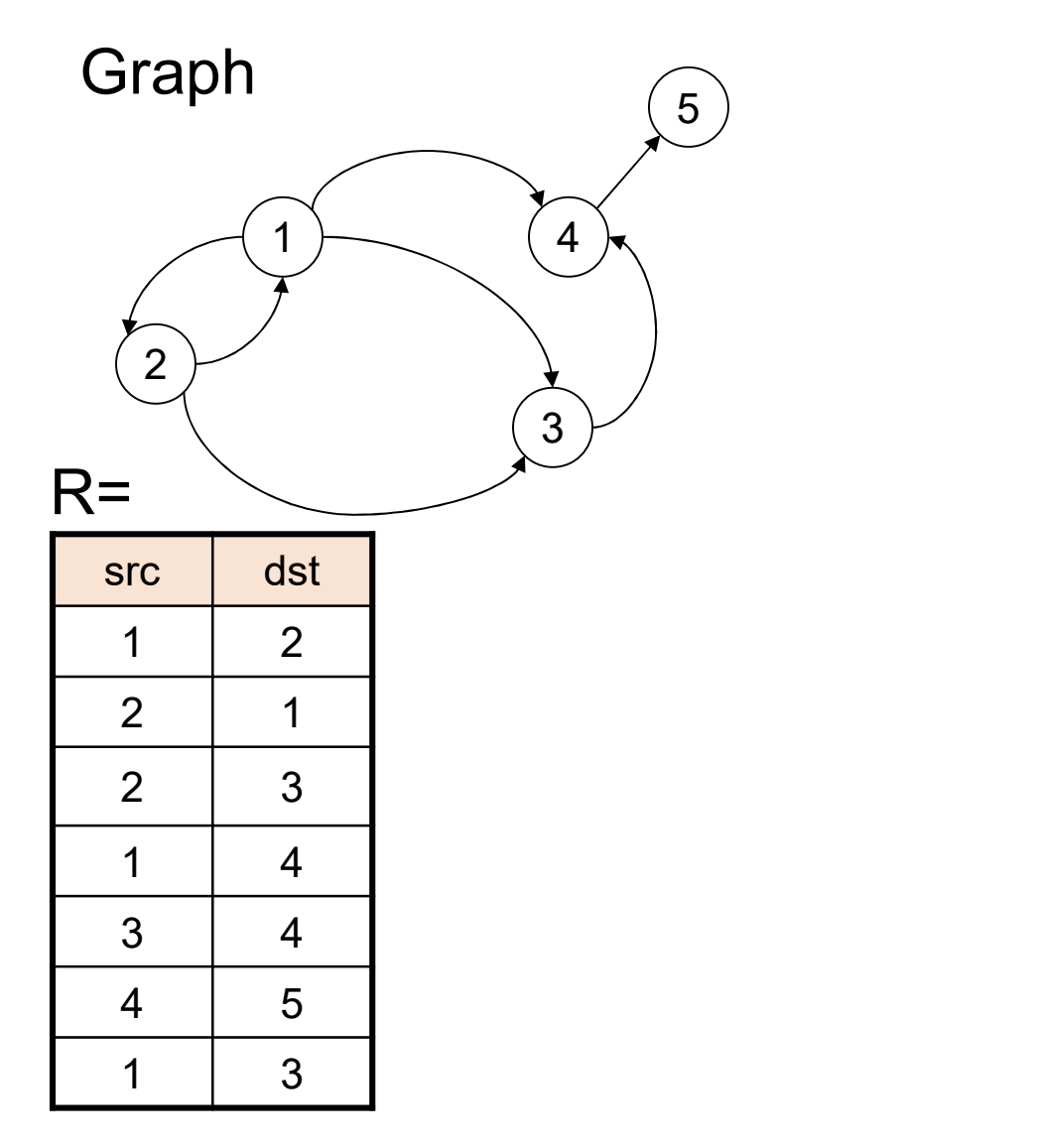

**Pattern Matching** 

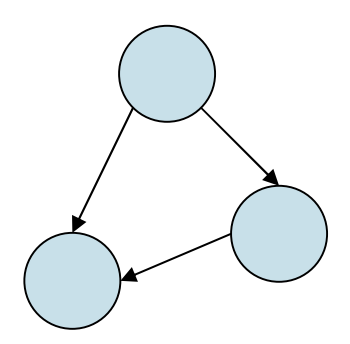

SELECT … FROM … WHERE …

155

 $5)$ 

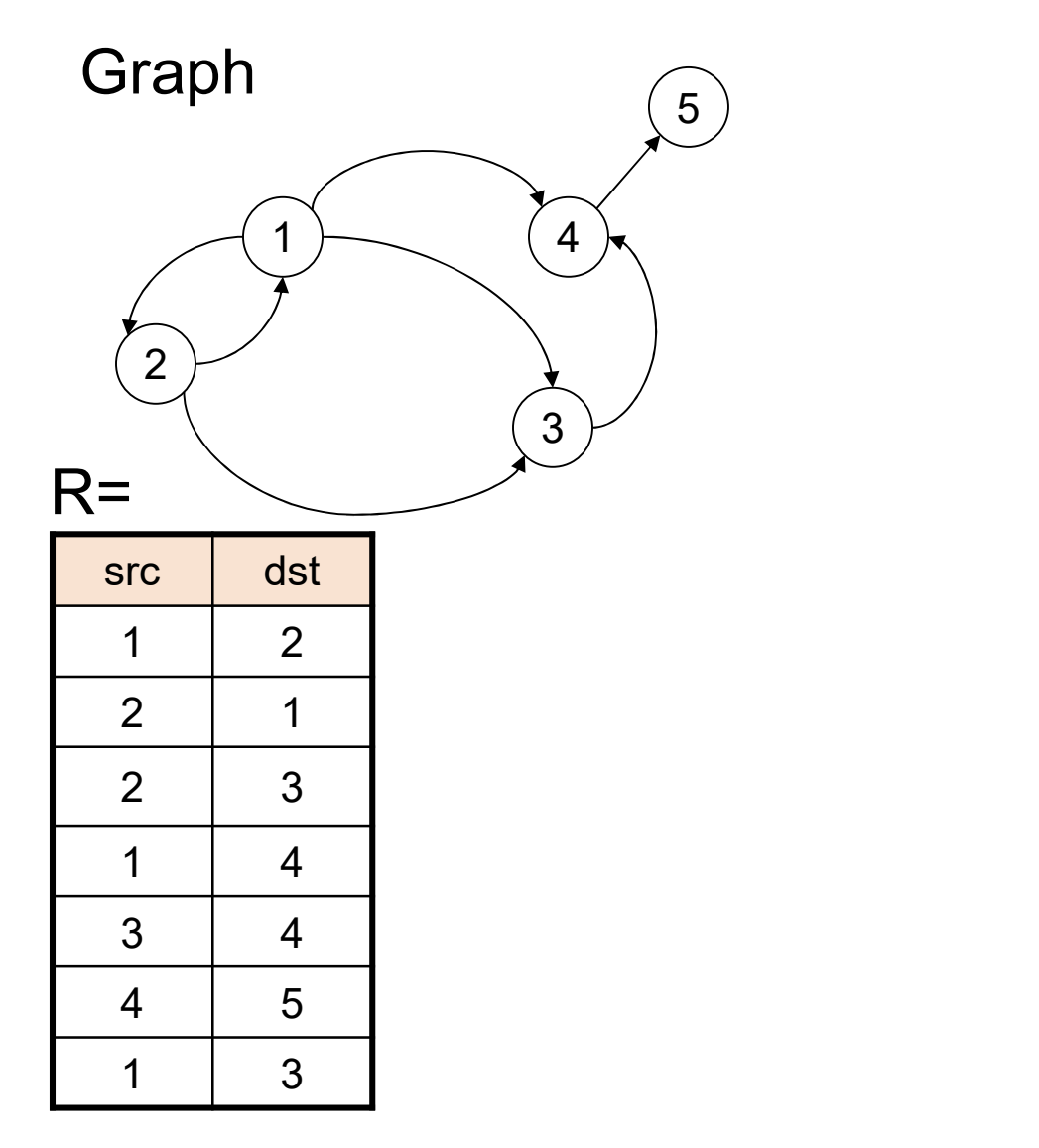

Pattern Matching

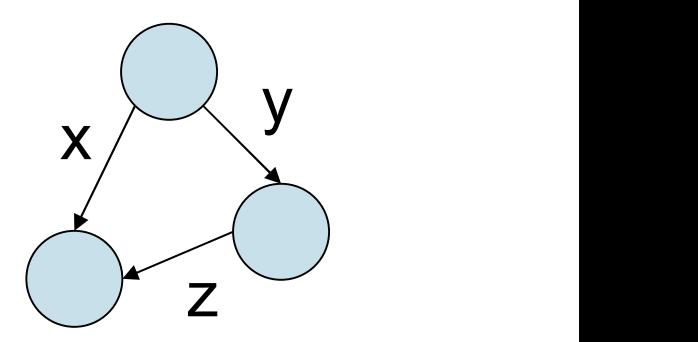

SELECT … FROM … WHERE …

 $5)$ 

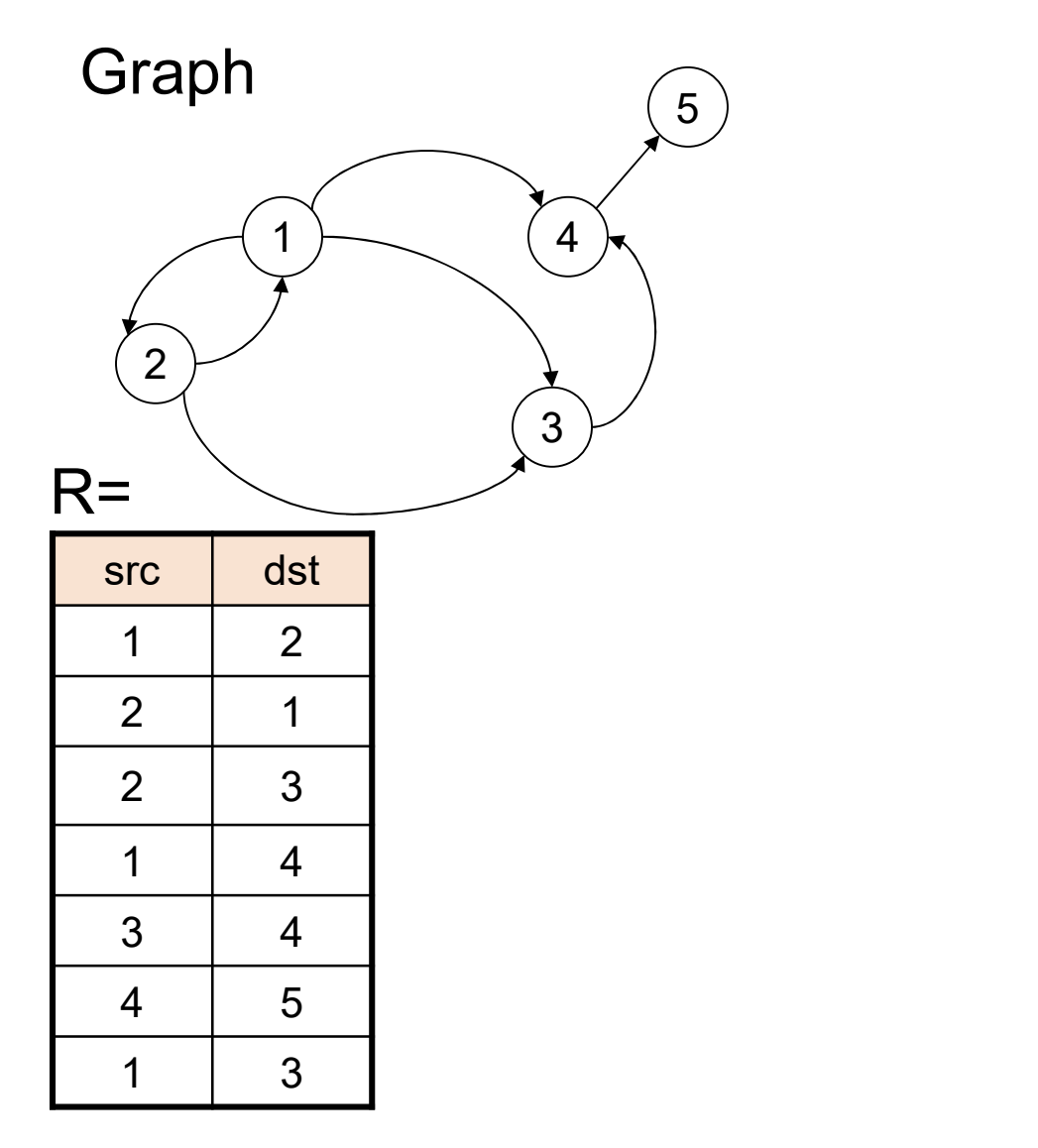

Pattern Matching

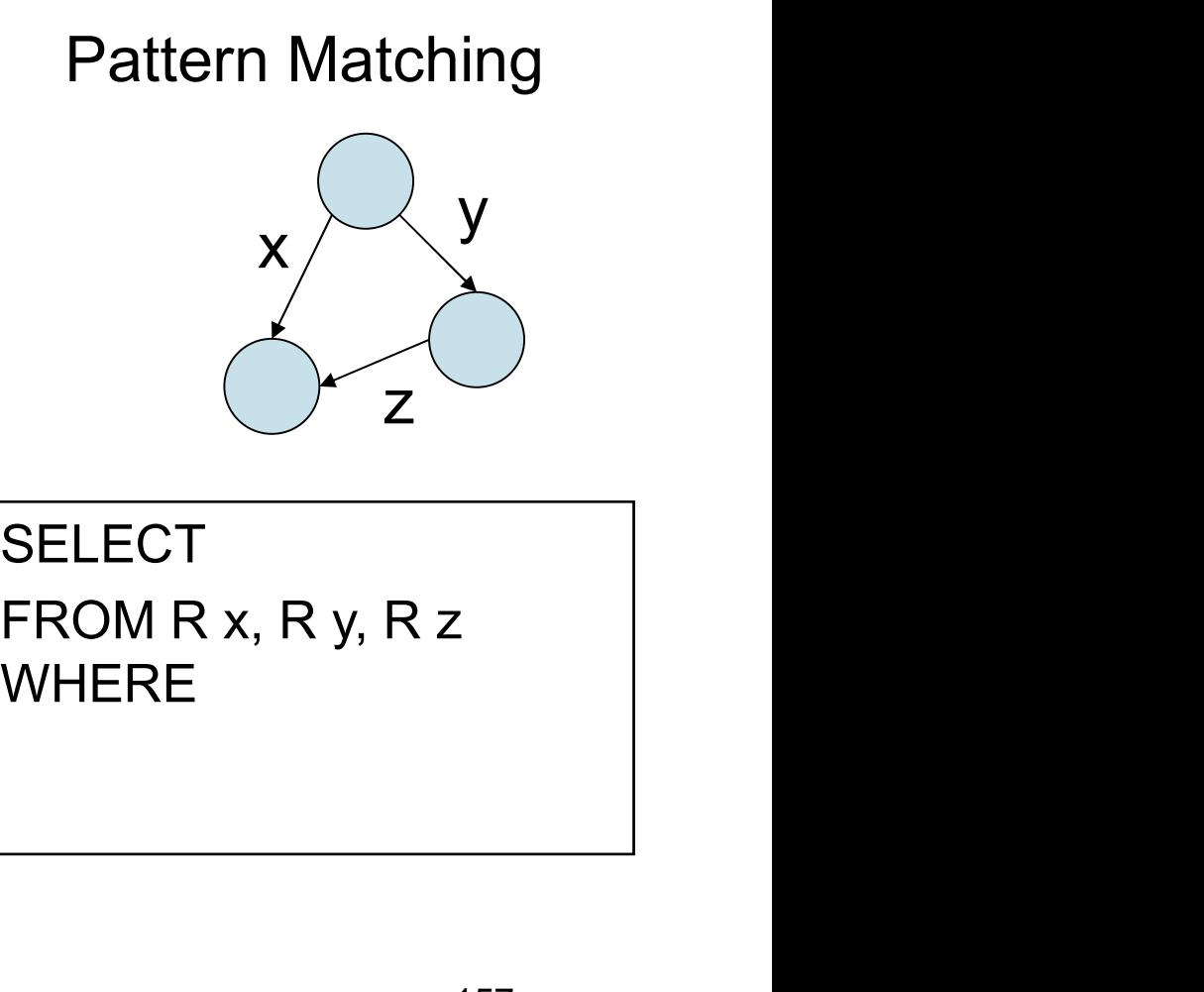

**SELECT** FROM R x, R y, R z

157

 $5)$ 

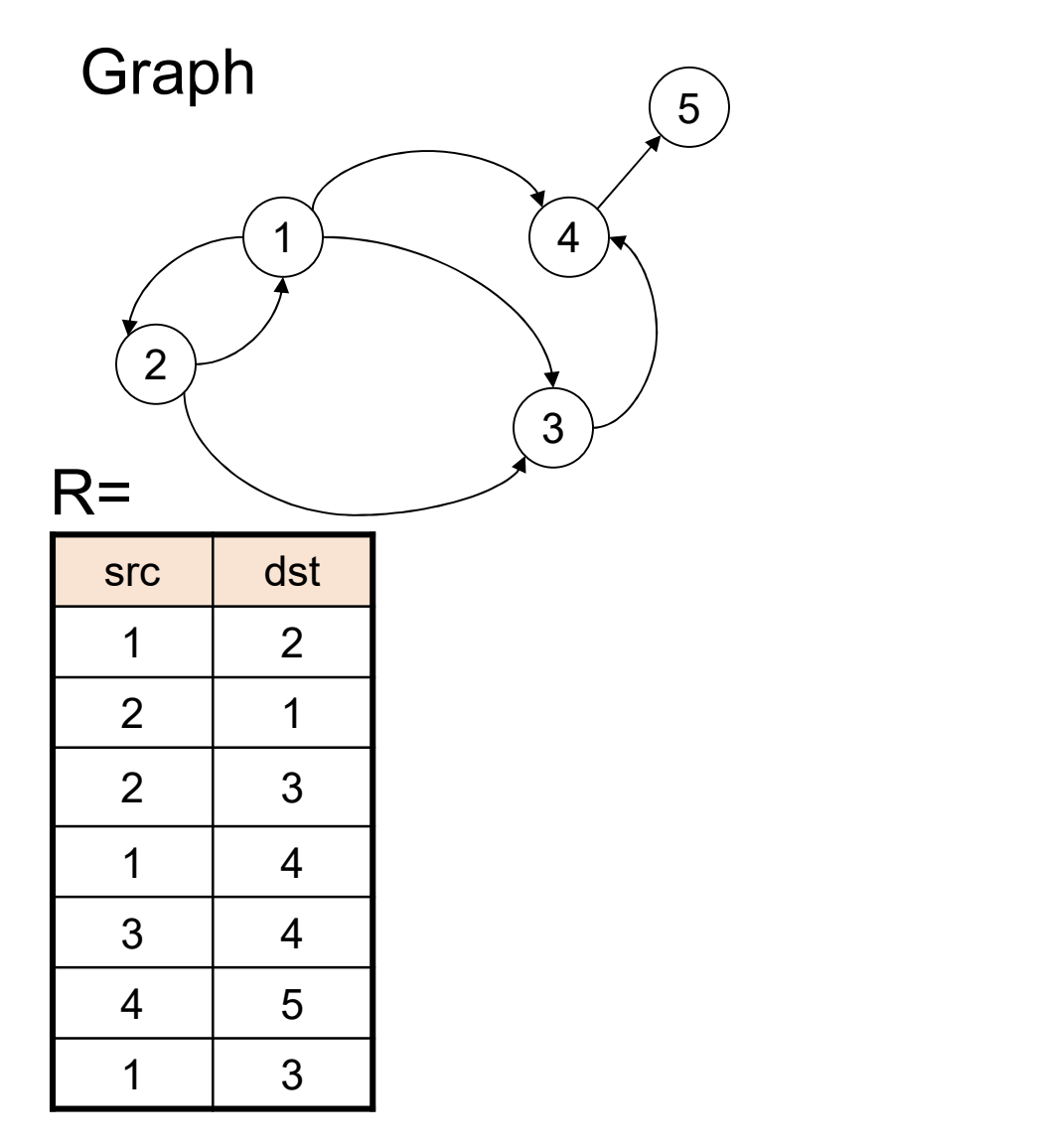

Pattern Matching

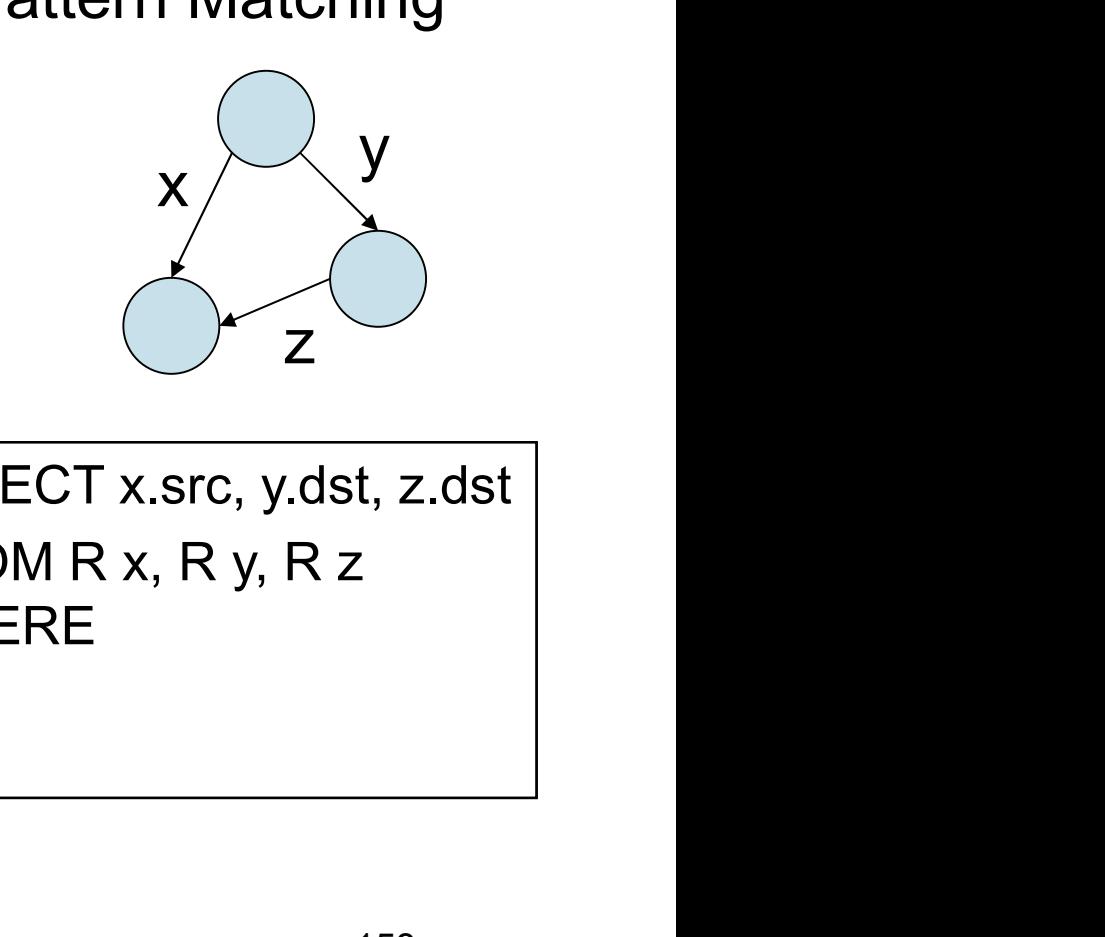

SELECT x.src, y.dst, z.dst FROM R x, R y, R z Pattern Matching<br>
x<br>
y<br>
SELECT x.src, y.dst, z.dst<br>
FROM R x, R y, R z<br>
WHERE

 $5)$ 

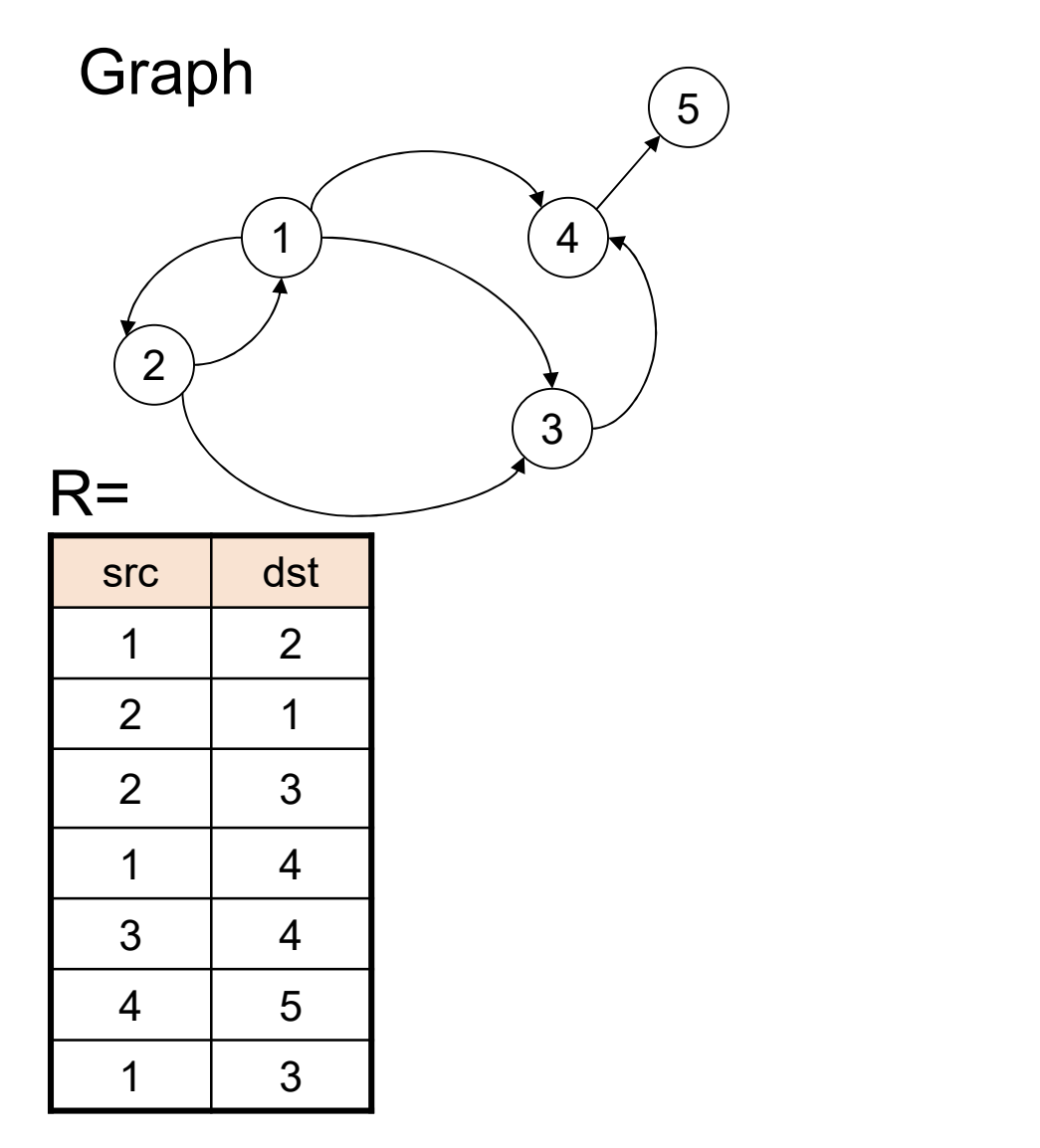

Pattern Matching

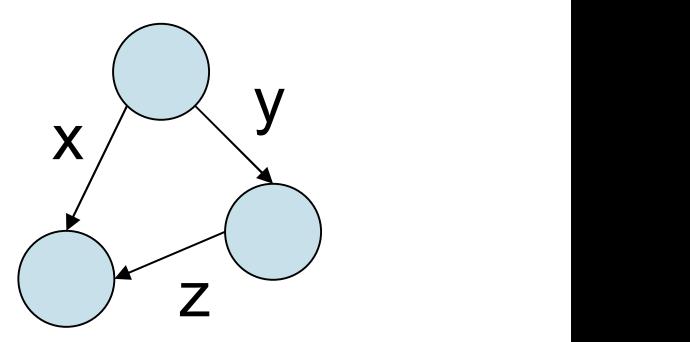

SELECT x.src, y.dst, z.dst FROM R x, R y, R z Pattern Matching<br>
x<br>
y<br>
x<br>
z<br>
SELECT x.src, y.dst, z.dst<br>
FROM R x, R y, R z<br>
WHERE x.src = y.src<br>
and x.dst = z.dst<br>
and y.dst = z.src x<br>
x<br>
x<br>
z<br>  $ECT x.src, y.dst, z.dst$ <br>
M R x, R y, R z<br>
ERE x.src = y.src<br>
and x.dst = z.dst<br>
and y.dst = z.src  $x$ <br>  $y$ <br>  $z$ <br>  $\overrightarrow{ECT x.src, y.dst, z.dst}$ <br>  $\overrightarrow{MR x, Ry, R z}$ <br>  $\overrightarrow{ERE x.src} = y.src$ <br>
and  $x.dst = z.dst$ <br>
and  $y.dst = z.src$ 

159

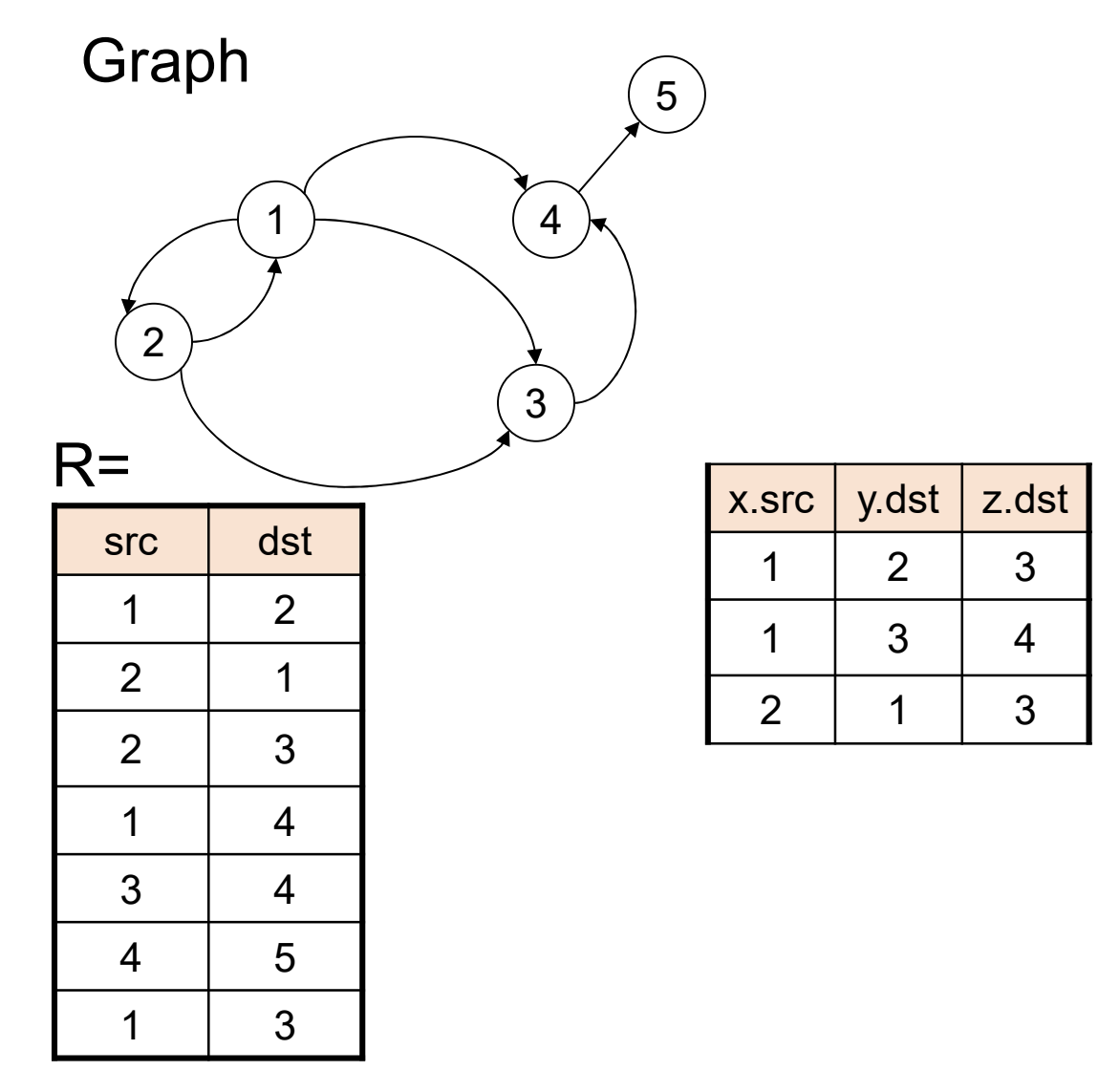

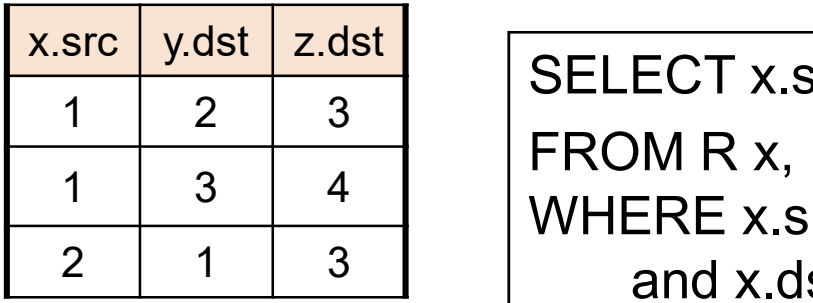

Pattern Matching

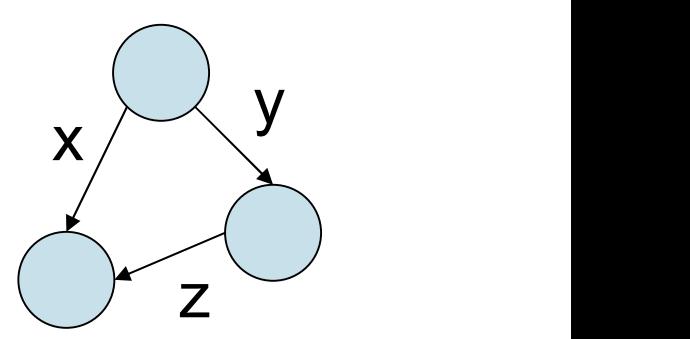

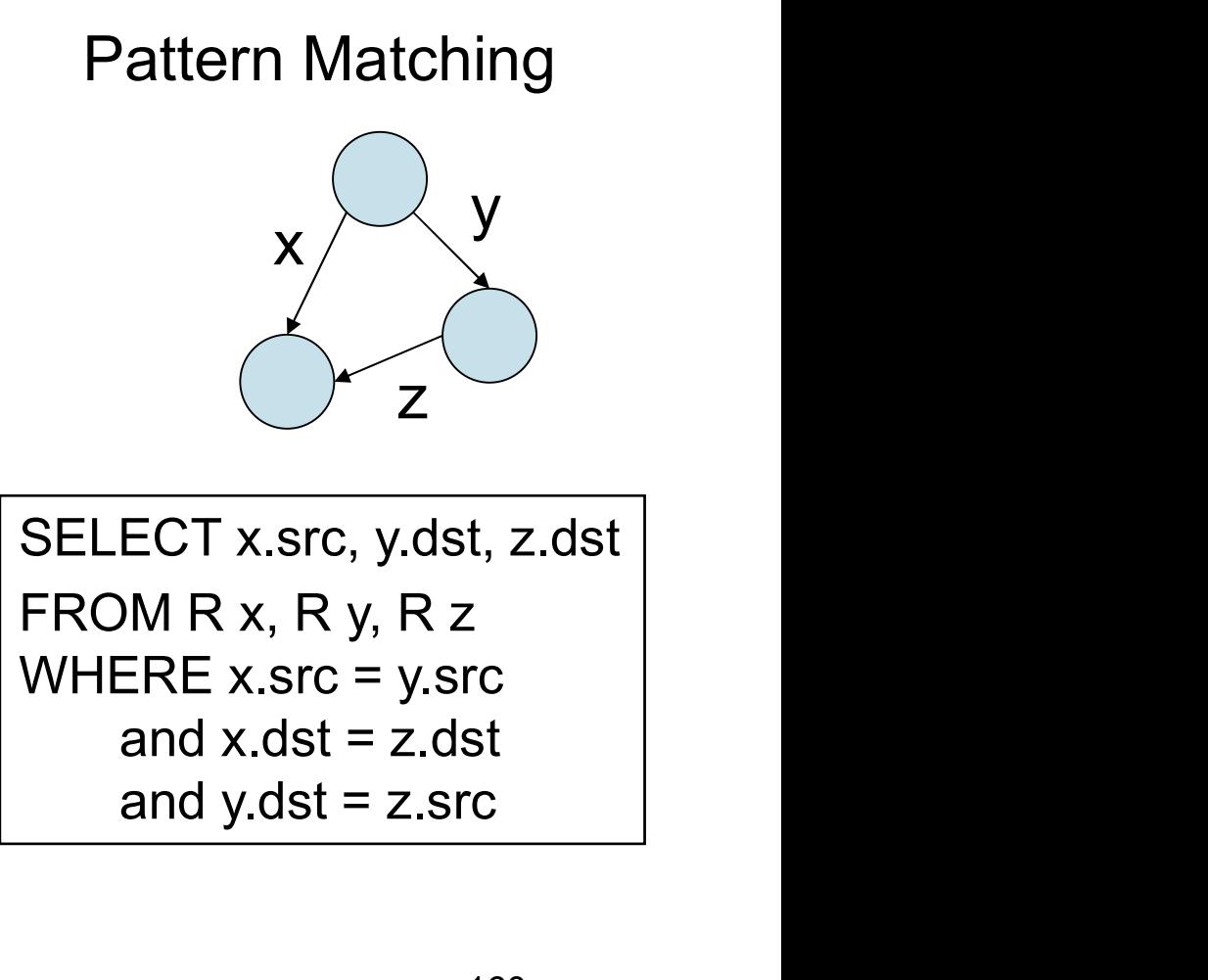

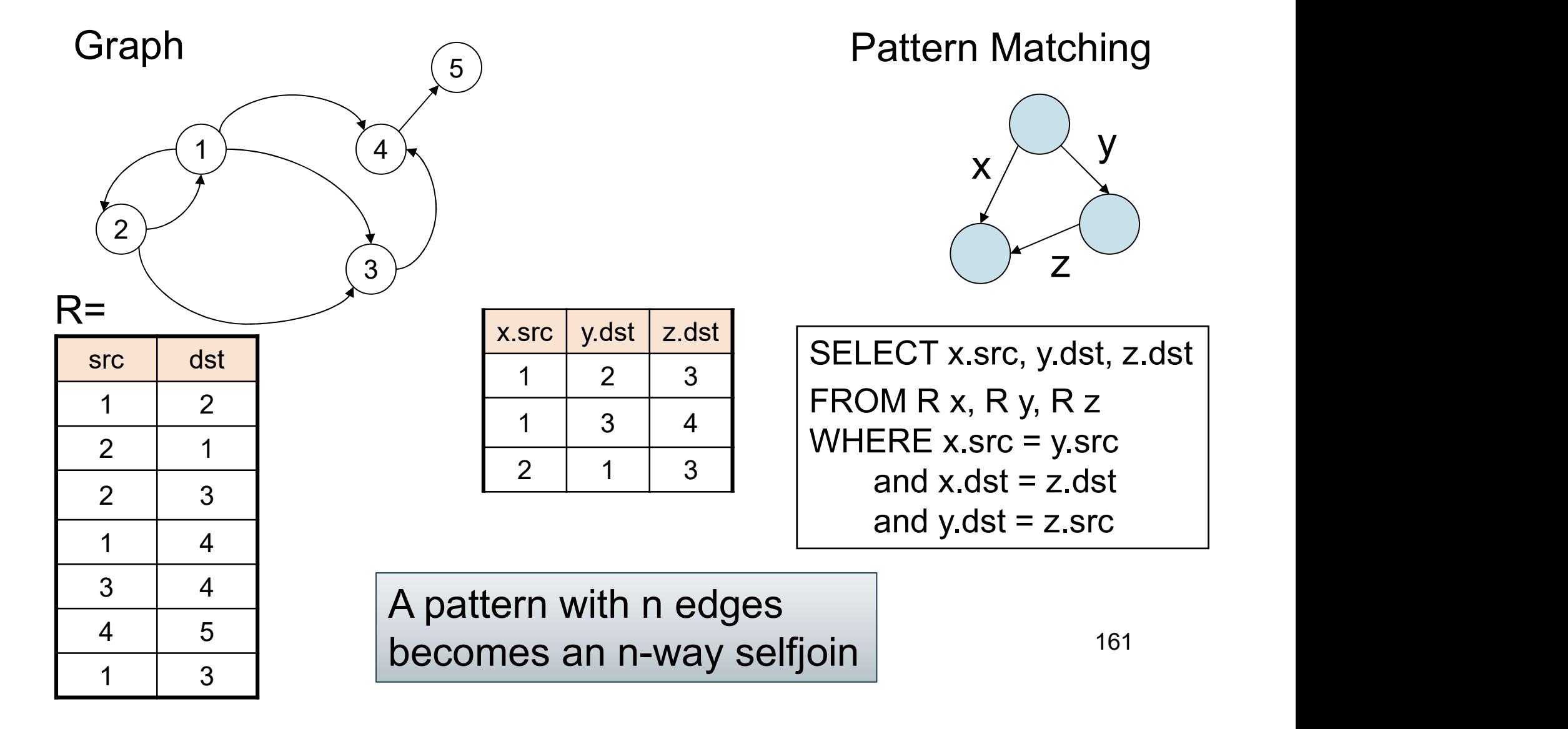

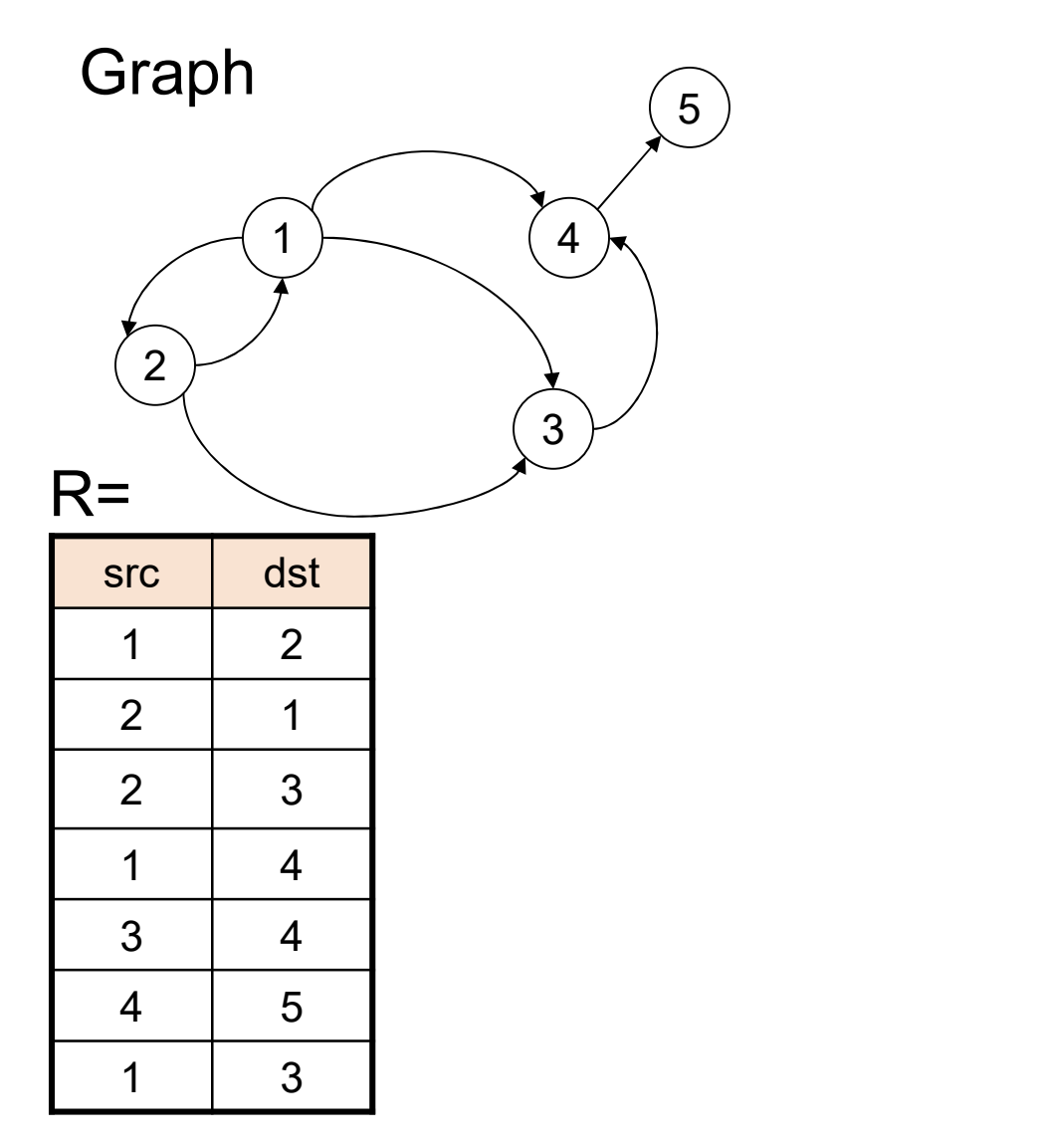

Find Descendants of node 2

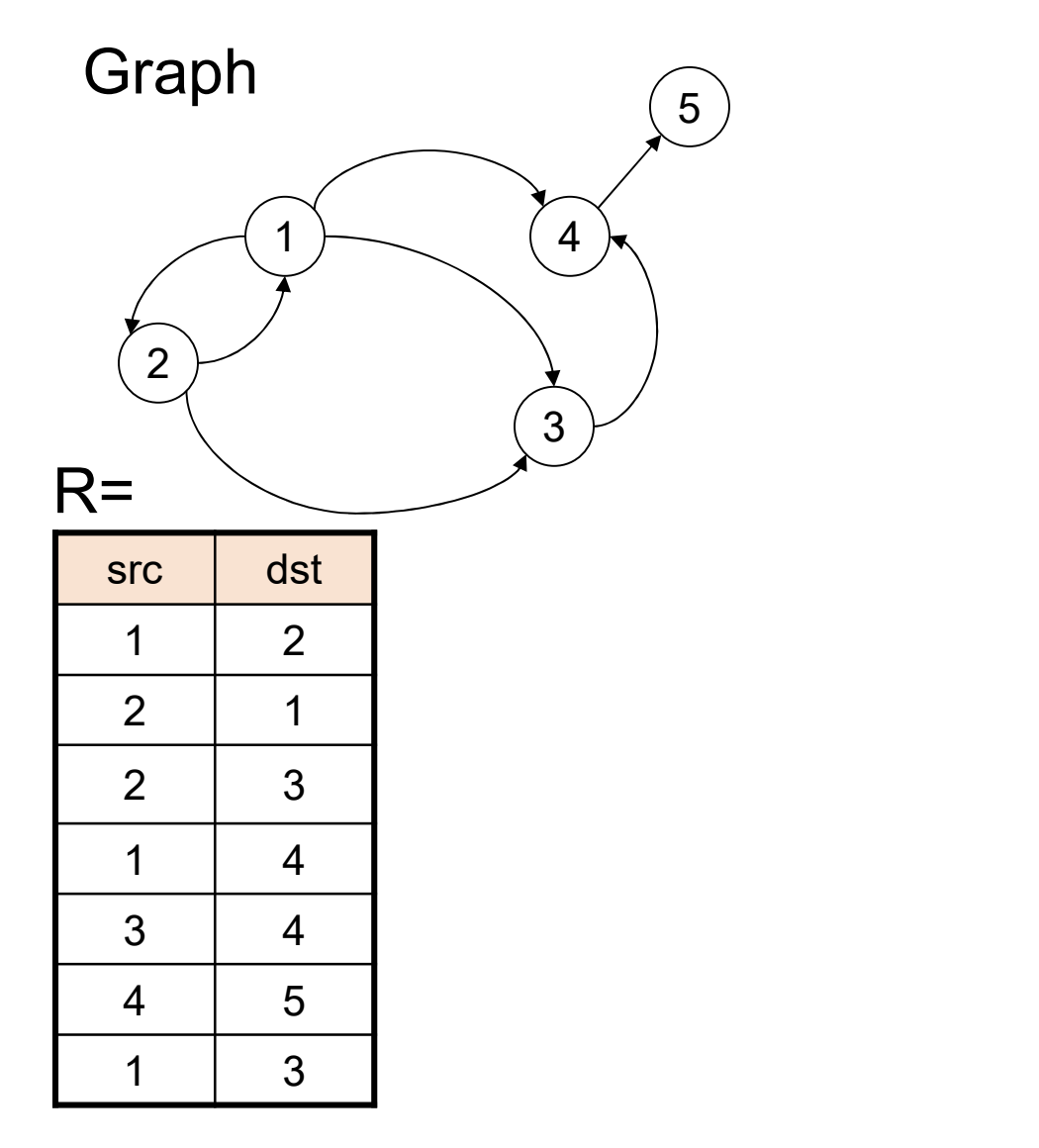

Find Descendants of node 2 Find children:

## Processing Graphs in SQL **phs in SQL**<br>Find Descendants of node 2<br>Find children:<br>SELECT x.dst as d<br>FROM R x<br>WHERE x.src = 2 **phs in SQL**<br>Find Descendants of node 2<br>Find children:<br>SELECT x.dst as d<br>FROM R x<br>WHERE x.src = 2

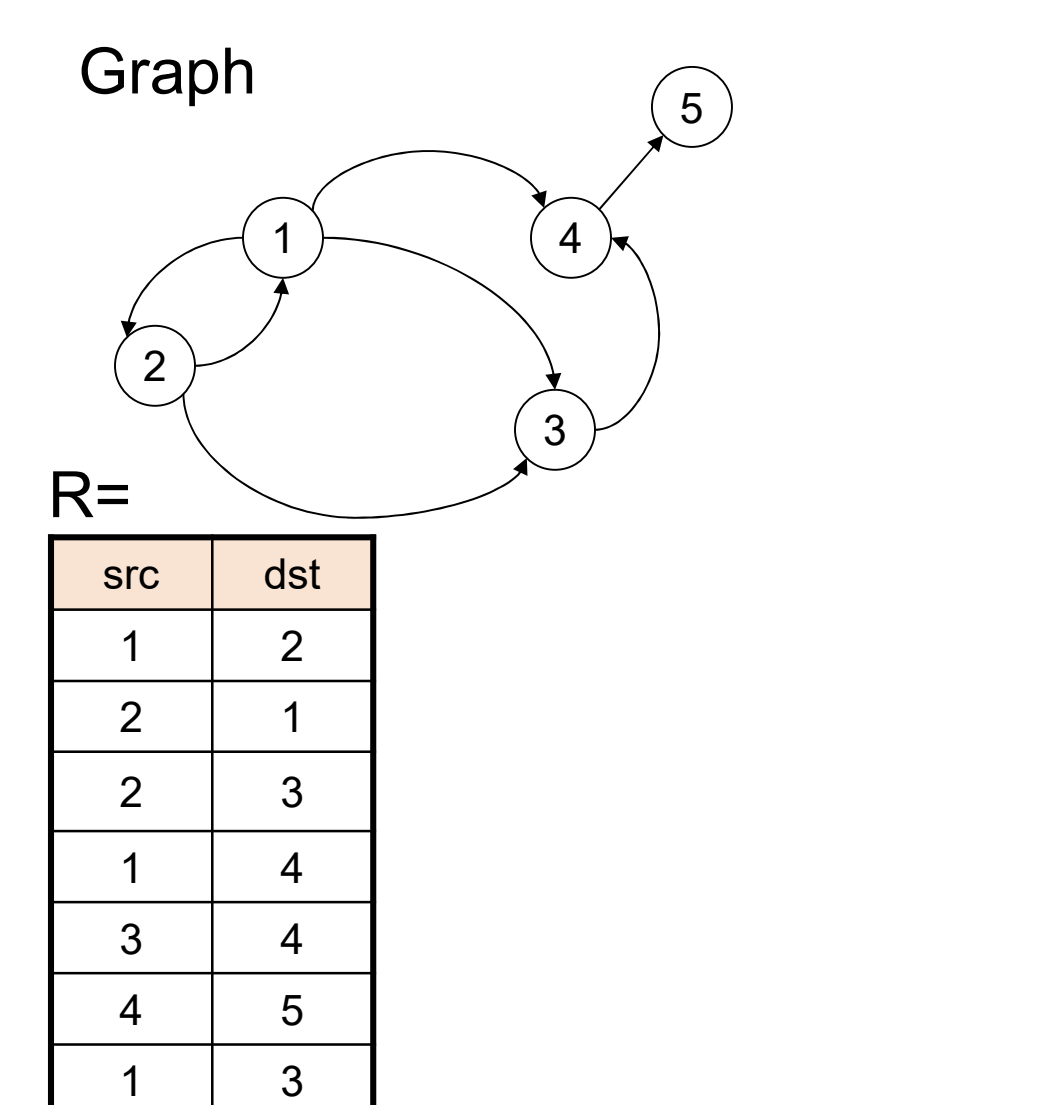

Find Descendants of node 2 5

Find children:

FROM R x

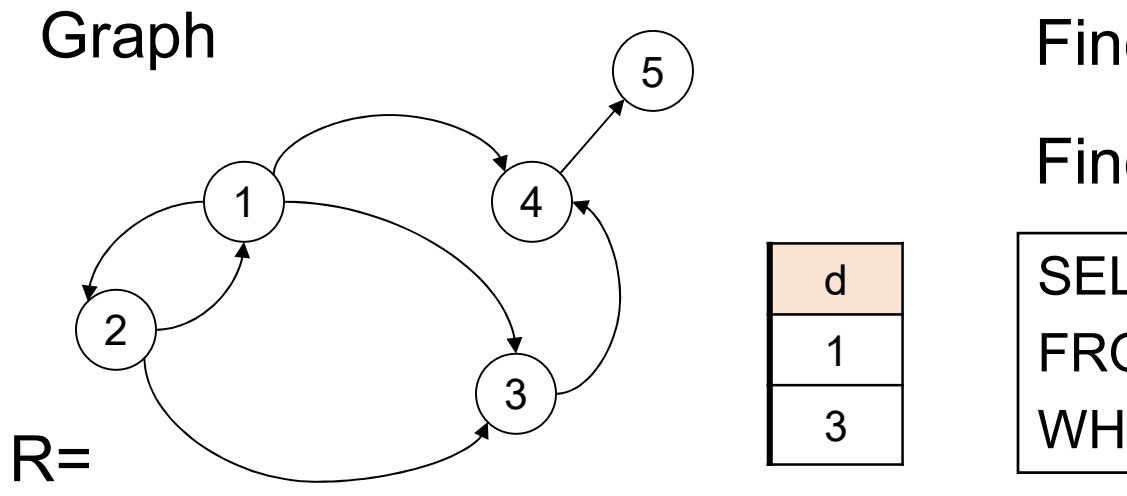

Find Descendants of node 2 **phs in SQL**<br>Find Descendants of node 2<br>Find children:<br>SELECT x.dst as d<br>FROM R x<br>WHERE x.src = 2 **phs in SQL**<br>Find Descendants of node 2<br>Find children:<br>SELECT x.dst as d<br>FROM R x<br>WHERE x.src = 2

Find children:

d | SELECT x dst as d

FROM R x 1

 $3 \mid \text{WHERE x.src} = 2$ 

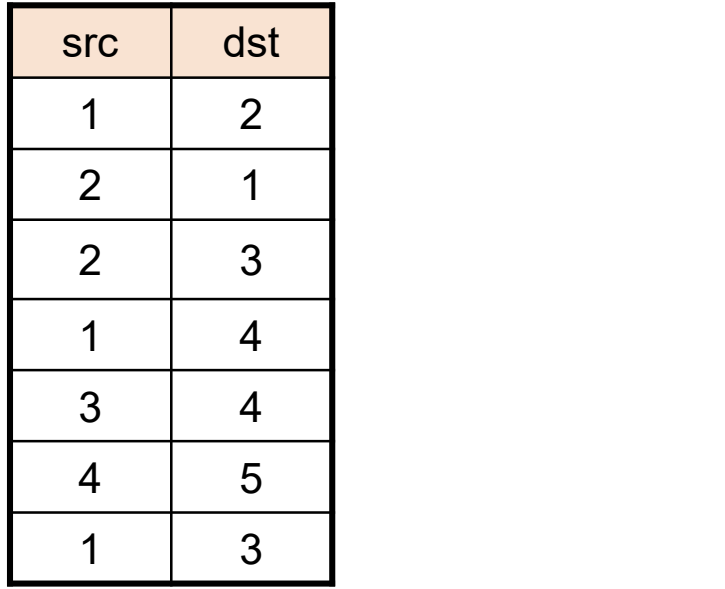

## Processing Graphs in SQL **phs in SQL**<br>Find Descendants of node 2<br>Find children:<br>SELECT x.dst as d<br>FROM R x<br>WHERE x.src = 2 **phs in SQL**<br>Find Descendants of node 2<br>Find children:<br>SELECT x.dst as d<br>FROM R x<br>WHERE x.src = 2<br>...and their children

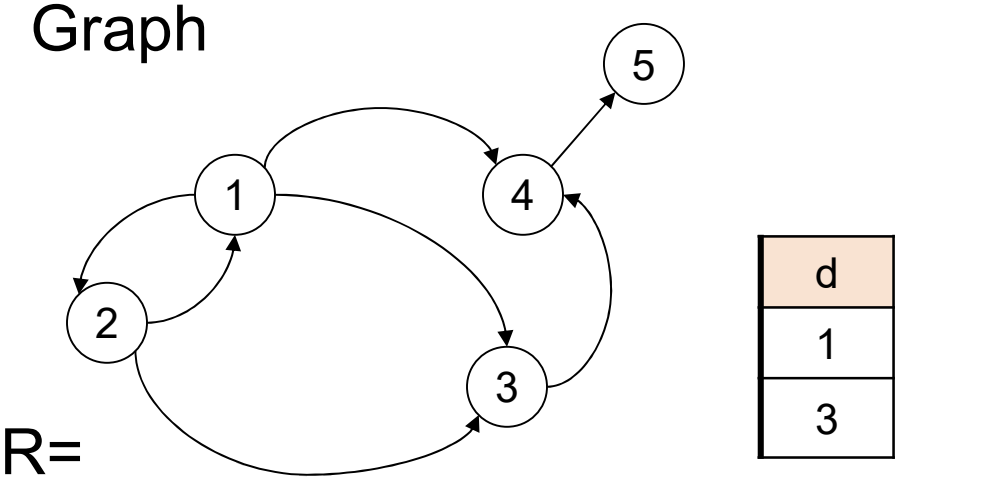

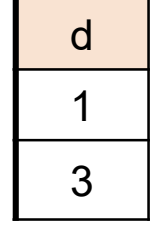

Find Descendants of node 2 5

Find children:

SELECT x.dst as d

FROM R x 1

WHERE  $x.src = 2$ 

…and their children

#### UNION

Find children:<br>
SELECT x.dst as d<br>
FROM R x<br>
WHERE x.src = 2<br>
...and their children<br>
UNION<br>
SELECT DISTINCT y.dst as d<br>
FROM R x, R y<br>
WHERE x.src = 2 and x.dst = y.srt FROM R x, R y SELECT x.dst as d<br>
FROM R x<br>
WHERE x.src = 2<br>
...and their children<br>
UNION<br>
SELECT DISTINCT y.dst as d<br>
FROM R x, R y<br>
WHERE x.src = 2 and x.dst = y.srt

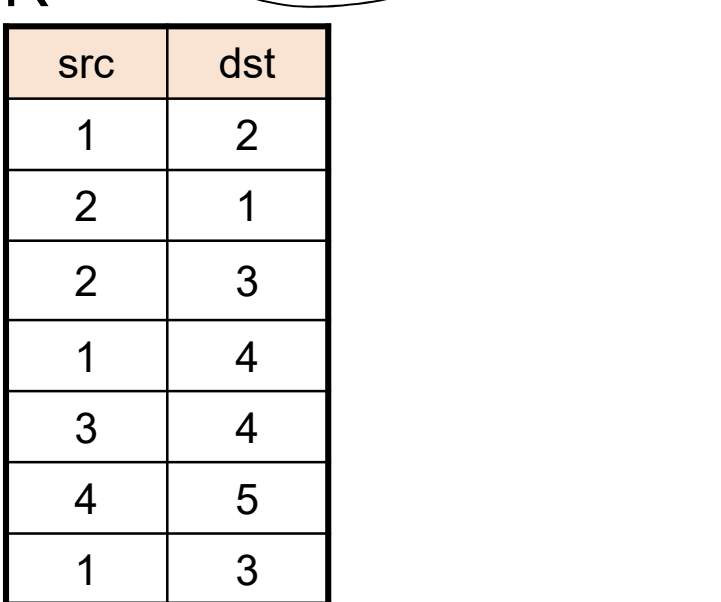

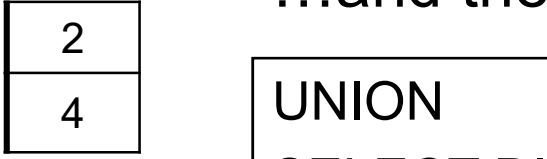

## Processing Graphs in SQL **phs in SQL**<br>Find Descendants of node 2<br>Find children:<br>SELECT x.dst as d<br>FROM R x<br>WHERE x.src = 2 **phs in SQL**<br>Find Descendants of node 2<br>Find children:<br>SELECT x.dst as d<br>FROM R x<br>WHERE x.src = 2<br>...and their children

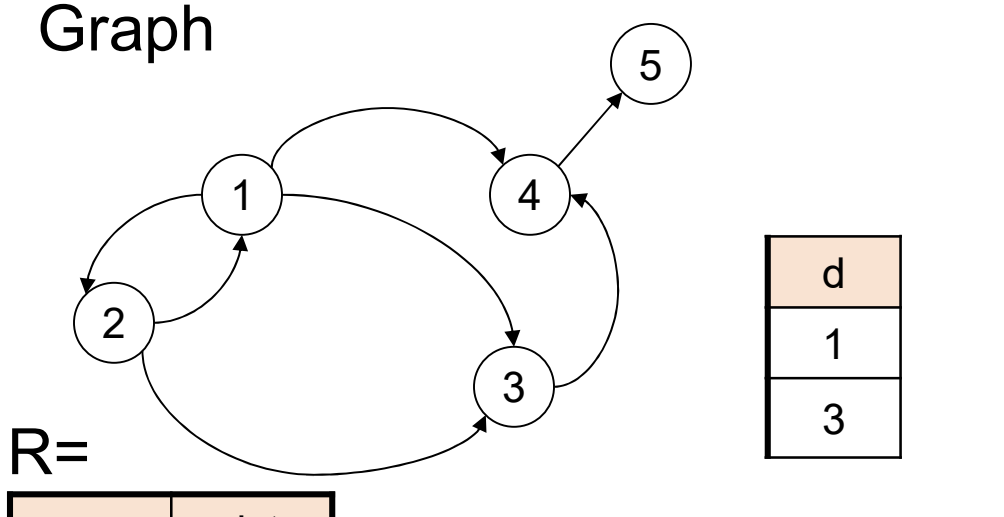

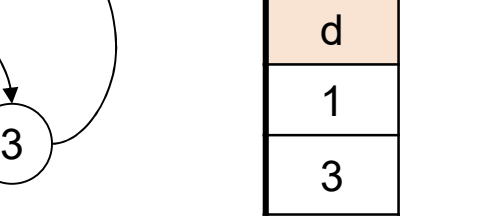

src dst  $1 \quad 2 \quad 1$ 2 1  $2 \mid 3 \mid$ 1 4 3 4 4 5 5  $1 \mid 3 \mid$ 

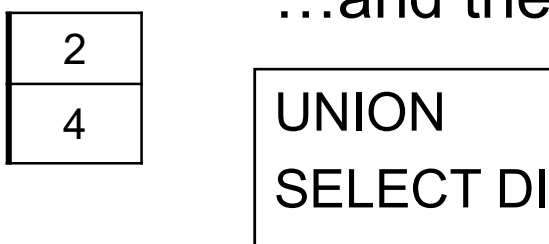

5

…

Find Descendants of node 2 5

Find children:

SELECT x.dst as d

FROM R x 1

WHERE  $x.src = 2$ 

…and their children

#### 4 UNION

Find children:<br>
SELECT x.dst as d<br>
FROM R x<br>
WHERE x.src = 2<br>
...and their children<br>
UNION<br>
SELECT DISTINCT y.dst as d<br>
FROM R x, R y<br>
WHERE x.src = 2 and x.dst = y.srt FROM R x, R y SELECT x.dst as d<br>
FROM R x<br>
WHERE x.src = 2<br>
...and their children<br>
UNION<br>
SELECT DISTINCT y.dst as d<br>
FROM R x, R y<br>
WHERE x.src = 2 and x.dst = y.srt<br>
...and their children...

…and their children…

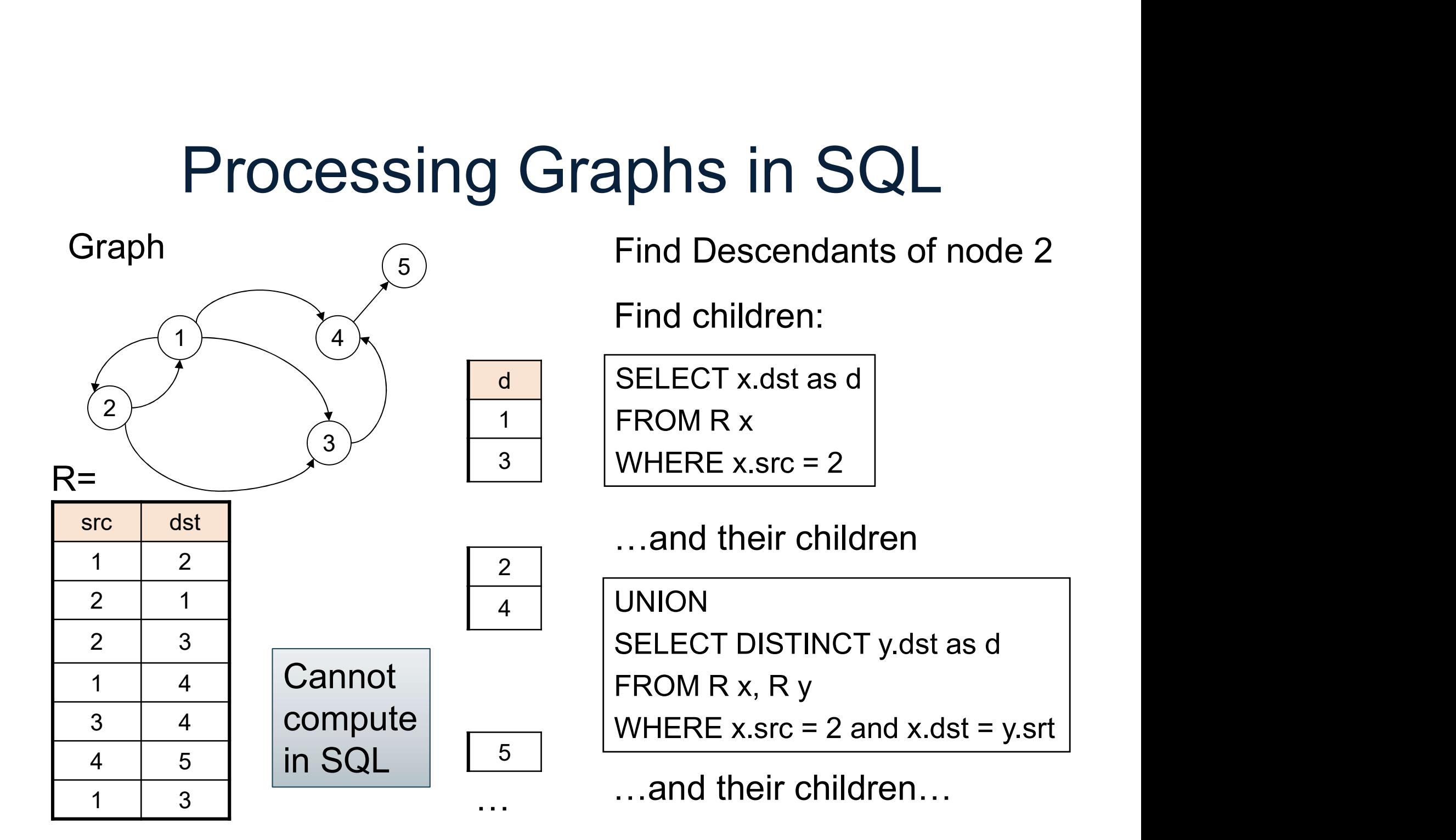

#### **Discussion**

- Discussion<br>• Graph processing often requires recursion:<br>– Descendants, connected components, etc
	-
- Discussion<br>
Sraph processing often requires recursion:<br>
 Descendants, connected components, etc<br>
SQL <u>does</u> support recursion using WITH and **Discussion**<br>• Graph processing often requires recursion:<br>– Descendants, connected components, etc<br>• SQL <u>does</u> support recursion using WITH and<br>CTE (Common Table Expression) CTE (Common Table Expression) Discussion<br>
Discussion<br>
Graph processing often require<br>
- Descendants, connected compor<br>
SQL <u>does</u> support recursion us<br>
CTE (Common Table Expressi<br>
- Lots of restrictions<br>
Drigin of recursion in SQL: dat • Graph processing often requires recursion:<br>
– Descendants, connected components, etc<br>
• SQL <u>does</u> support recursion using WITH and<br>
CTE (Common Table Expression)<br>
– Lots of restrictions<br>
• Origin of recursion in SQL: da port recursion using WITH and<br>n Table Expression)<br>tions<br>sion in SQL: datalog<br>pata516/CSED516 - Fall 2023 169
	-
- 

## Datalog

- Datalog<br>• Designed in the 80's: simple, concise,<br>• elegant, very popular in research elegant, very popular in research ● Designed in the 80's: simple, concise,<br>• elegant, very popular in research<br>• All techniques for recursive relational<br>• queries were developed for datalog
- queries were developed for datalog bedgant, very popular in research<br>• All techniques for recursive relational<br>queries were developed for datalog<br>• But: no standard, no reference<br>implementation
- implementation

## **Outline**

- Outline<br>• Datalog rules Outline<br>• Datalog rules<br>• Recursion • Datalog rules<br>• Recursion<br>• Semantics
- 
- 

Next time: extensions, semi-naïve algo. Pansions, semi-naïve algo.<br>DATA516/CSED516 - Fall 2023 171

**Schema** 

#### Datalog: Facts and Rules

DATA516/CSED516 - Fall 2023 172

#### Datalog: Facts and Rules

 $Facts = tuples in the database$  Rules = queries

DATA516/CSED516 - Fall 2023 173

### Datalog: Facts and Rules

 $Facts = tuples in the database$  Rules = queries

nour', 1910).<br>40).<br>1940).<br>DATA516/CSED516 - Fall 2023 174 Actor(344759,'Douglas', 'Fowley'). Casts(344759, 29851). Casts(355713, 29000). Movie(7909, 'A Night in Armour', 1910). Movie(29000, 'Arizona', 1940).

Movie(29445, 'Ave Maria', 1940).

# Datalog: Facts and Rules and Rules<br>Rules = queries<br> $\overline{Q1(y) - \text{Movie}(x,y,z), z=1940'.}$

 $Facts = tuples in the database$  Rules = queries

Actor(344759, 'Douglas', 'Fowley').  $\sqrt{Q_1(y)}$ :- Movie $(x,y,z)$ , z= '1940'. Casts(344759, 29851).

Casts(355713, 29000).

Movie(7909, 'A Night in Armour', 1910).

Movie(29000, 'Arizona', 1940).

Movie(29445, 'Ave Maria', 1940).

# Datalog: Facts and Rules and Rules<br>Rules = queries<br> $\overline{Q1(y) - \text{Movie}(x,y,z), z=1940'.}$

 $Facts = tuples$  in the database  $Rules = queries$ 

nour', 1910).<br>40).<br>1940).<br>Movies made in 1940<br><sub>DATA516/CSED516 - Fall 2023</sub> 176 Actor(344759, 'Douglas', 'Fowley').  $\sqrt{Q_1(y)}$ :- Movie $(x,y,z)$ , z= '1940'. Casts(344759, 29851). Casts(355713, 29000). Movie(7909, 'A Night in Armour', 1910). Movie(29000, 'Arizona', 1940). Movie(29445, 'Ave Maria', 1940).

Find Movies made in 1940

# Datalog: Facts and Rules and Rules<br>Rules = queries<br> $\frac{Q1(y) - \text{Movie}(x,y,z), z='1940')}{Q2(f, h) - \text{Active}(x,y,z), z='1940')}$

 $Facts = tuples in the database$  Rules = queries

Actor(344759, 'Douglas', 'Fowley').  $\sqrt{Q_1(y)}$ :- Movie $(x,y,z)$ , z= '1940'.

Casts(344759, 29851).

Casts(355713, 29000).

Movie(7909, 'A Night in Armour', 1910).  $\vert$   $\vert$  Q2(f, l) :- Actor(z,f,l), Casts(z,x),

Movie(29000, 'Arizona', 1940).

Movie(29445, 'Ave Maria', 1940).

nour', 1910).<br>40). (Q2(f, l) :- Actor(z,f,l), Casts(z,x),<br>1940). (Movie(x,y,'1940').<br>DATA516/CSED516 - Fall 2023 177 and Rules<br>
Rules = queries<br>
Q1(y) :- Movie(x,y,z), z='1940'.<br>
Q2(f, l) :- Actor(z,f,l), Casts(z,x),<br>
Movie(x,y,'1940'). Movie(x,y,'1940').

# Datalog: Facts and Rules and Rules<br>Rules = queries<br> $\frac{Q1(y) - \text{Movie}(x,y,z), z='1940')}{Q2(f, h) - \text{Active}(x,y,z), z='1940')}$

 $Facts = tuples$  in the database  $Rules = queries$ 

Actor(344759, 'Douglas', 'Fowley').  $\sqrt{Q_1(y)}$ :- Movie $(x,y,z)$ , z= '1940'. Casts(344759, 29851). Casts(355713, 29000). Movie(7909, 'A Night in Armour', 1910).  $\vert$   $\vert$  Q2(f, l) :- Actor(z,f,l), Casts(z,x), Movie(29000, 'Arizona', 1940).

Movie(29445, 'Ave Maria', 1940).

mour', 1910).<br>
40).<br>
1940).<br>
Datas16/CSED516 - Fall 2023 178<br>
DATA516/CSED516 - Fall 2023 178 and Rules<br>
Rules = queries<br>
Q1(y) :- Movie(x,y,z), z='1940'.<br>
Q2(f, l) :- Actor(z,f,l), Casts(z,x),<br>
Movie(x,y,'1940'). Movie(x,y,'1940').

#### Find Actors who acted in Movies made in 1940

## Datalog: Facts and Rules

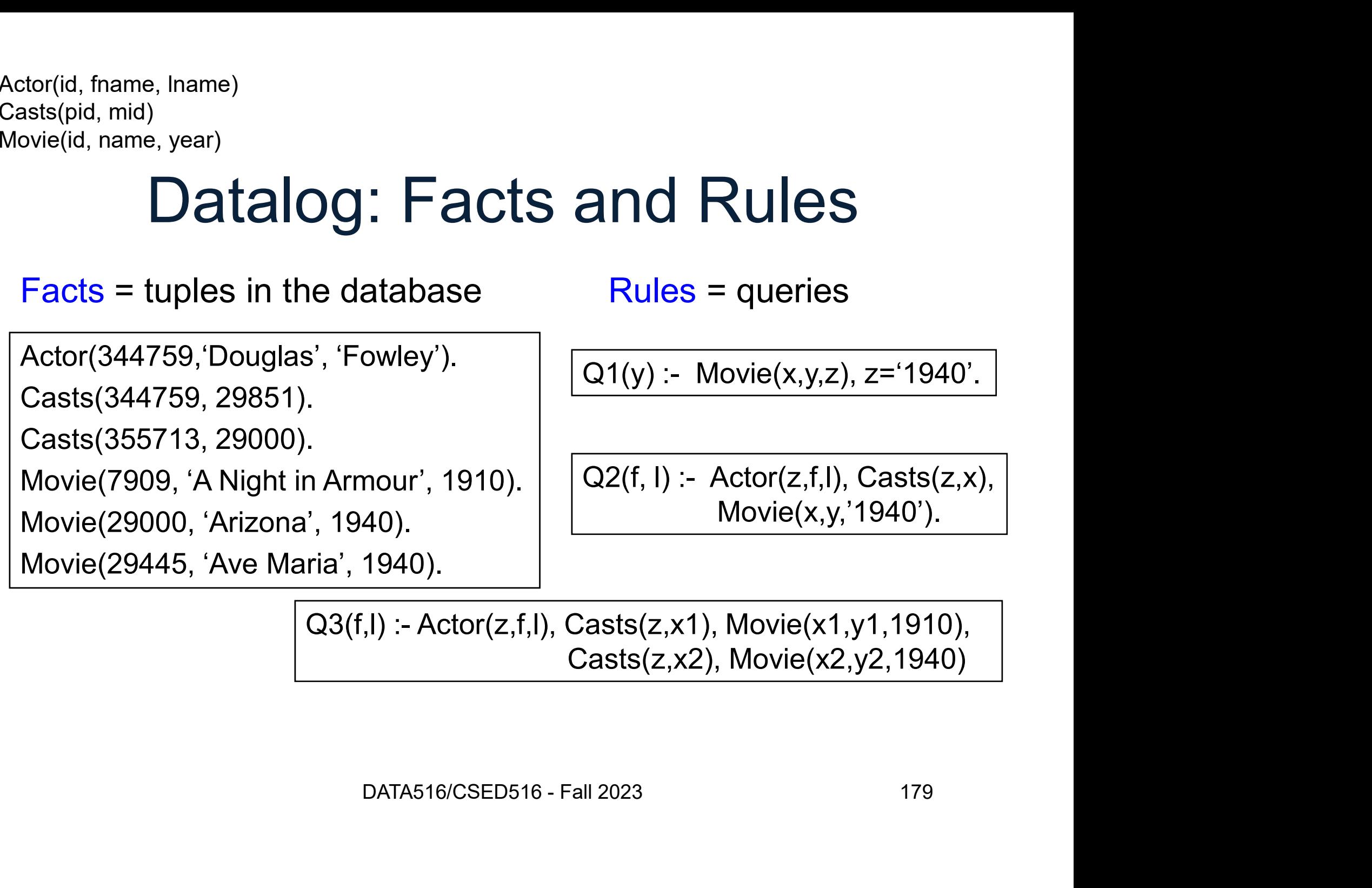

Casts(z,x2), Movie(x2,y2,1940)

## Datalog: Facts and Rules

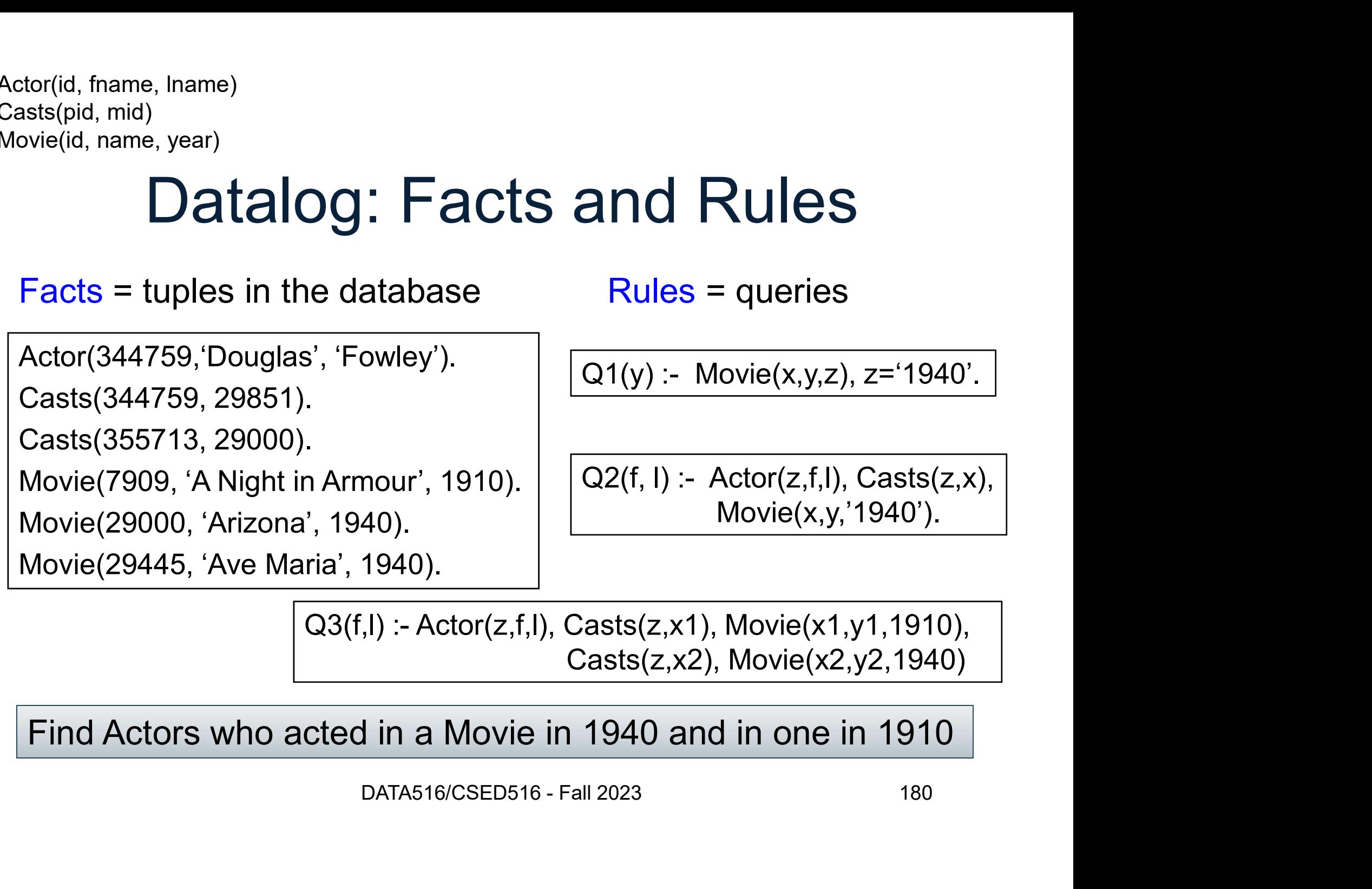

Casts(z,x2), Movie(x2,y2,1940)

Find Actors who acted in a Movie in 1940 and in one in 1910

## Datalog: Facts and Rules

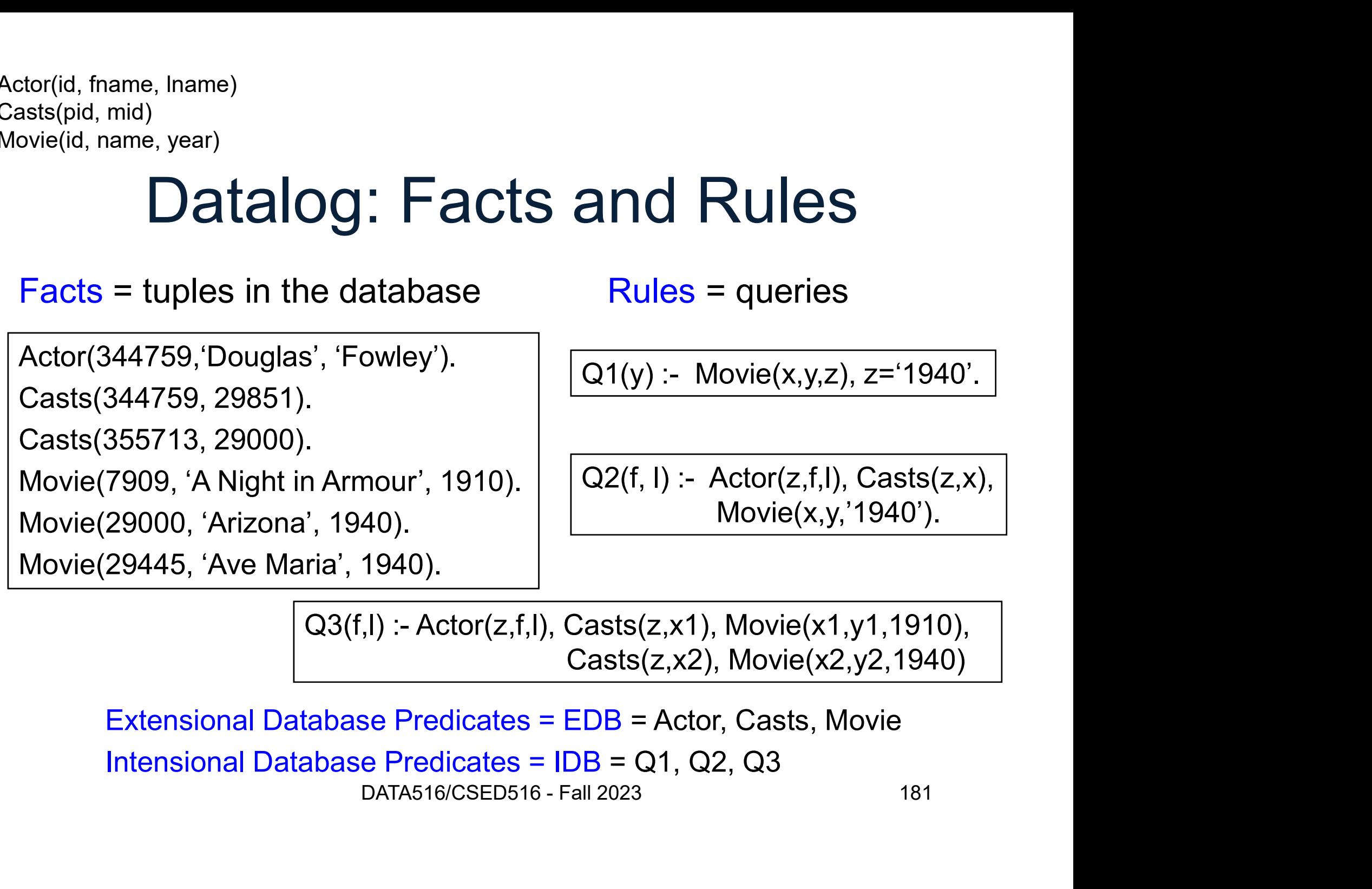

Casts(z,x2), Movie(x2,y2,1940)

Extensional Database Predicates = EDB = Actor, Casts, Movie

# Anatomy of a Rule<br>
Q2(f, l) :- Actor(z,f,l), Casts(z,x), Movie(x,y,'1940').

or(z,f,I), Casts(z,x), Movie(x,y,'1940').<br>DATA516/CSED516 - Fall 2023 182

#### Anatomy of a Rule

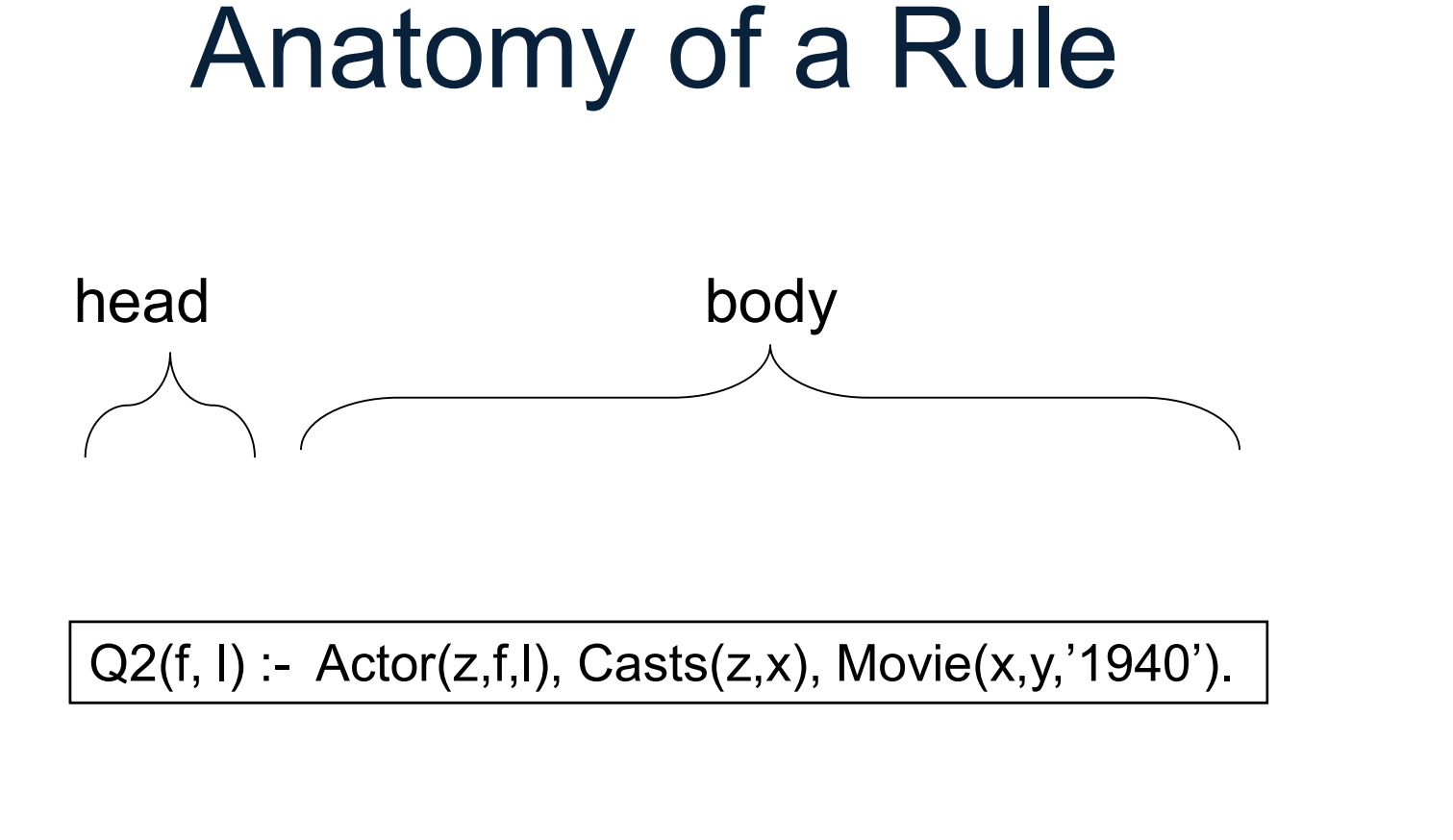

)<br>DATA516/CSED516 - Fall 2023<br>DATA516/CSED516 - Fall 2023<br>183

#### Anatomy of a Rule

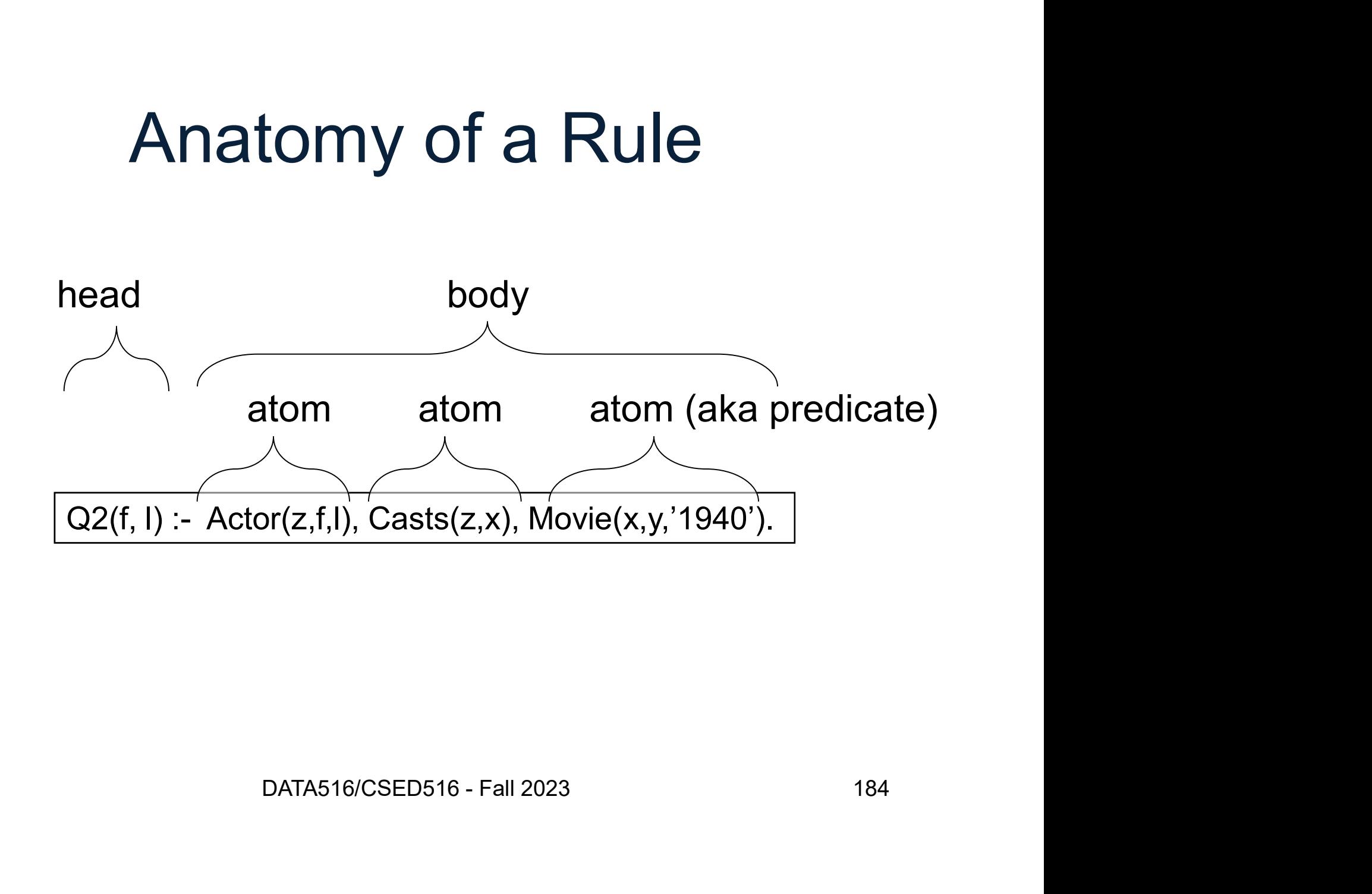

#### Anatomy of a Rule

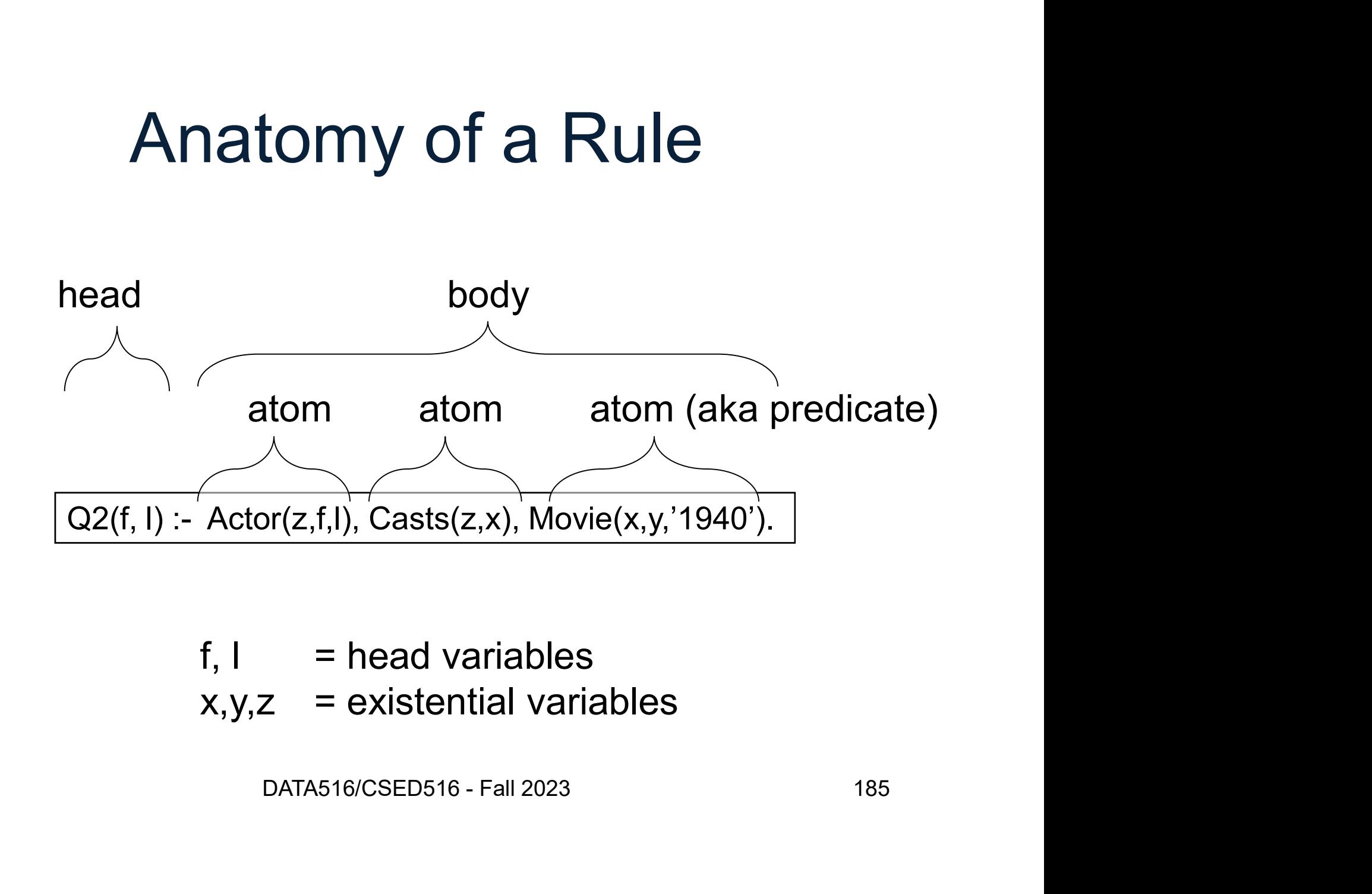

$$
f, I
$$
 = head variables  
x,y,z = existential variables
### **Outline**

- Datalog rules Outline<br>• Datalog rules<br>• Recursion • Datalog rules<br>• Recursion<br>• Semantics
- 
- 

Next time: extensions, semi-naïve algo. Pansions, semi-naïve algo.<br>DATA516/CSED516 - Fall 2023 186

### Processing Graphs in Datalog

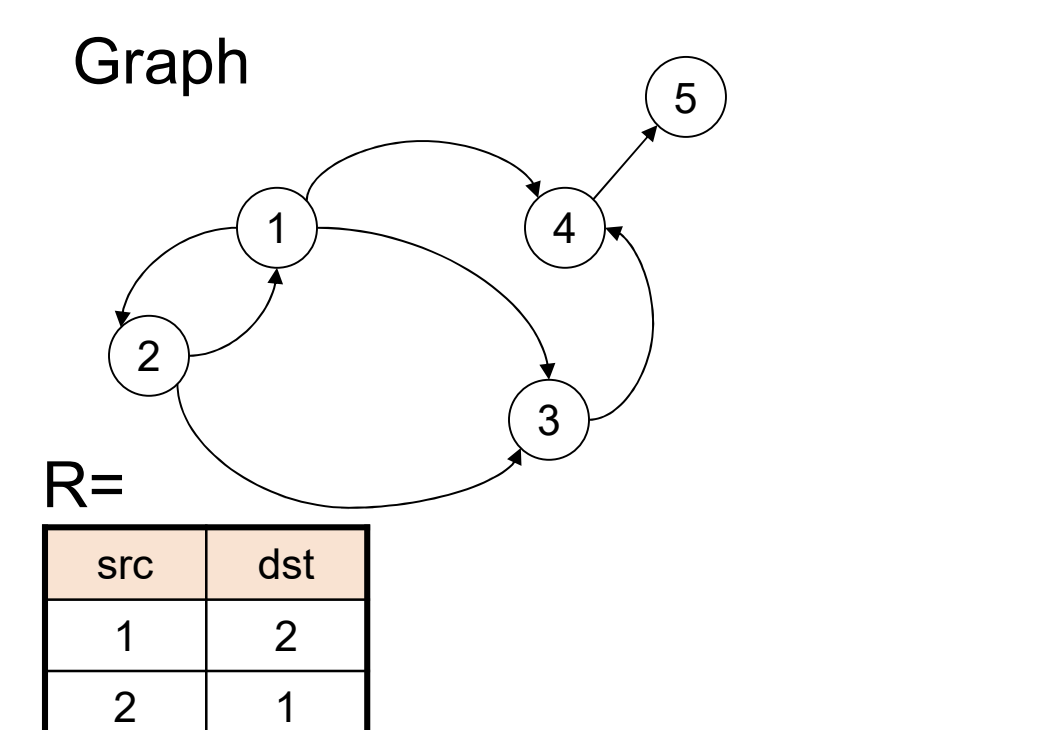

 $2 \mid 3 \mid$ 

1 4

3 4

4 5 5

 $1 \mid 3 \mid$ 

Pattern Matching

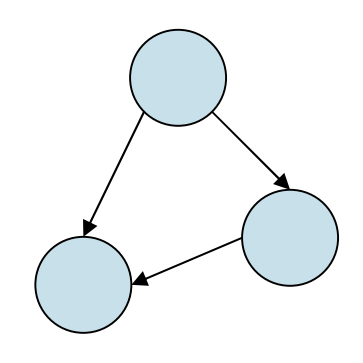

### Processing Graphs in Datalog

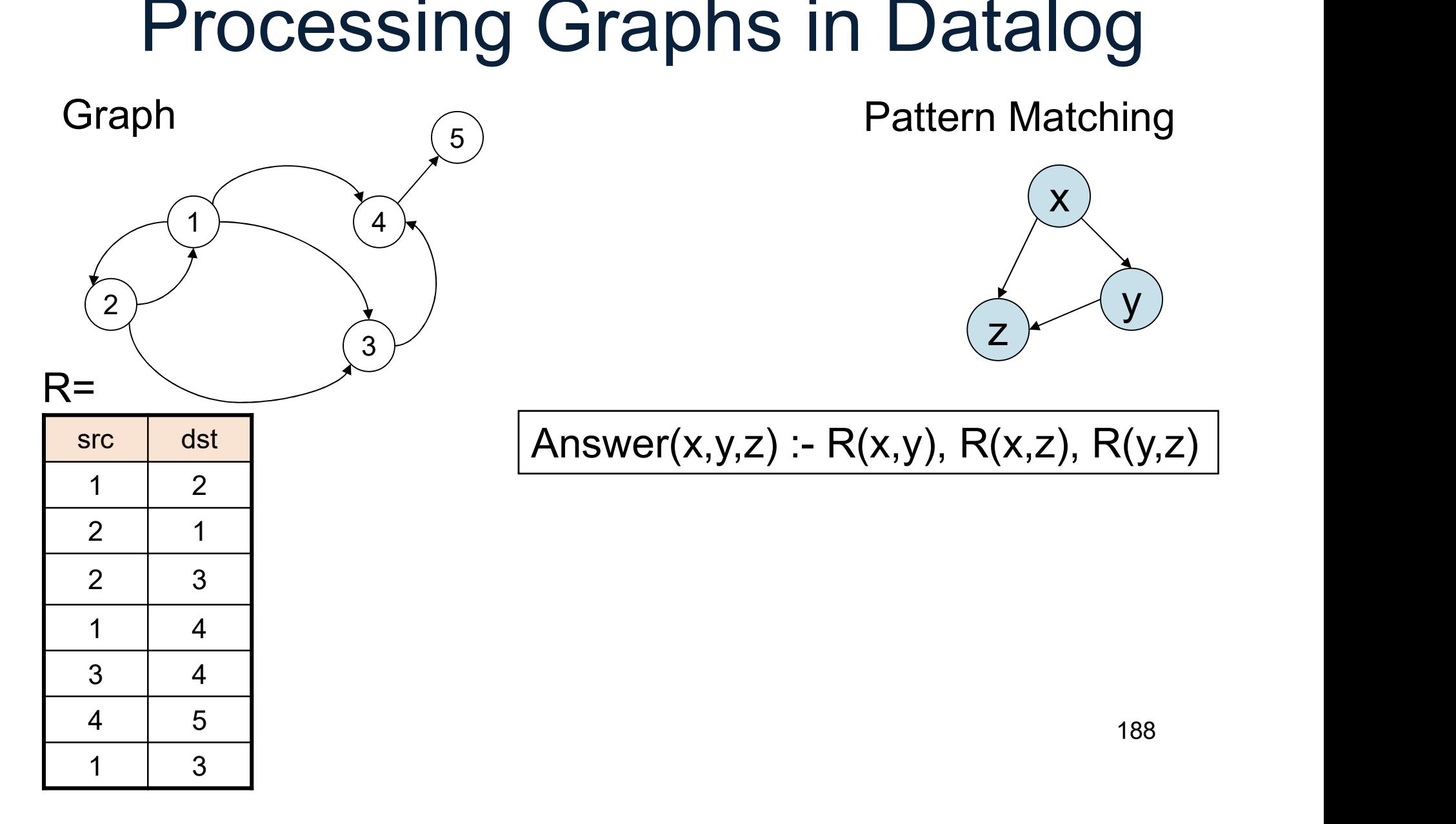

### Example

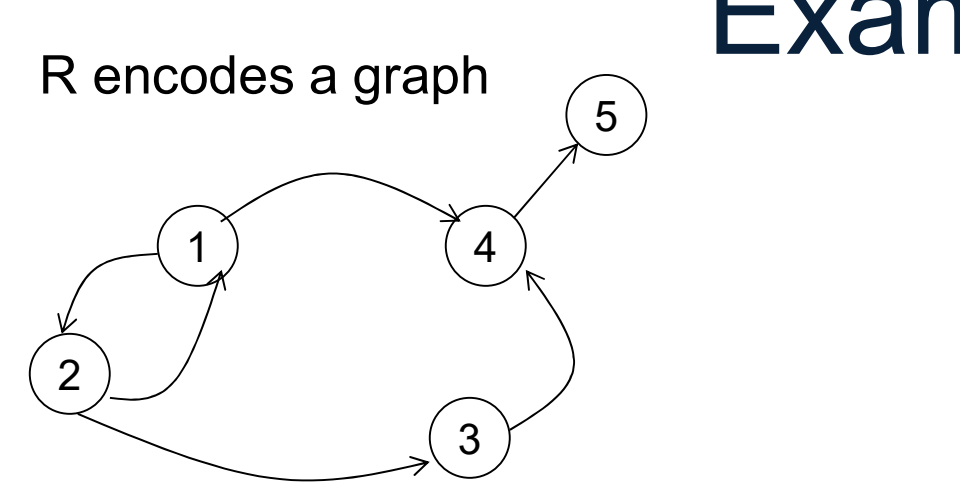

#### Descendants of node 2

 $R=$ 

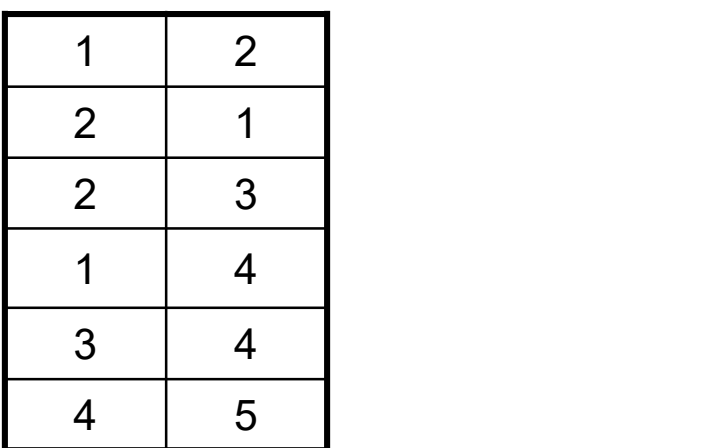

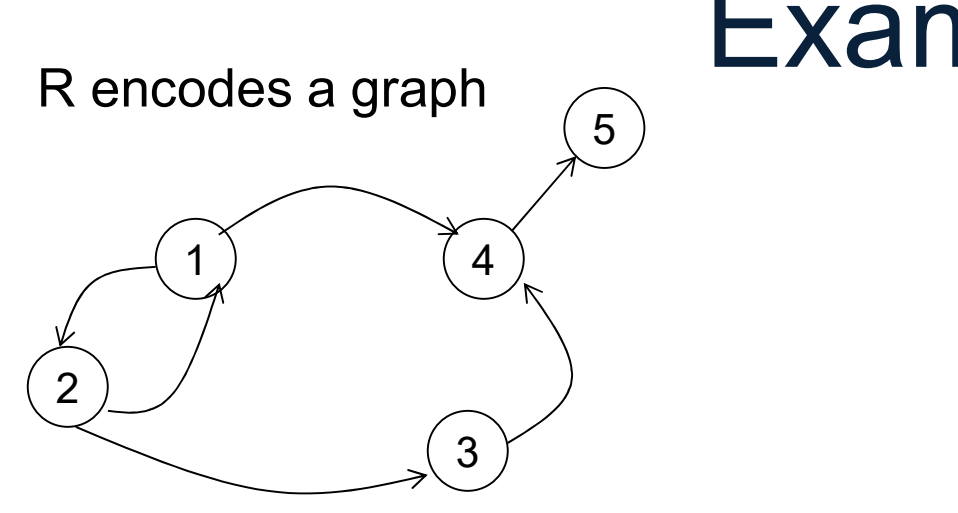

### Example

Descendants of node 2

Descendants of node 2

\n
$$
D(x) := R(2, x)
$$

\n
$$
D(y) := D(x), R(x,y)
$$

 $R=$ 

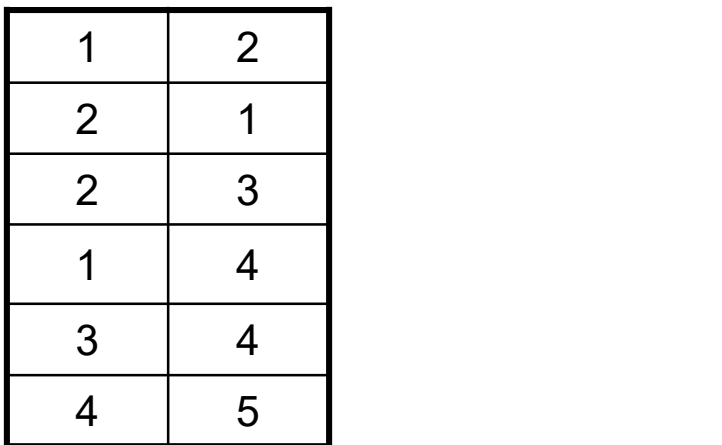

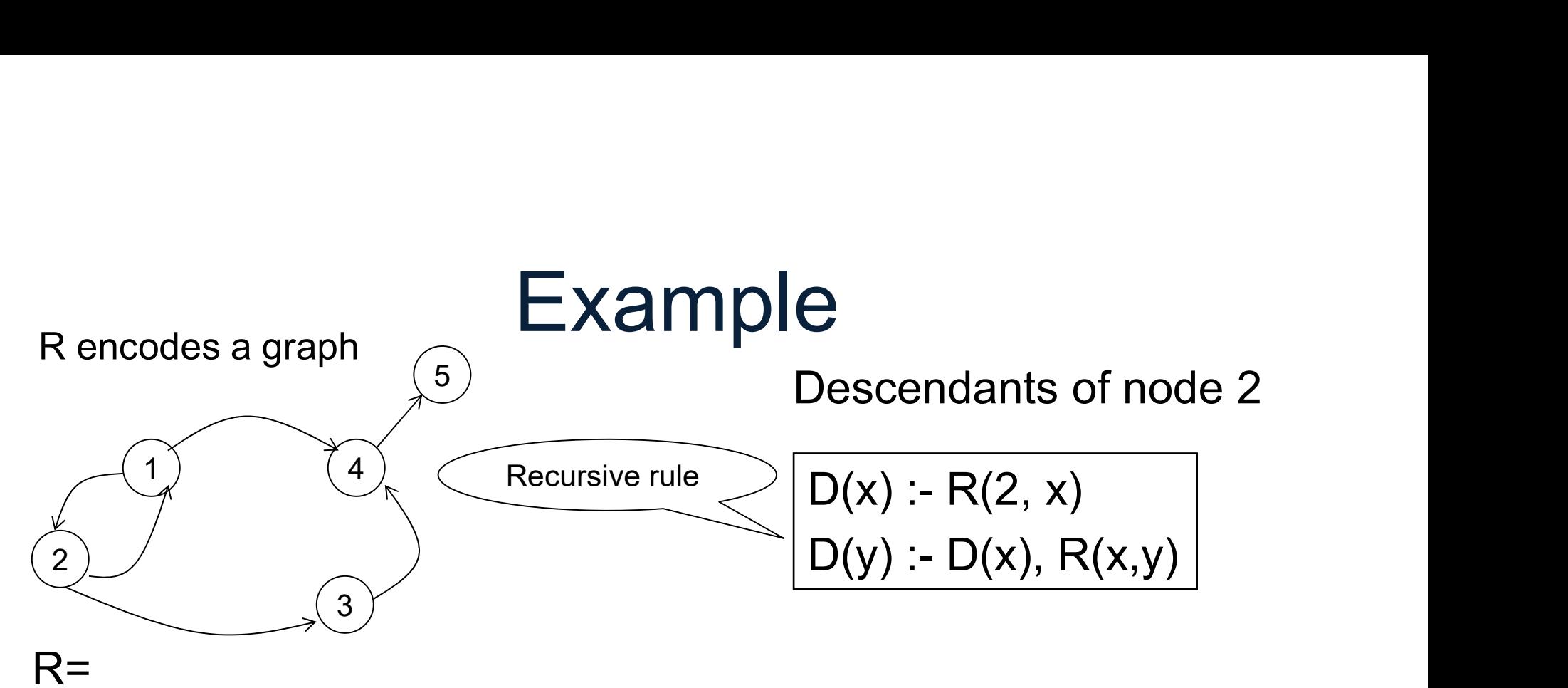

#### $R=$

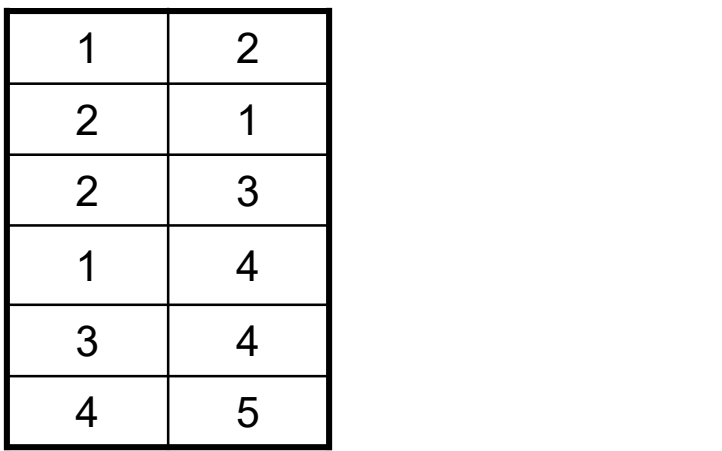

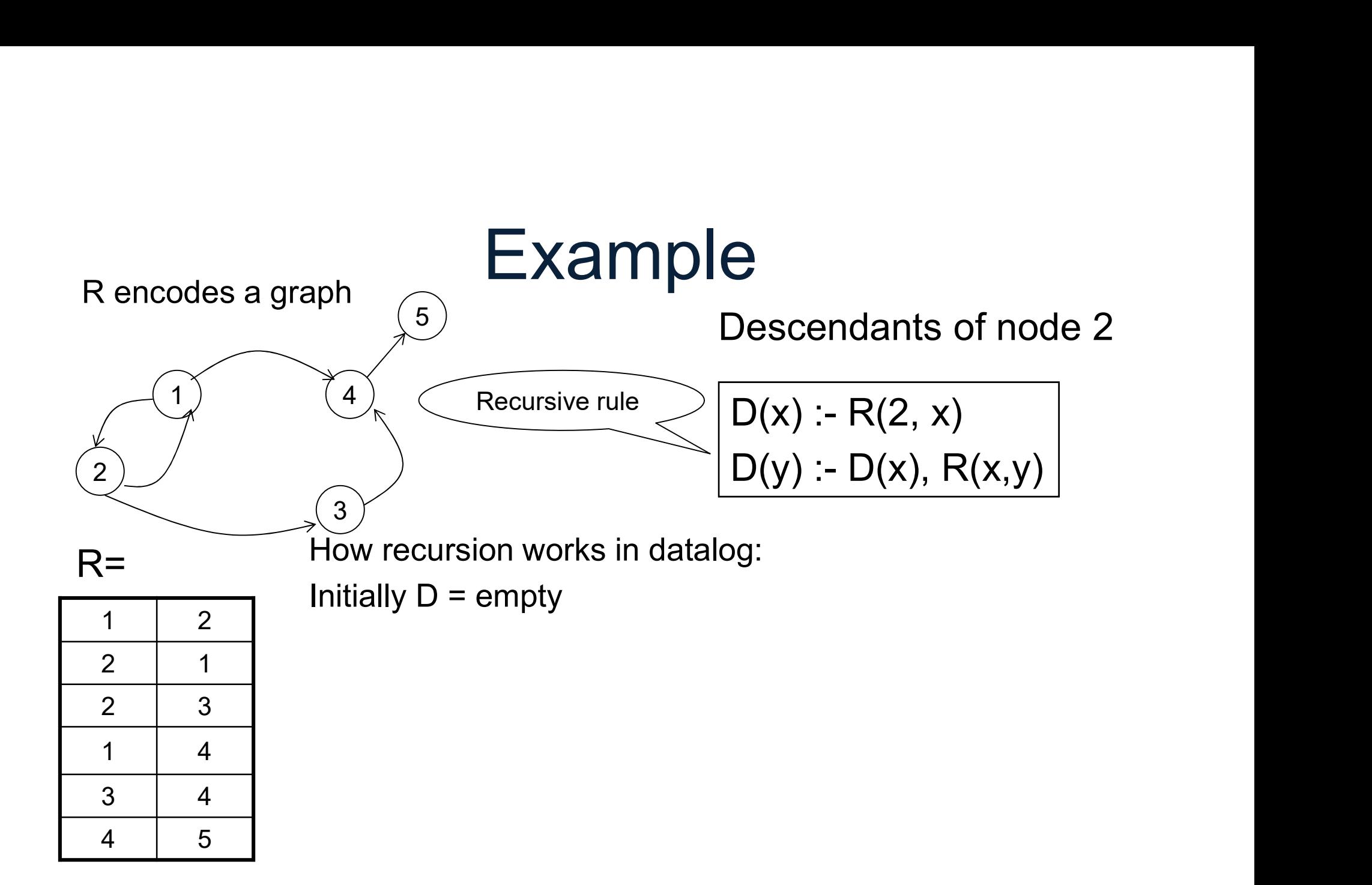

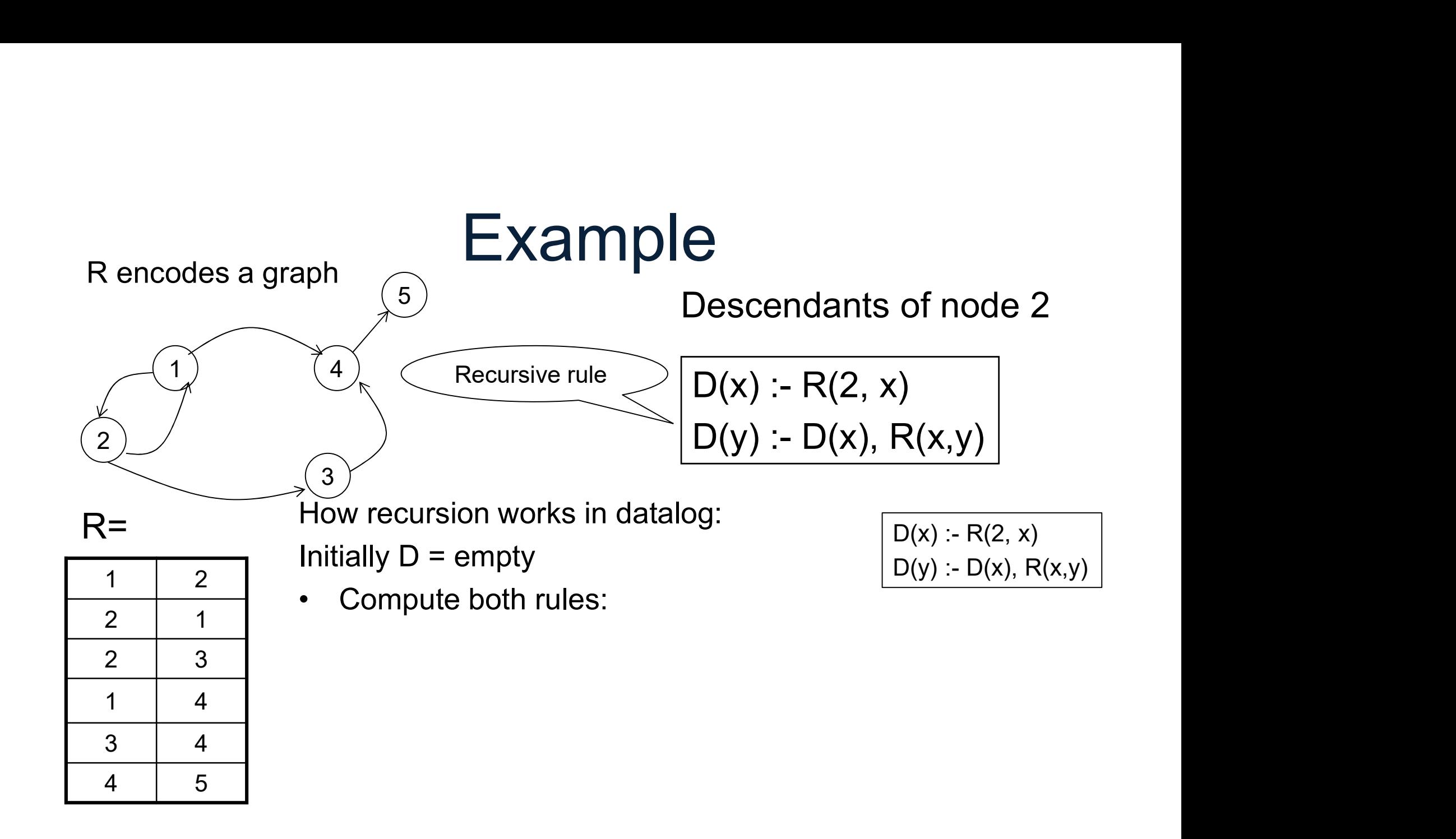

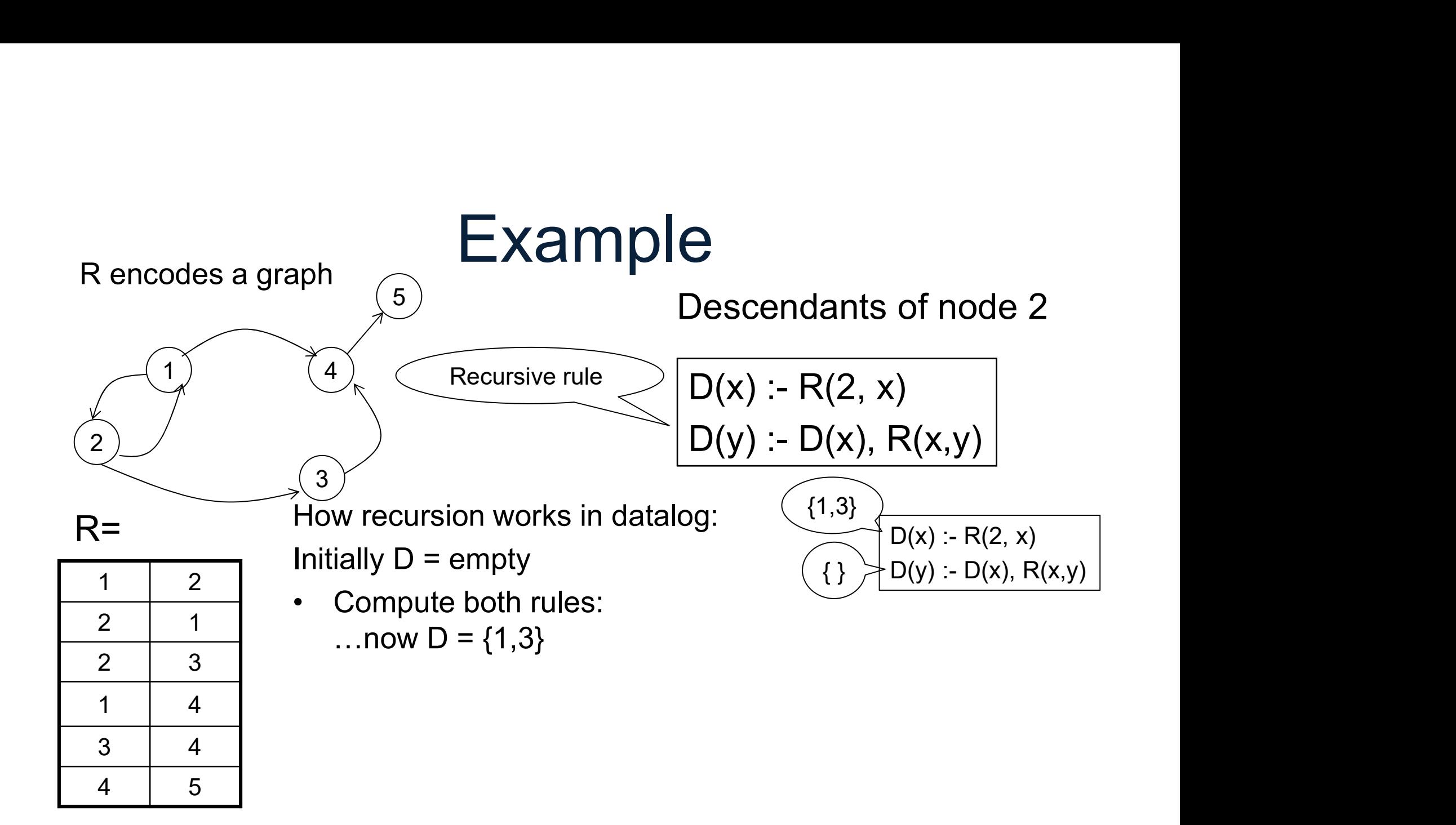

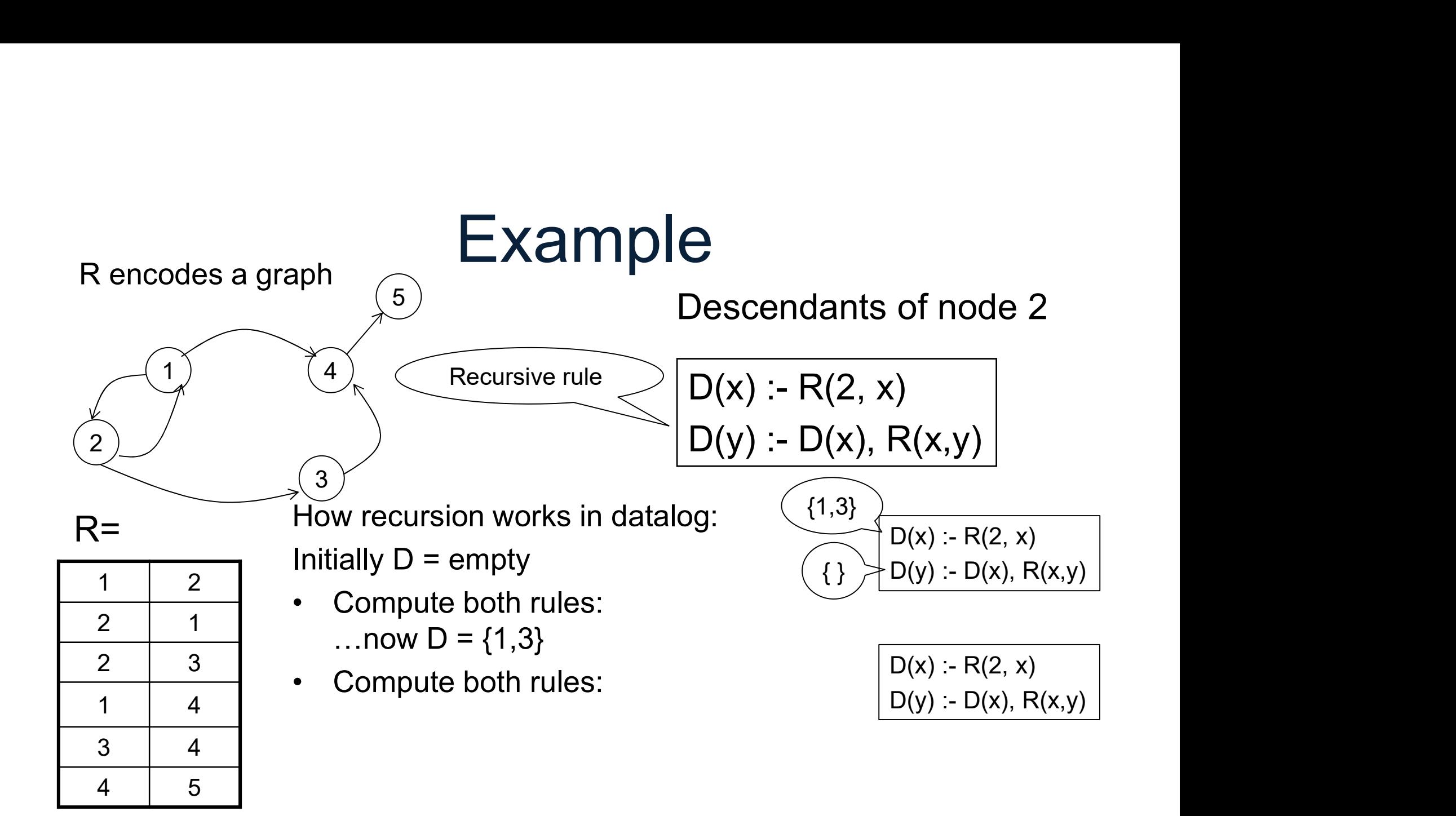

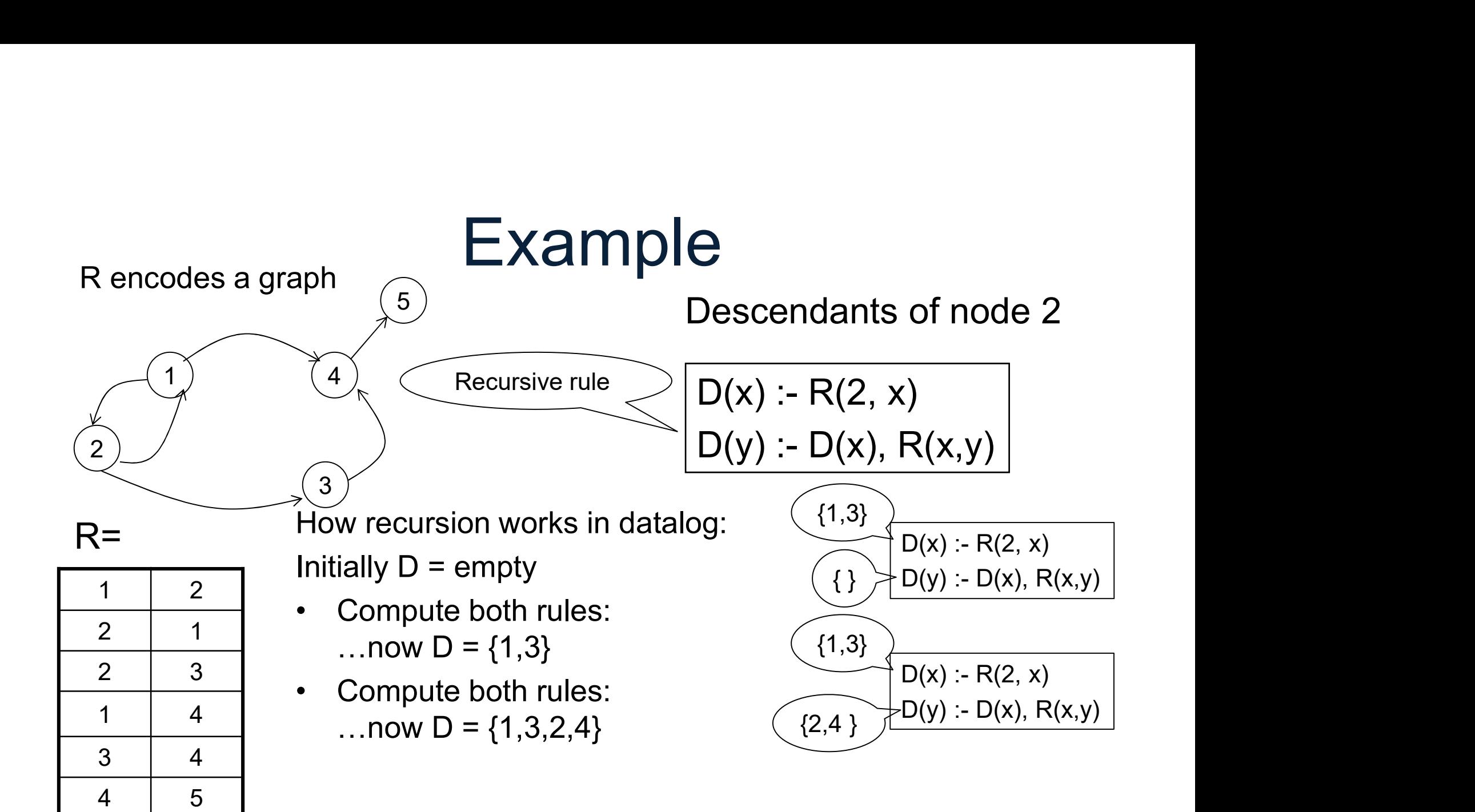

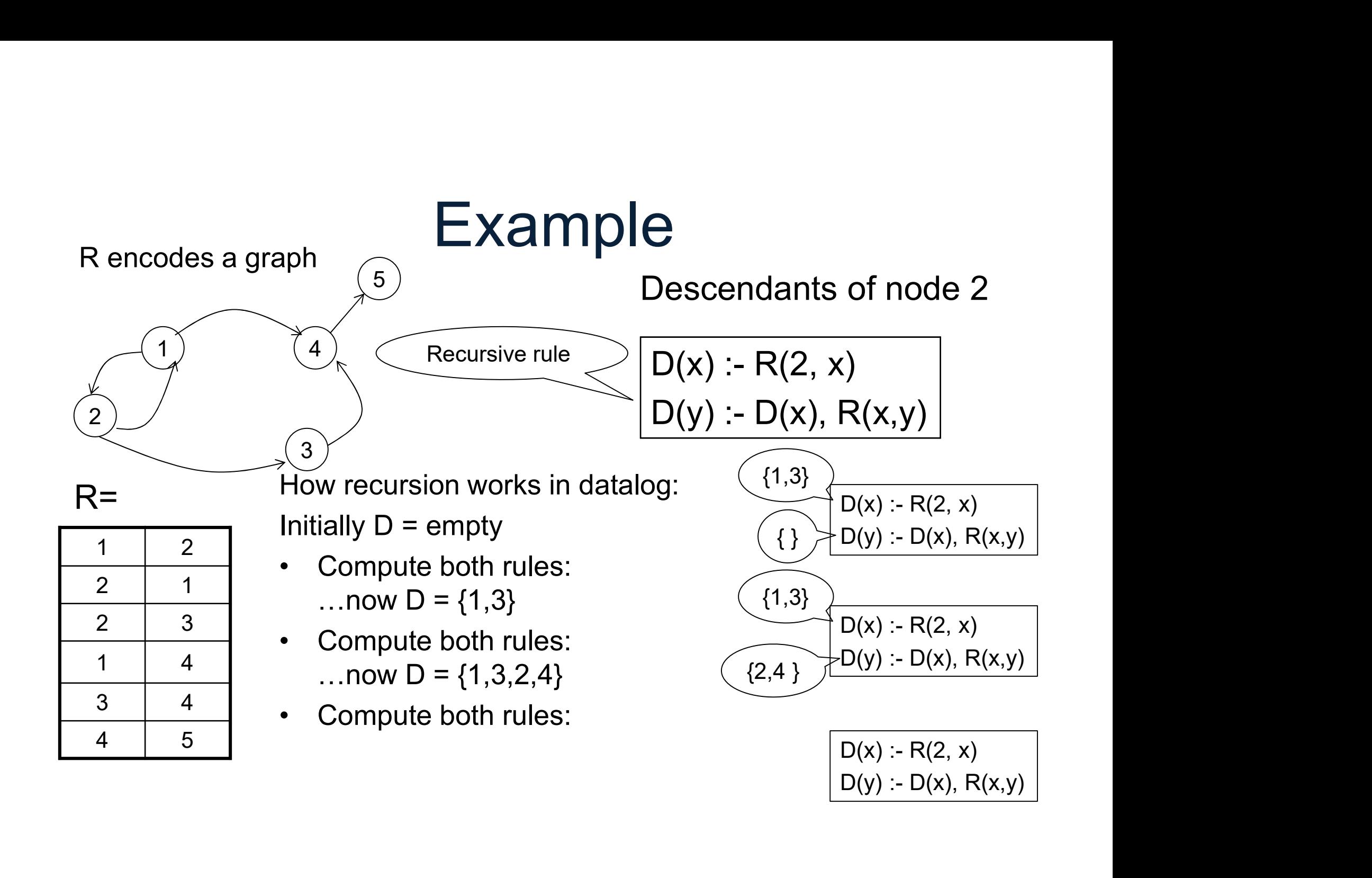

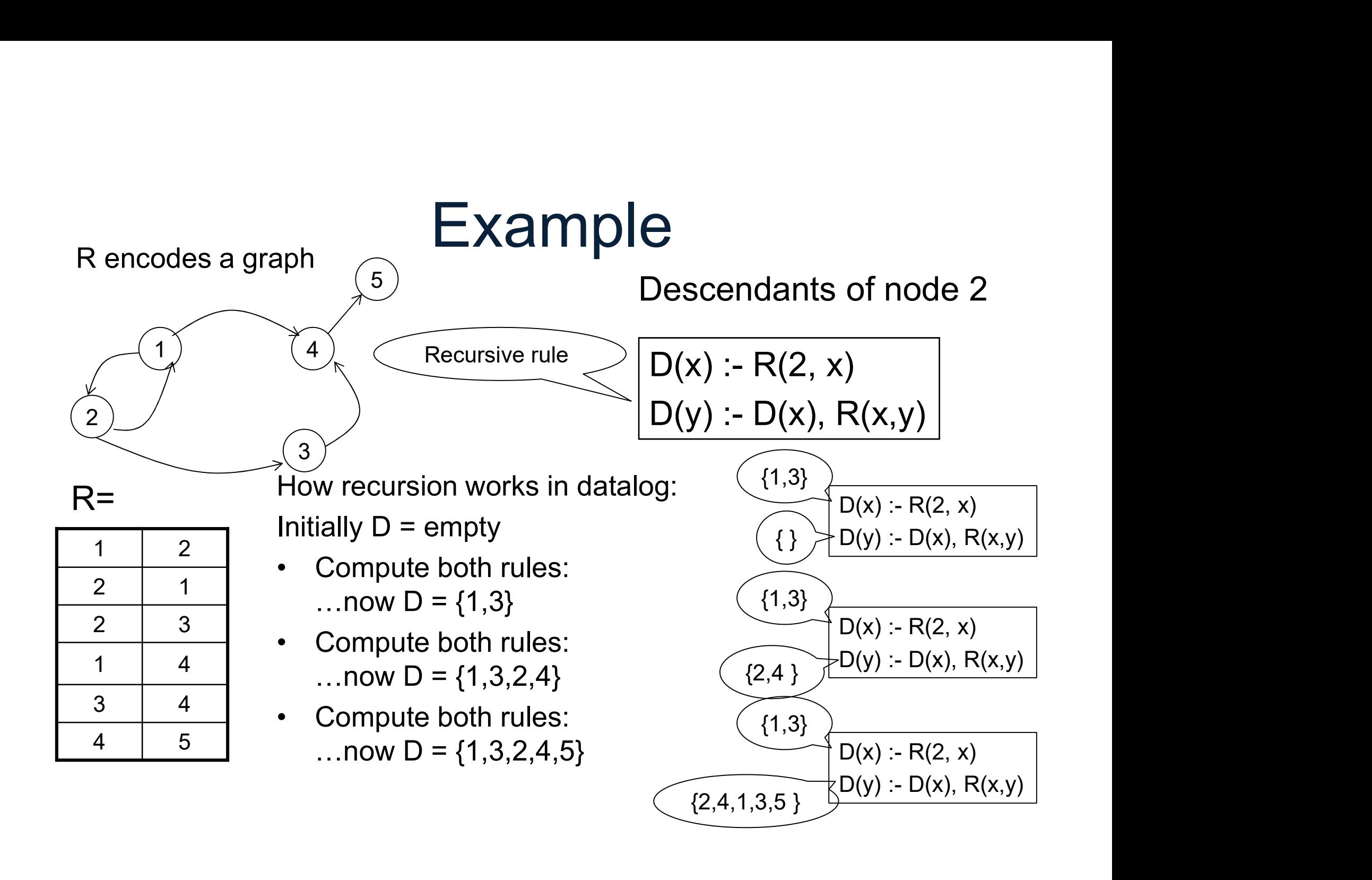

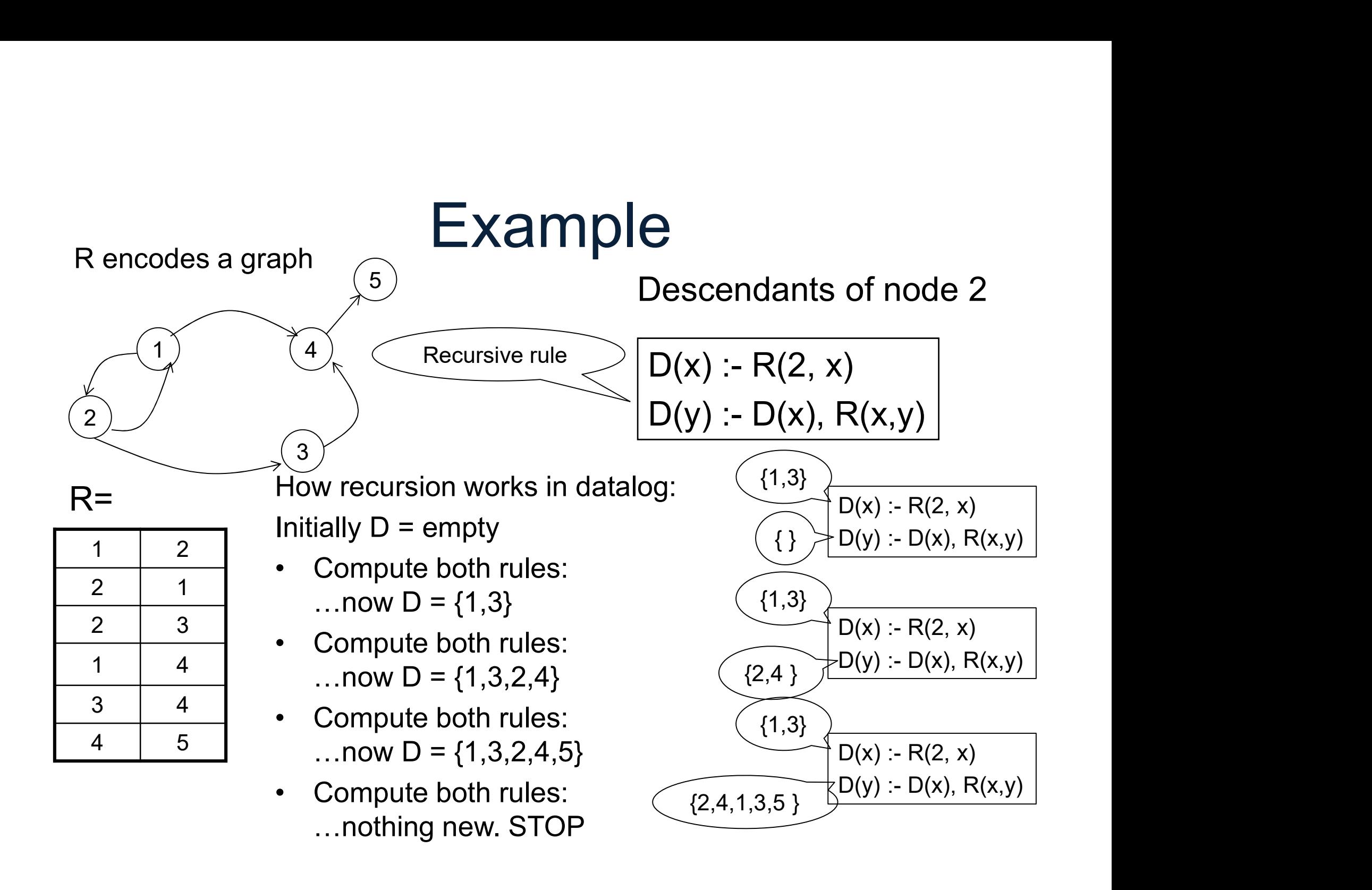

### **Outline**

- Outline<br>• Datalog rules **Outline**<br>• Datalog rules<br>• Recursion • Datalog rules<br>• Recursion<br>• Semantics
- 
- 

Next time: extensions, semi-naïve algo. Pansions, semi-naïve algo.<br>DATA516/CSED516 - Fall 2023 200

# Datalog program

- A datalog program = several rules **Datalog program**<br>• A datalog program = several rules<br>• Rules may be recursive • A datalog program = several i<br>• Rules may be recursive<br>• Set semantics only
- 
- 

## Naïve Evaluation Algorithm **Naïve Evaluation Algorit**<br>• Every rule → SPJ<sup>\*</sup> query

• Every rule  $\rightarrow$  SPJ $^*$  query

### Naïve Evaluation Algorithm Naïve Evaluation Algorit<br>• Every rule  $\rightarrow$  SPJ\* query<br> $\frac{1}{\left(T(x,z):R(x,y), T(y,z), C(y, 'green')\right)}$ Evaluation Algorithm<br>  $\rightarrow$  SPJ\* query<br>  $\frac{T(x,z):-R(x,y), T(y,z), C(y,\text{'green'})}{T(y,z), C(y,\text{'green'})}$

• Every rule  $\rightarrow$  SPJ<sup>\*</sup> query

\*SPJ = select-project-join +USPJ = union-select-project-join

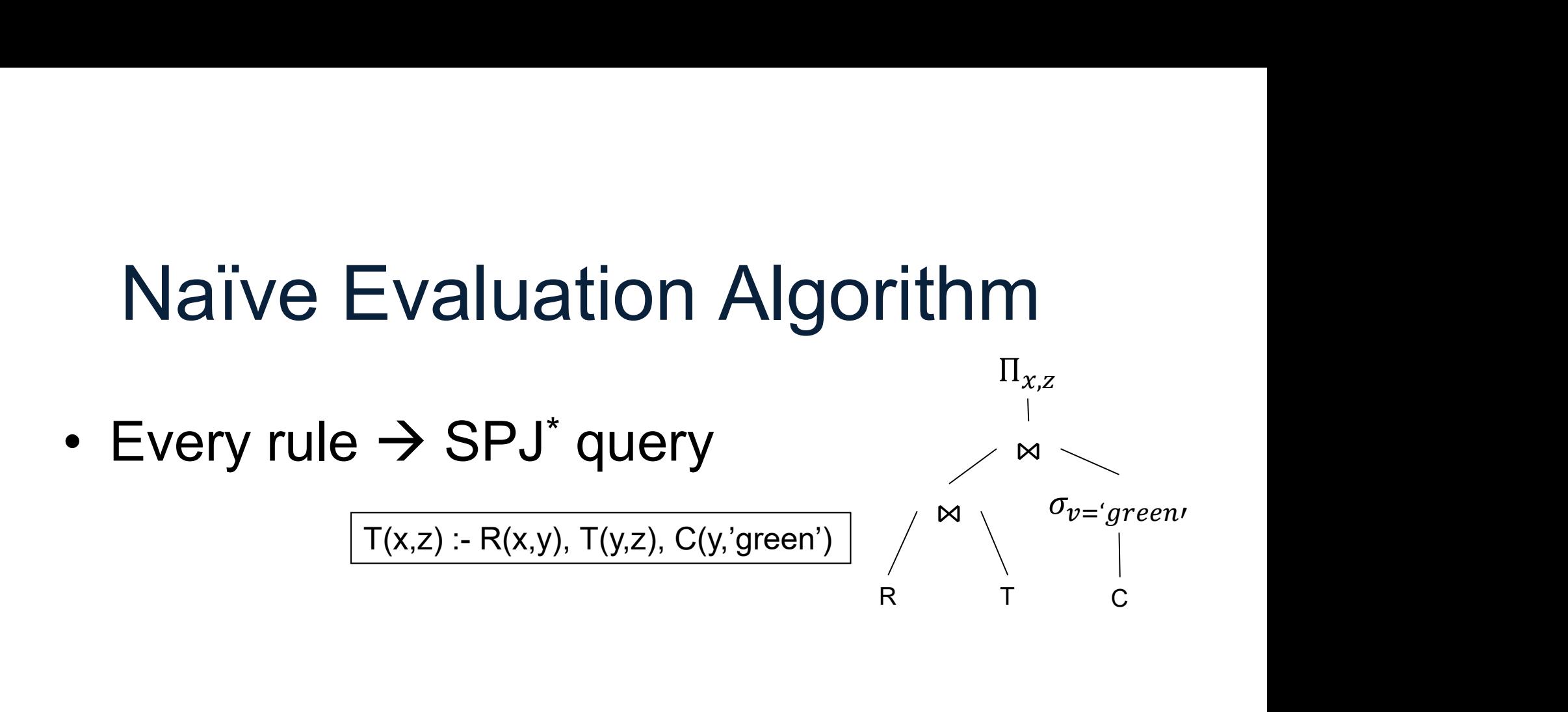

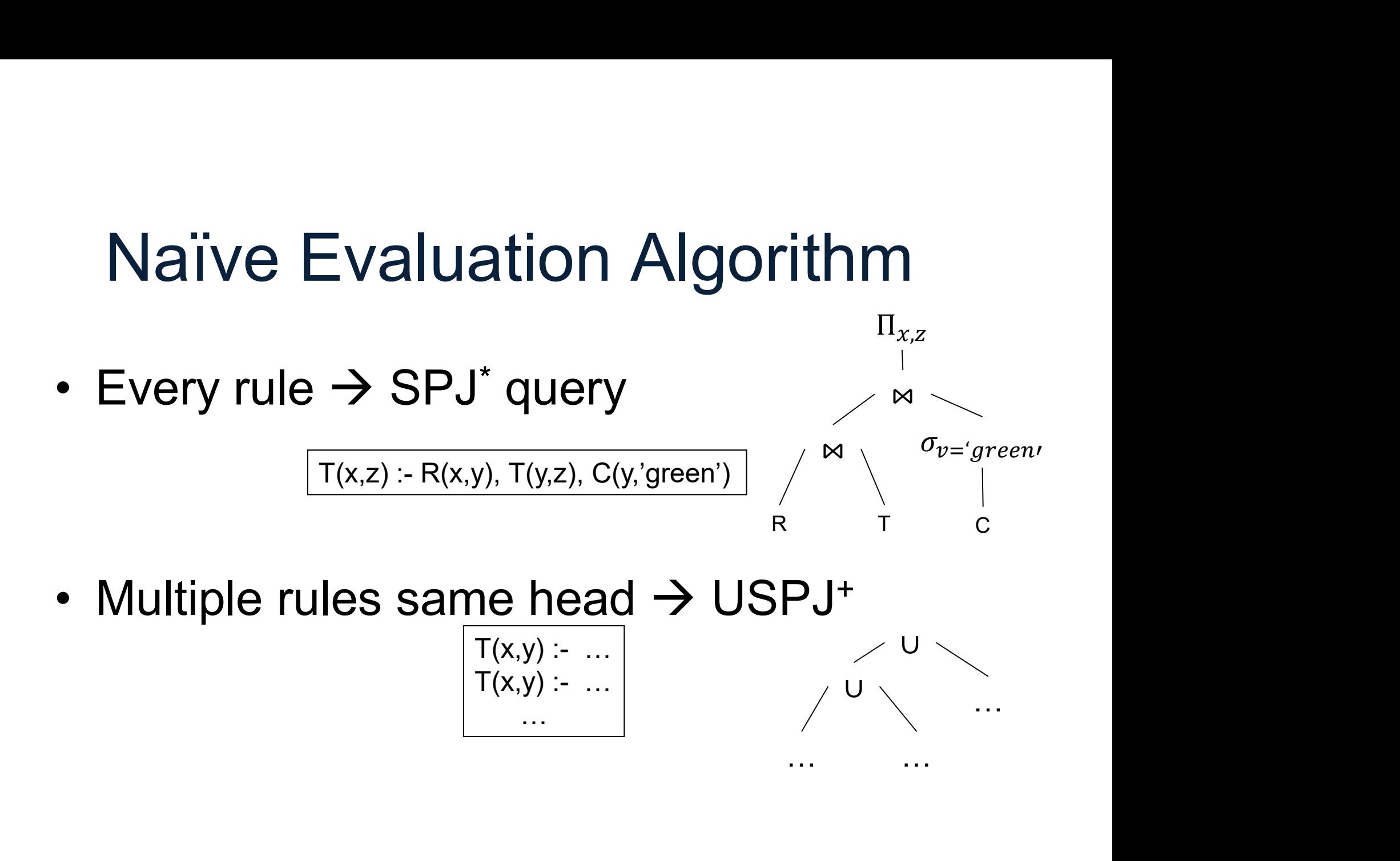

… … …

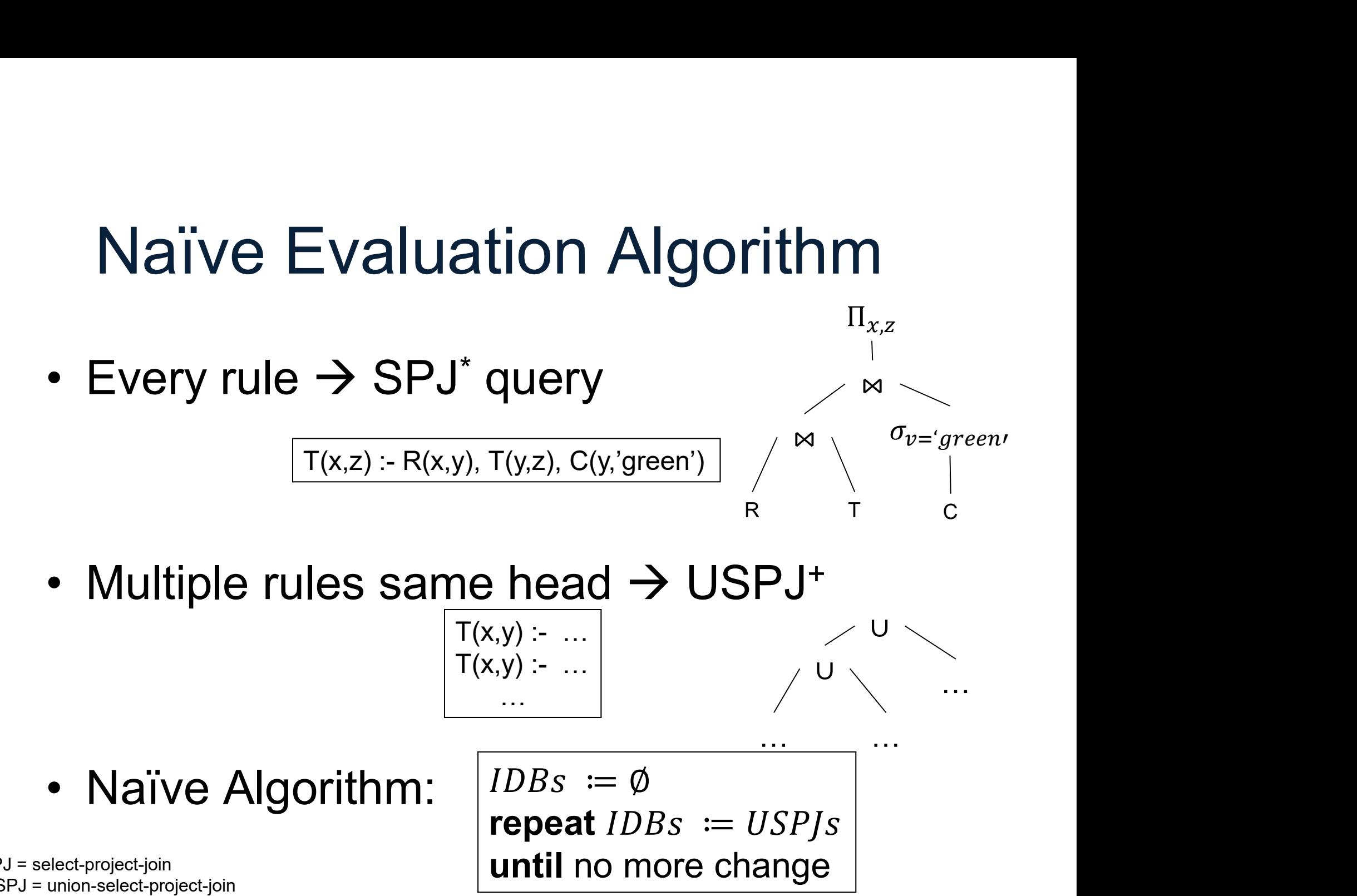

repeat  $IDBs := USP/s$ \*SPJ = select-project-join  $+$ USPJ = union-select-project-join  $\|$  until no more change

… …

…

$$
\begin{array}{c}\n\text{Na\"ive Evaluation A} \\
\hline\nD(x) := R(2,x) \\
D(y) := D(x), R(x,y)\n\end{array}
$$

DATA516/CSED516 - Fall 2023 207

$$
\begin{array}{c}\n\text{Na\"ive Evaluation A} \\
\hline\nD(x) := R(2,x) \\
\hline\nD(y) := D(x), R(x,y)\n\end{array}
$$

 $\begin{array}{|c|} \hline \texttt{12}(R) \texttt{208} \end{array}$ <br>
DATA516/CSED516 - Fall 2023 208

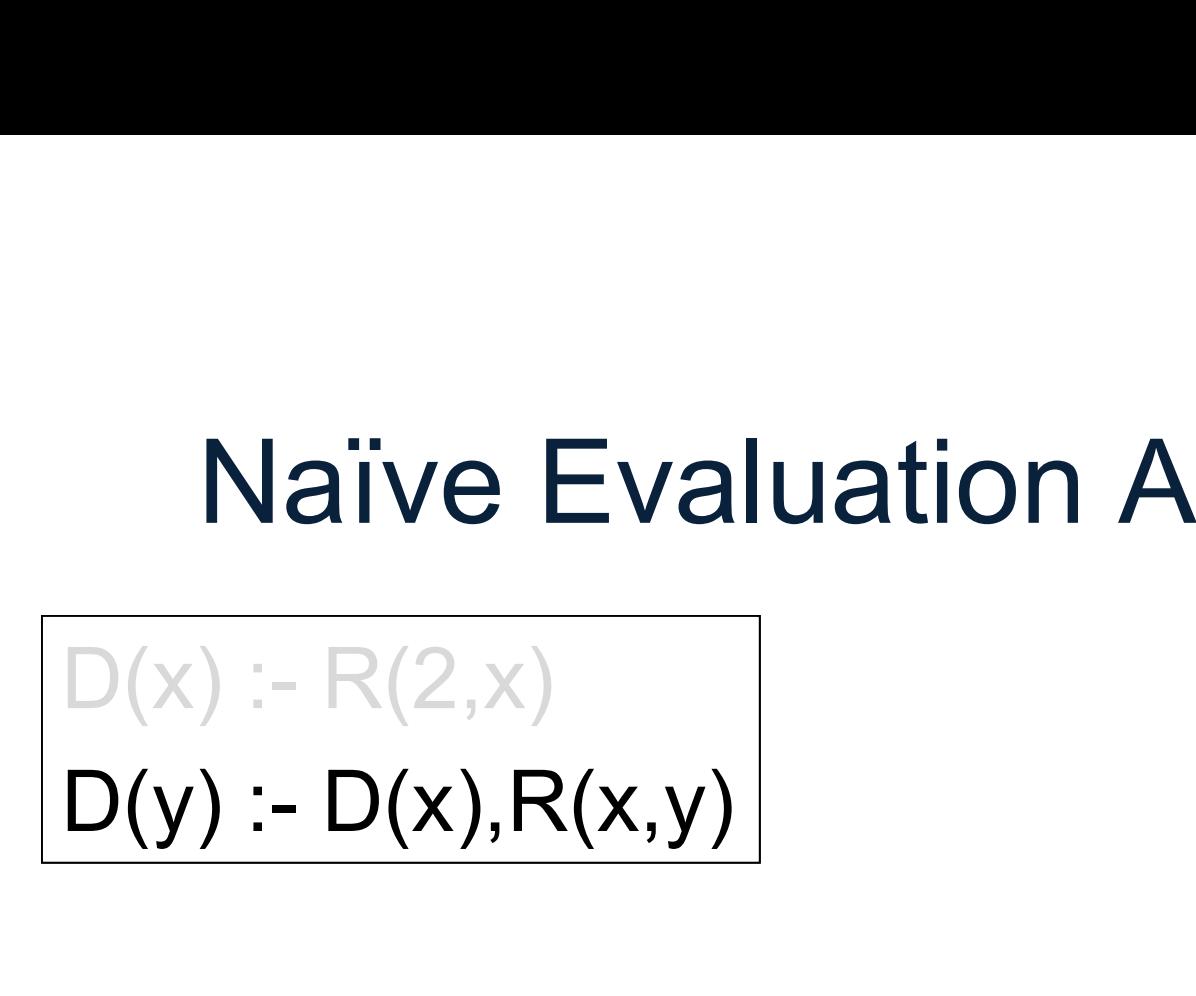

 $\begin{CD} P_{2}(R) & \cup \ \Pi_{R,dst}(D \Join_{D,node=R,src} R); \end{CD}$ DATA516/CSED516 - Fall 2023 209

$$
\begin{array}{c}\n\text{Na\"ive Evaluation A} \\
\hline\nD(x) := R(2,x) \\
D(y) := D(x), R(x,y)\n\end{array}
$$

 $\begin{CD} P_{\mathsf{R},\mathsf{d},\mathsf{S}}(R) & \cup \prod_{R,\mathsf{d},\mathsf{S} \in \mathsf{R}}(D \bowtie_{D,\mathsf{node} = R,\mathsf{S} \cap C} R); \end{CD}$ DATA516/CSED516 - Fall 2023 210

$$
\begin{array}{c}\n\text{Na\"ive Evaluation A} \\
\hline\nD(x) := R(2,x) \\
D(y) := D(x), R(x,y)\n\end{array}
$$

 $\begin{CD} P_{\mathsf{I}}(R) & \cup \ \Pi_{R, dst}(D \bowtie_{D, node = R, src} R); \ \text{log} \end{CD}$ DATA516/CSED516 - Fall 2023 211  $D \coloneqq \emptyset$ ; repeat until [no more change]

## Naïve Evaluation Algorithm Naïve Evaluation Alg<br>The Naïve Evaluation Algorithr<br>• Always terminates<br>• Always terminates in a numb

The Naïve Evaluation Algorithm:

- 
- Naïve Evaluation Algorithm<br>The Naïve Evaluation Algorithm:<br>• Always terminates<br>• Always terminates in a number of steps<br>that is polynomial in the size of the that is polynomial in the size of the database